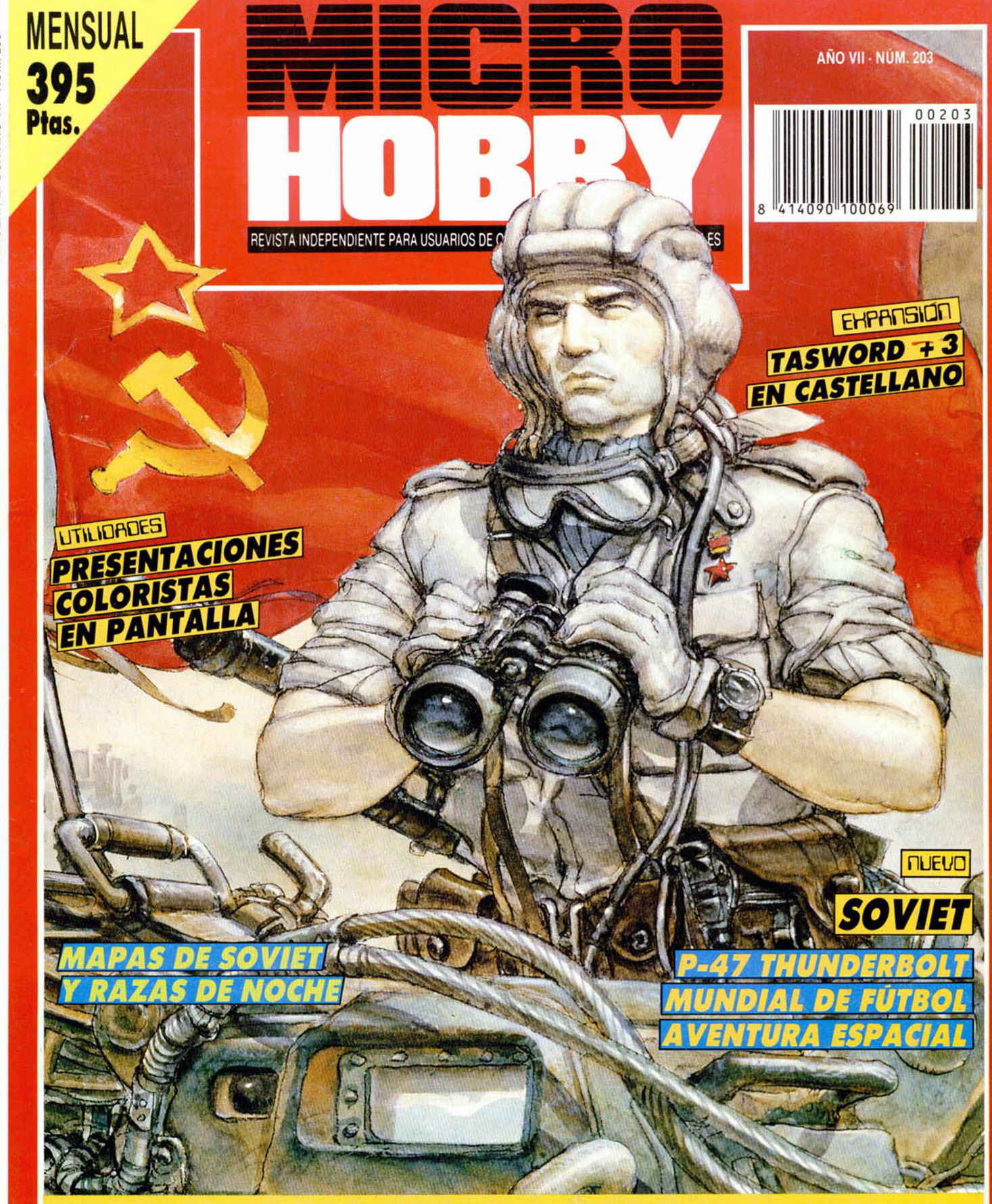

Incluye 2 demos jugables. «RAZAS DE NOCHE» (Ocean) y «SOVIET» (Ópera) y los juegos «Hypersports» (Imagine/Konami) y «Goody» (Ópera) + Cargadores para «Mythos», «Klax», «Ghouls'n Ghosts», «E-Motion», «Jungle Warriors» y «Robocop»

# EL REGRESO<br>FUE SOLO EL PRINCIPIO

... EL VIDEOJUEGO.

**Elul-**

**TM** 

# Y LA PELICULA<br>YA EN VIDEO m.

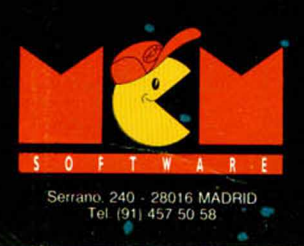

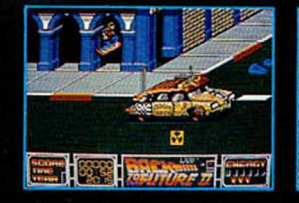

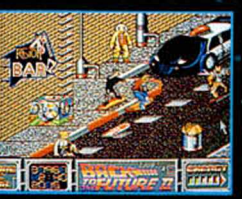

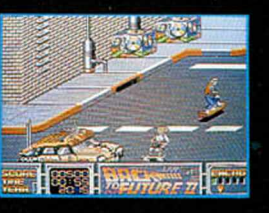

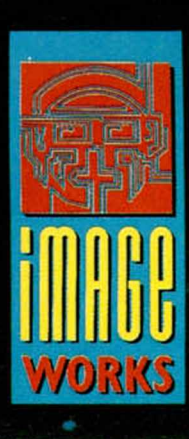

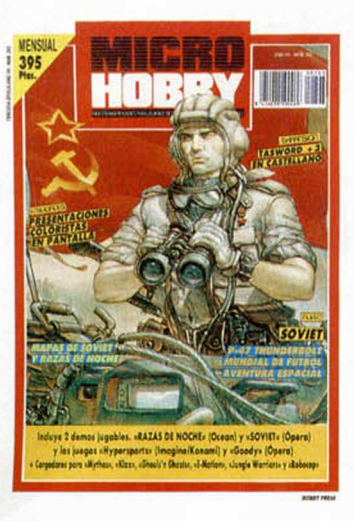

**Edita: HOBBY PRESS. S.A. Presidente:**

**María Andrino.**

**Consejero Delegado: José Ignacio Gómez-Centurión.**

> **Subdirector General: Andrés Aylagas.**

**Director Amalio Gómez. Asesor Editorial: Domingo Gómez. Redacción: J.C. García Díaz, José E. Barbero. Maquetación: Susana Lurguie. Directora de Publicidad: Mar Lumbreras. Secretaría Redacción: Carmen Santamaría.**

**Colaboradores: Andrés R. Samudio. Amador Merchán, Feo. J. Martínez. Enrique Alcántara. Pedro J. Rodríguez. J. C. Jaramago. Angel Badía, Corresponsal en Londres: Alan Heap. Fotografía: Miguel Lamana. Dibujos: F L Frontán.** J. M. López Moreno. **J. Igual. Director de Administración: José Ángel Giménez. Directora de Marketing: Mar Lumbreras Departamento de Circulación: Paulino Blanco Departamento de Suscripciones: Cristina del Río. María del Mar Calzada.**

**Pedidos y Suscripciones: Tel. 734 65 00. Redacción, Administración y Publicidad: Ctra. de Irún km 12.400. 28049 Madrid. Tel. 734 70 12. FAX Redacción y Publicidad: 372 08 86 FAX Dirección y Administración: 734 82 98. Telex: 49480 HOPR. Distribución: Coedis. S.A. Ctra N.° 2. Km. 603.5. 08750 Molms de Reí (Barcelona) Imprime: Pentacrom Miguel Yuste. 33. Madrid. Departamento de Fotocomposicion: Hobby Press. S.A. Fotomecánica: Mastorcrom**

**— Depósito Legal: M-36 598-1984. Representantes para Argentina. Chile. Uruguay y Paraguay Cía Española de Ediciones. S.A. Juan Madera 1523. 1290 BUENOS AIRES (Argentina). I MICROHOBBY no se hace necesariamente ! solidaria de las opiniones vertidas por sus colaboradores j en los artículos firmados.** Reservados todos los derechos.

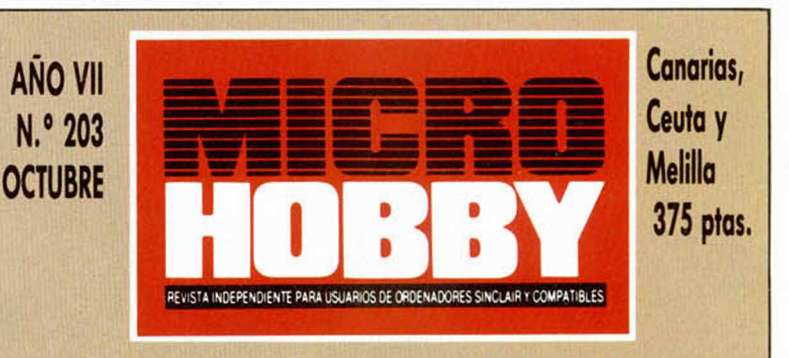

*MICROPANORAMA X TRUCOS 12 CONCURSO «RAZAS DE NOCHE» 14 PREMIERE 16 PIXEL A PIXEL IX UTILIDADES Impresión en ventanas. 20 AULA SPECTRUM 26 OCASIONES*

> *«Mundial de fútbol», «Night Breed», «P-47», «Soviet», «Bloody Paws», «Tokyo Gang», «Action Fighter», «Mythos«, «Sirwood», «Aventura Espacial», «Buran», «Laser Squad».*

*42 EL MUNDO DELA AVENTURA* **44 EXPANSIÓN** 

*Tasword +3 en castellano.*

*4 4 plus 3 Carga automática de programas.*

*CONSULTORIO m 53 SELECCIÓN MICROHOBBY 56 EL VIEJO ARCHIVERO 5X HISTORIA DE LOS VIDEOJUEGOS*

*60 RELATOS*

*2X NUEVO*

*62 TOKES Y POKES*

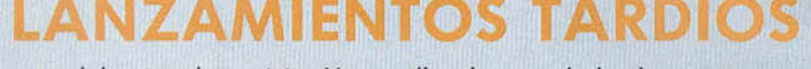

Microhobby siempre se adelanta a la noticia. Y por ello algunos de los lanzamientos que se han producido durante el último mes ya habían sido comentados en nuestras páginas hace algún tiempo.

Los títulos a los que hacemos mención son: **«Snoopy»,** programa realizado por The Edge cuyo comentario podréis encontrar en el MH número 197; **«Mr. Gas»,** perteneciente a la compañía española Xortrapa (MH número 196); **«Rick Dangerous»,** editado por Firebird (MH número 194); y, por último, **«Carrier Comand»,** perteneciente al sello Rainbird y que fue comentado en el MH número 192.

Todos estos títulos fueron realizados hace algunos meses, pero por una u otra razón han visto pospuesto su lanzamiento hasta estas fechas. De cualquier forma ya están disponibles para que podamos disfrutar de ellos.

# **¿ADIOS AL SAM COUPE?**

¿Qué ha pasado con el SAM?. Tras el lanzamiento en el Reino Unido de la supermáquina de Miles Gordon Technology, las noticias que han llegado a nuestra redacción son **más que difusas,** y por ello hemos intentado poner un **poco de luz** sobre este oscuro tema.

Puestos al habla con **Jaime Martínez Avial,** de la división de consumo de MHT, (posible distribuidora del SAM en nuestro país), hemos podido conocer las últimas novedades sobre el tema. **El SAM no estará en España a corto plazo.** Las conversaciones con Miles Gordon **están suspendidas** desde antes de las vacaciones de verano y todo intento de distribución está absolutamente detenido.

La explicación a esta espera podemos encontrarla en la **fría acogida de los usuarios ingleses** a la buena máquina que es el SAM, Jaime Martínez cree que el problema del SAM **está en el deficiente marketing planteado por MGT,** excesivamente optimista. Este descalabro ha provocado una fuerte crisis en el seno de la compañía inglesa, que bien podría encontrarse en estos momentos al **borde de la quiebra,** aunque no hemos recibido confirmación por esta parte.

De cualquier modo no hay nada descartado y MHT está a la espera de una llamada para seguir adelante con el tema y presentar el ordenador en el mercado español a un **precio que oscilaría entre 45.000 y 50.000 ptas.**

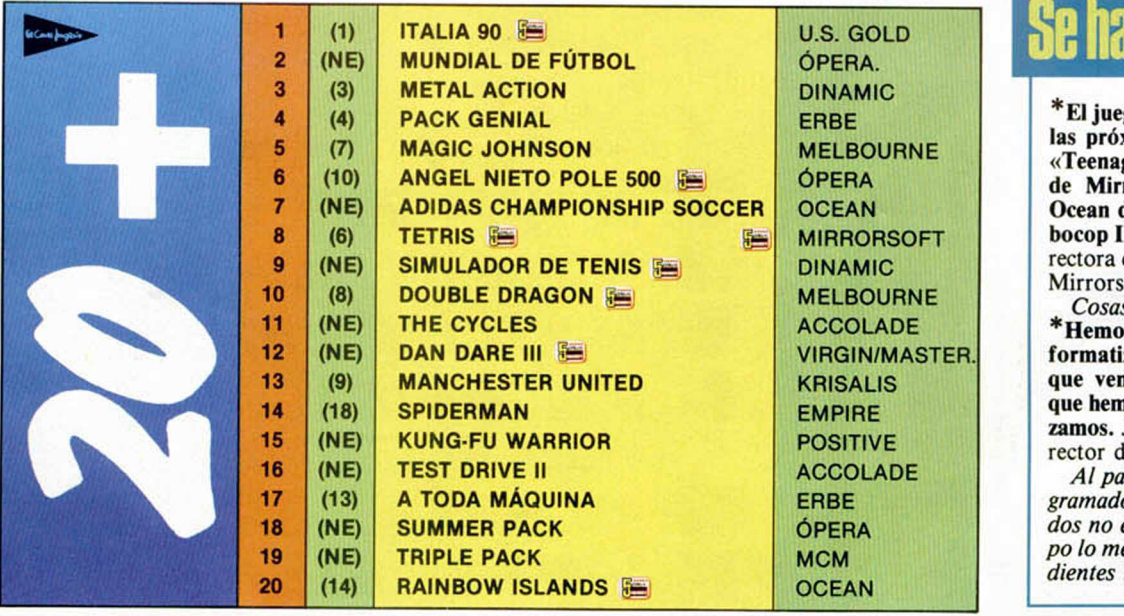

Se ha oido por ahí...

go que más se va a vender ximas navidades va a ser ge Mutant Hero Turtles», rorsoft, a pesar de que diga que va a ser su «Ro-I». Escarlata Loncan. Dide MCM, distribuidora de soft en España.

*Cosas más raras se han visto.* **s** ganado más dinero inzando la empresa Colgate diendo todos los juegos nos hecho desde que empe-José Antonio Morales. Dile desarrollo de Ópera.

recer eso de que los pro*gramadores de juegos están forrados no es del todo cierto. Eso sí, po lo menos en Opera tendrán los*  $muy$  *blancos.* 

# ?• *n icR O P ñ tio R ñ n ñ - mcROPo cROPñnoRñr>*

**SONRISAS** Cuando el paño-<br>rama del software nacional parece no estar excesivamente arrasador, resulta gratificante ver nacer a una nueva compañía española. Este es el caso de GLL, que aparece en el mercado con la fuerza suficiente como para, además, afrontar el controvertido mercado de 8 bits. Han entrado con buen pié. Esperamos que sigan así. Suerte.

Dos de las más<br>prestigiosas compañías de software británicas están atravesando una grave crisis financiera: Activision y Grandslam. Al parecer esto viene provocado por la difícil situación del mercado del software en general, y del de 8 bit en particular. Esperamos que puedan salir a flote y sigan deleitándonos durante mucho tiempo con sus programas.

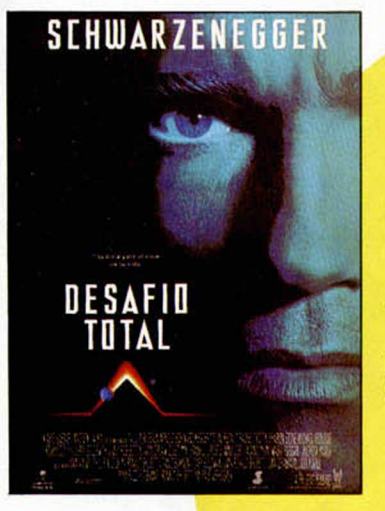

### **DE LA PANTALLA GRANDE A LA CHICA**

**Y**

Una auténtica avalancha de estrenos cinematográficos se nos viene encima dispuesta a aterrizar en nuestros Spectrum. Hay licencias de películas para todos los gustos, aunque por lo general no suelen abundar las películas de amor. Ahí va la lista de títulos que pronto pugnarán por hacerse con los puestos más altos en las listas de éxitos: **Total Recall, Razas de Noche, Navy Seals** y **Robocop II** (Ocean), **Gremlins II** (Topo), **Dick Tracy** (Disney Soft), **La espía que me amó** (Domarle) y **Días del Trueno** (Mindscape). Parece que el filón se encuentra actualmente en el cine.

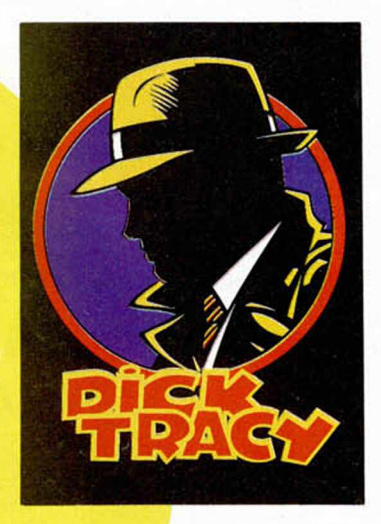

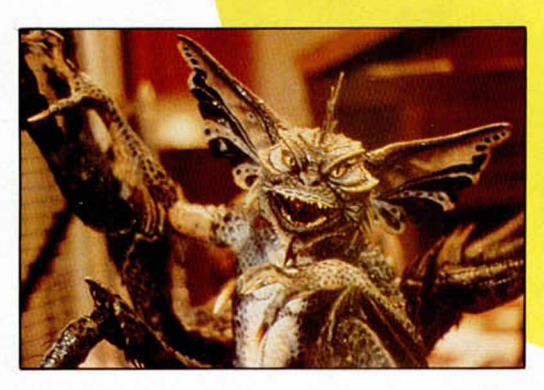

**DOSTTION** 

**DE-18** 

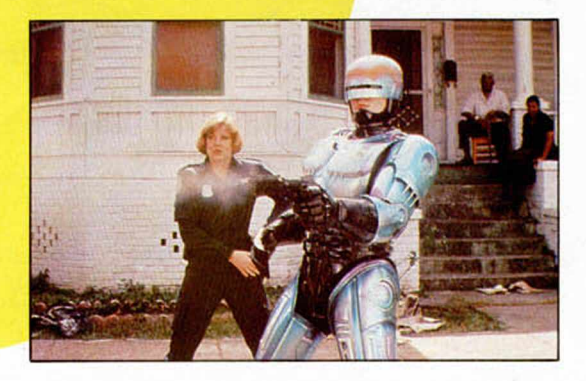

**ROLITIO ROA** 

Dominic Wheatley y Mark Strachan, directores-fundadores de Domark. quienes siguen demostrando que son los personajes con más sentido del humor dentro de este mundillo del software. Esta foto de promoción de su próximo lanzamiento («La espía que me amó»), lo pone de manifiesto (observar el detalle de los zapatos).

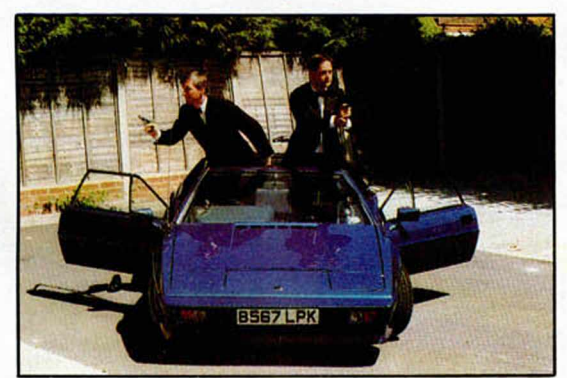

Lugar de honor reservado para José Emilio y Javier, redactores de Micromanía que osaron retar a Microhobby a un **partido de tenis**. La derrota que sufrieron pasará a los anales de la historia como una de las más humillantes de cuantas se han visto sobre una cancha de tenis. Desde luego, mejor será que se dediquen a hacer revistas, que es lo suyo.

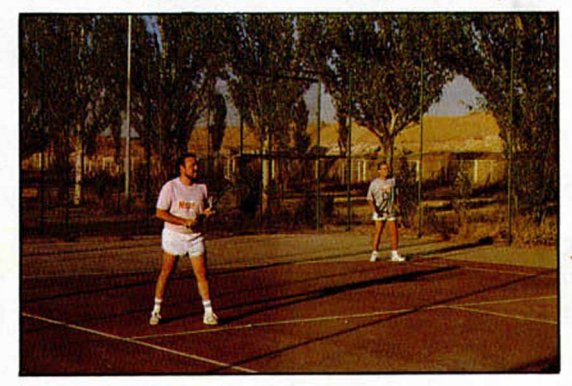

# HPOR FINTI LIAS UR

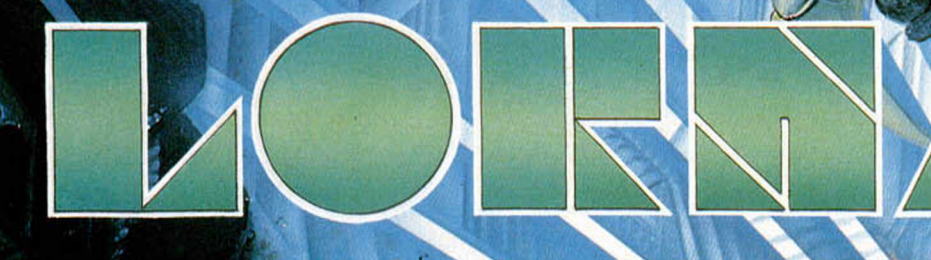

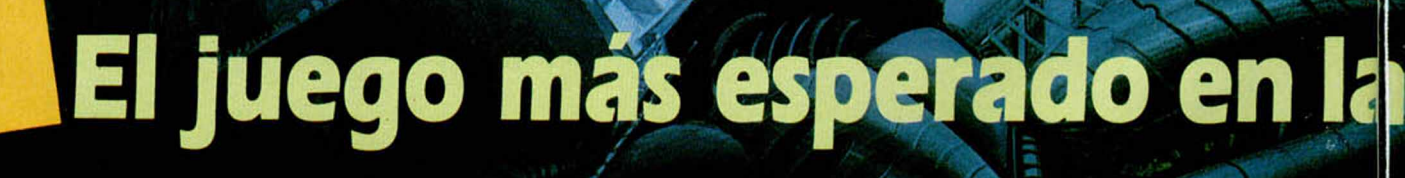

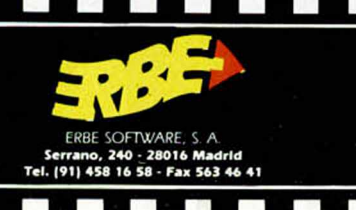

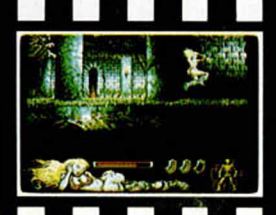

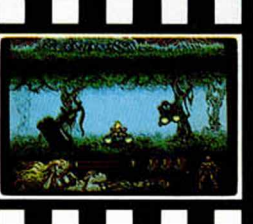

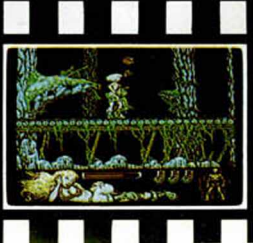

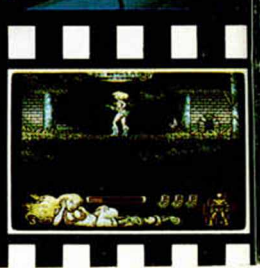

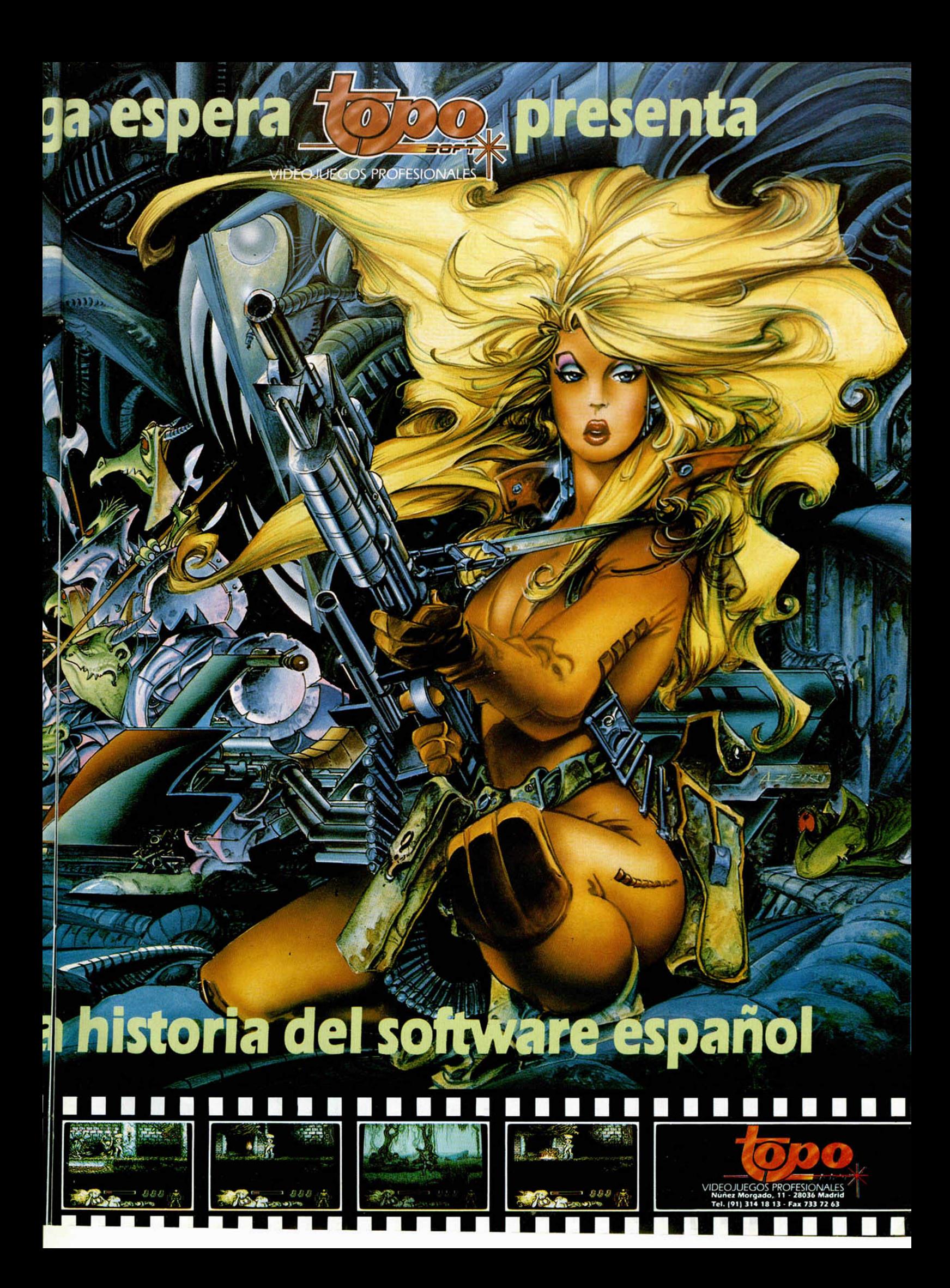

# **REQUETE-**INVERSIÓN

Vicente González está requetecontento. Su requeteinversión de pantallas con atributos incluidos está dando mucho interés, una tasa anual efectiva del 1009 o del -1009 (de ahí lo de la reque...), lo cual es un libretón, si lo observamos desde el punto de vista de los pequeños recopiladores de trucos. Y además, por si fuera poco, Vicente acaba de abrir una supercuenta en Microhobby que empieza con una pegatina, en recompensa a su labor por la conservación de las pantallas.

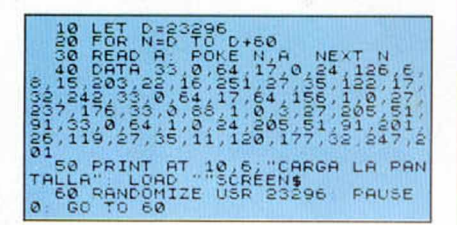

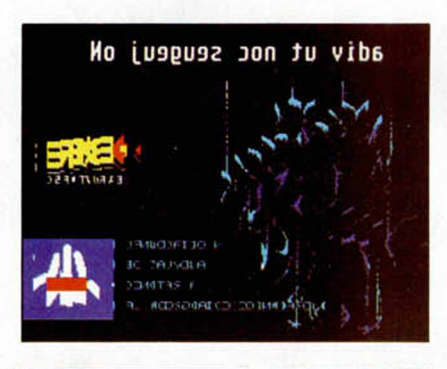

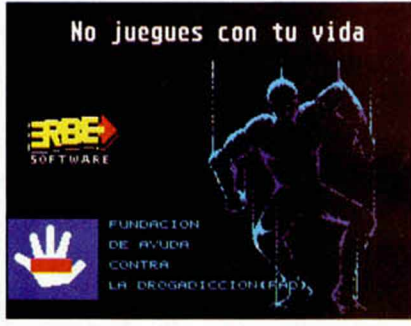

# **SUPERMEZCLAS**

Cuando el técnico responsable de las industrias Migosoft -Miguel Rodríguez-, después de meses y meses de aislamiento. encontró la fórmula maravillosa para realizar mezclas de dos colores en nuestro Spectrum, una nueva luz brilló en este mundillo:

**8 MICROHOBBY** 

la bombilla de Supermezclas. El funcionamiento de esta rutina es muy sencillo. Sólo debéis responder las preguntas sobre los colores utilizables a vuestro gusto, y esperar a que la tinta se relacione con el papel, para producir ese colorcillo, por todos conocidos de caca de bebé. Y si no será otro parecido.

Para ti, Miguel, de Vigo, una pegatina, que esperemos que te ayude a soportar los ronquidos del Viejo Archivero.

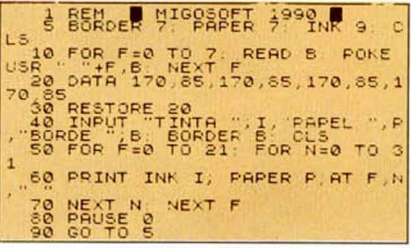

## **CUADRO GIRATORIO**

Desde San Francisco, de la Córdoba de Argentina, Marcelo Olocco nos hace girar y girar dentro de sus cuadros giratorios. En principio no hay peligro de mareo, sino la opción de que este pequeño programa sirva para todo tipo de presentaciones.

Además esta rutina se presta bastante a todo tipo de modificaciones, por lo que sus posibilidades son muy variadas.

Esperamos, Marcelo, que la pegatina que te corresponde llegue con menos retraso que tu Microhobby habitual.

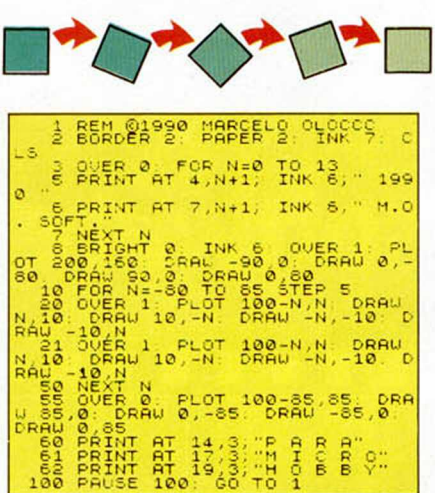

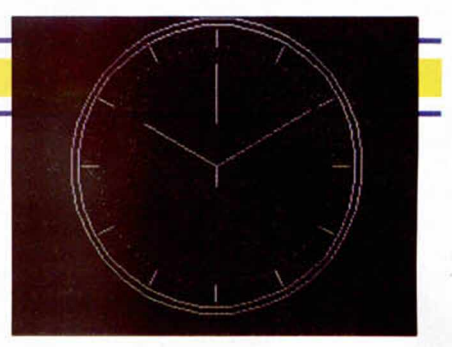

# **OBSESIONADOS** POR LA HORA

En una línea más deportiva, de diseño exclusivo Rolej, J.J. Mora, de Huelva, ha revolucionado estéticamente el reloi de mesa que ya os ofrecimos en esta misma sección. Aparte de las diferencias gráficas, constatables. el funcionamiento de este reloj varía con referencia al publicado anteriormente, sobre todo en dos aspectos claros: El segundero de J.J. no recorre la circuferencia, sino que permanece estático en un punto flasheante, y en segundo lugar, cuando horario y minutero coinciden en un punto, se tapan el uno al otro, mientras que si coinciden con el segundero, no hay manera de saber qué hora es. Como mayor ventaja ofrece su breve listado - más que el anterior- y su concepción gráfica distinta.

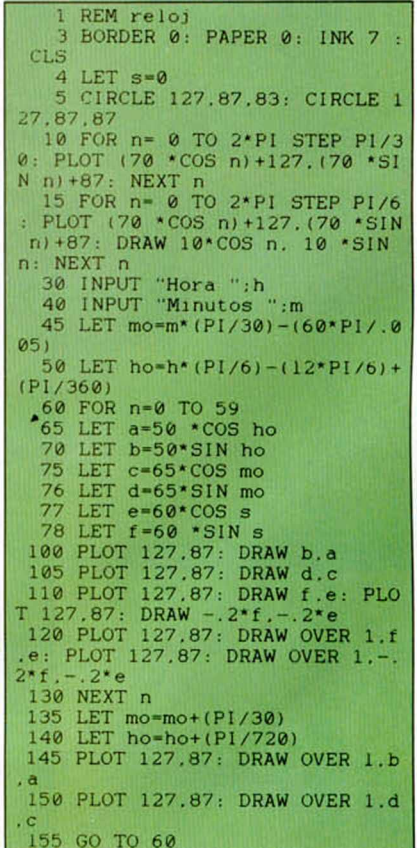

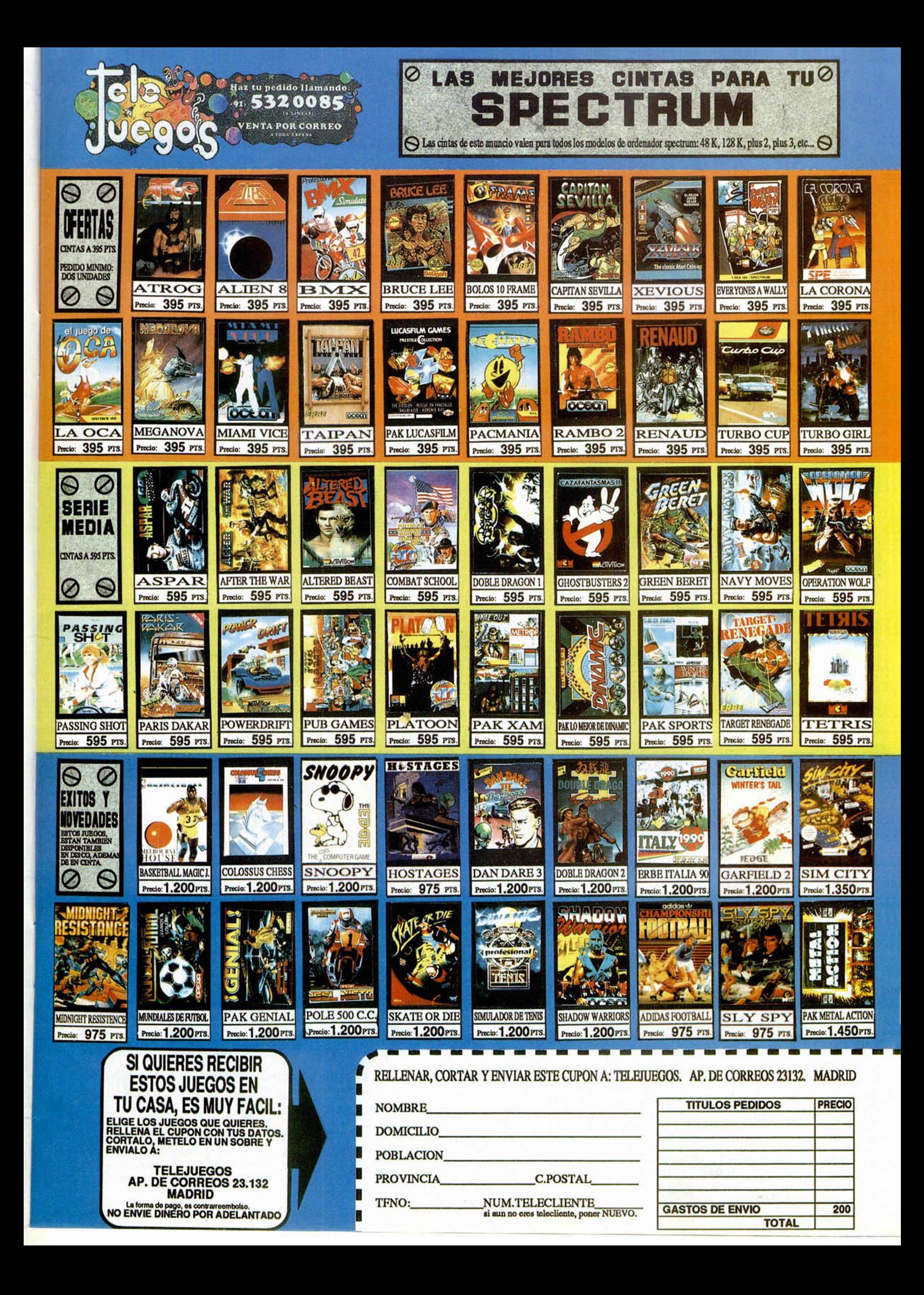

LOS CRIMENES<br>DE LA LUNA LLENA DE LA LUMA<br>ASÍ PIENSAN<br>LOS ORDENADORES

**HA COMENZADO**

Casualidades increibles **ALGULEN** 

LOS HILOS?

Nostradamus

**UNA NUEVA** 

#### **Casualidades** increíbles ¿ALQUIEN MUEVE LOS HILOS?

Científicos y parapsicólogos buscan la enigmática causa de esas coincidencias sopredentes que todos hemos experimentado alguna vez.

# IRAK: PROFECÍAS DE GUERRA BUSCANDO AL YETI DESESPERADAMENTE

En las más diversas regiones del globo encontramos pistas de los «abominables» hombres peludos, seres escurridizos a los que ninguna expedición ha logrado capturar.

WATER PERIODIC PLAY OF SCUBRALAI

#### ASI PIENSAN LOS ORDENADORES

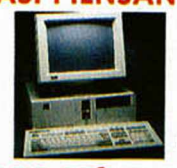

La increíble rapidez con la que evolucionan los ordenadores nos obliga a plantearnos si un día llegarán a pensar autónomamente y a desplazarnos como dueños de éste planeta.

#### LOS CRÍMENES DE LA LUNA LLENA

Margarita Landi nos ofrece una escalofriante muestra de los abundantes crímenes que se producen cuándo la Luna está próxima a su máximo apogeo.

#### Y ADEMÁS:

\*Guía práctica para ampliar los límites de la cociencia. \* Cómo psicoanalizarse y no perecer en el intento. \* Lo que expresa nuestro rostro. \* Terror paranormal en una residencia de Barcelona. \* ¿Qué mata a los Delfines? \* Expulse el estrés.

mantienen contactos físicos y mentales con seres venidos de lejanos mundos.

#### LA GUERRA QUE ANUNCIÓ NOSTRADAMUS Hace más de cuatro siglos, el célebre pro-

feta francés predijo una guerra devasta-

ciaría en Irak, la cuna de la Humanidad.

CONTACTOS EXTRATERRESTRES EN ESPAÑA Mística y tecnología se entremezclan en el mensaje de cientos de conciudadanos nuestros convencidos de que

dora entre el Islam y Occidente que se ini-

#### LA VIDA PSÍQUICA DE LAS PLANTAS

Asombrosos contemporáneos sugieren que las plantas sienten, memorizan y reaccionan ante los pensamientos y sentimientos humanos. Averígue cómo experimentar con ellas.

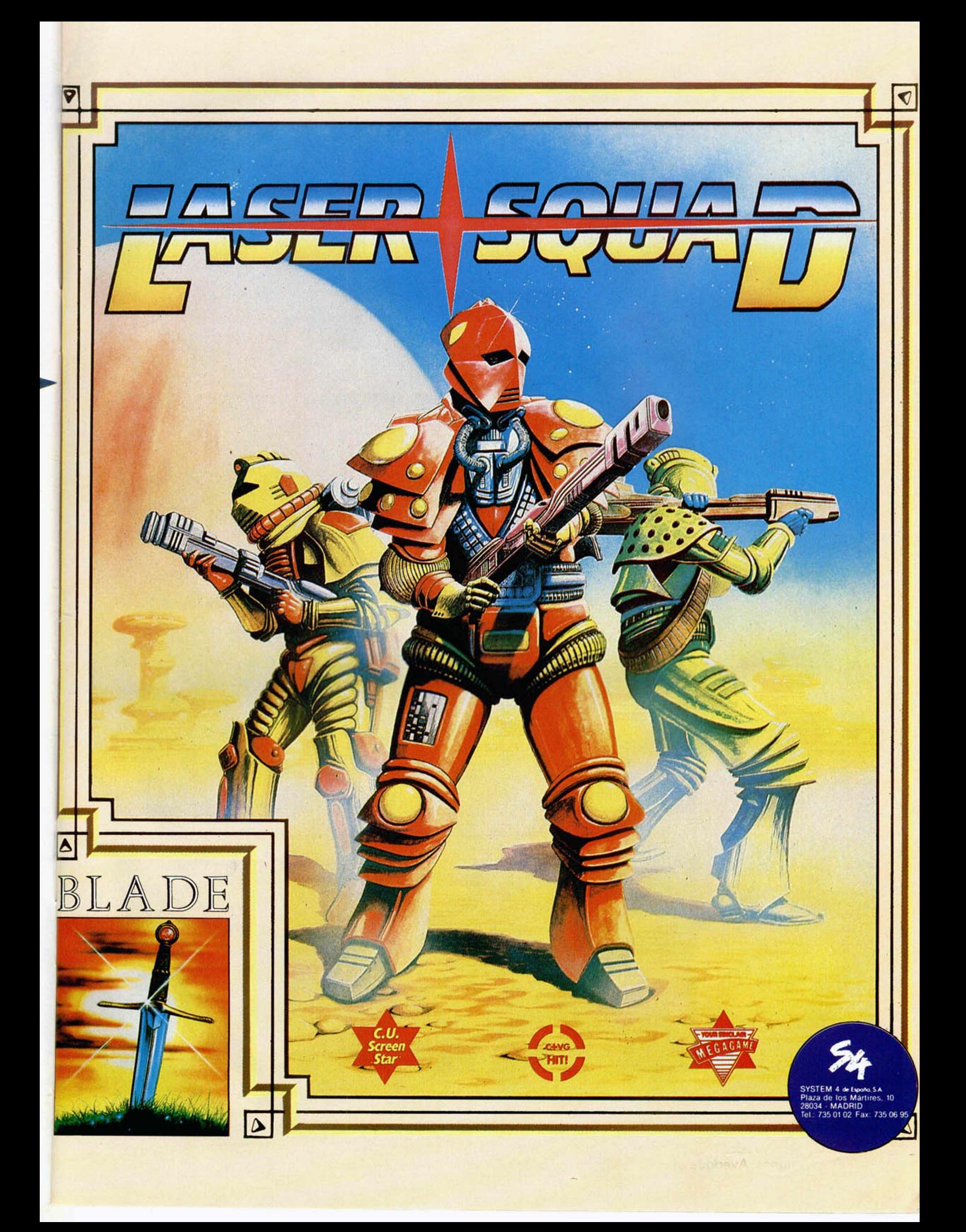

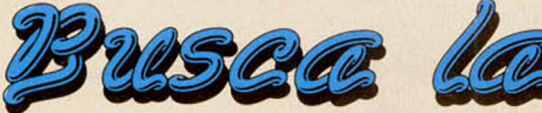

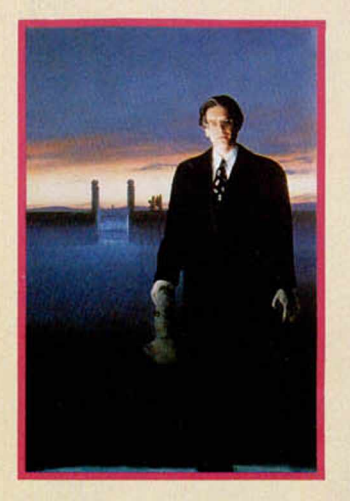

# **CONSIGUE TODAS LAS NOVEDADES DE OCEAN DURANTE UN AÑO**

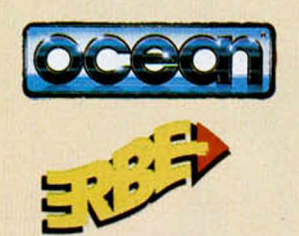

- 'El sorteo se efectuará el día 6 de noviembre de 1990 y los resultados serán publicados en un próximo número.
- 'Cualquier supuesto que se produjese no especificado en estas bases, será resuelto inapelablemente por los organizadores y el Notario que dará fe de ello.
- 'La participación en este concurso supone la aceptación de las bases.

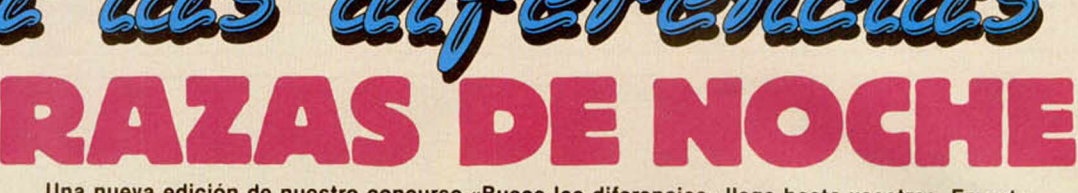

Una nueva edición de nuestro concurso «Busca las diferencias» llega hasta vosotros. En esta ocasión el programa seleccionado como protagonista es la licencia de Ocean que lleva por titulo «Razas de noche» que, como sabéis, corresponde a la versión computerizada de la película del mismo nombre.

Para las nuevas incorporaciones repetimos el mecanismo del concurso. Entre cada pareja de pantallas que os ofrecemos, unas obtenidas directamente del propio juego y otras retocadas por nosotros, existen tres diferencias. Encuentra estas diferencias, márcalas con un circulo, recorta esta página y envíanosla a:

MICROHOBBY • Carretera de Irún Km. 12.400 • 28049 MADRID y no te olvides de indicar en el sobre: RAZAS DE NOCHE Entre las cartas acertadas que lleguen a nuestra redacción entre los dias 1 al 31 de octubre de 1990 sortearemos 10 SUSCRIPCIONES POR 1 AÑO A TODAS LAS NOVEDADES PARA SPECTRUM DE OCEAN.

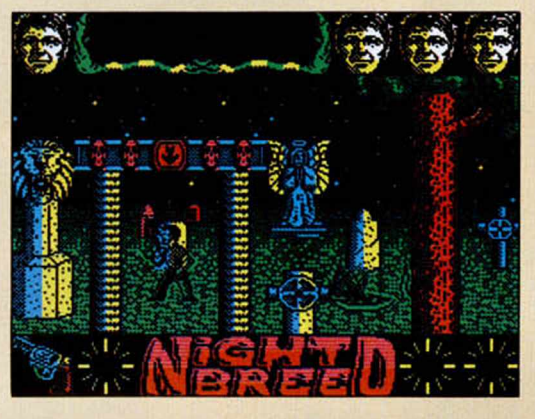

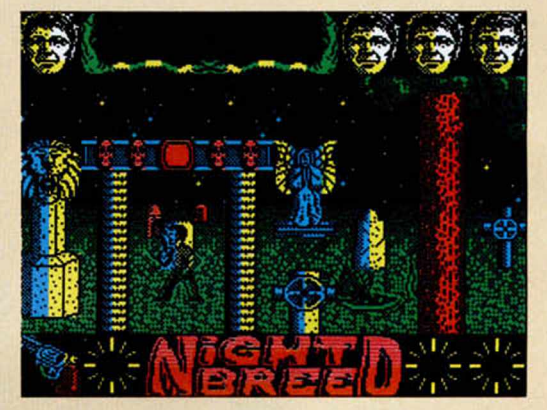

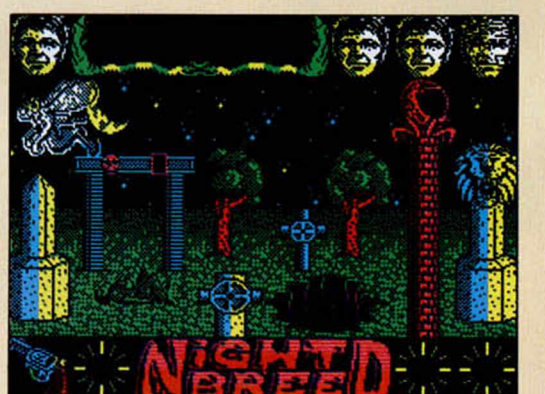

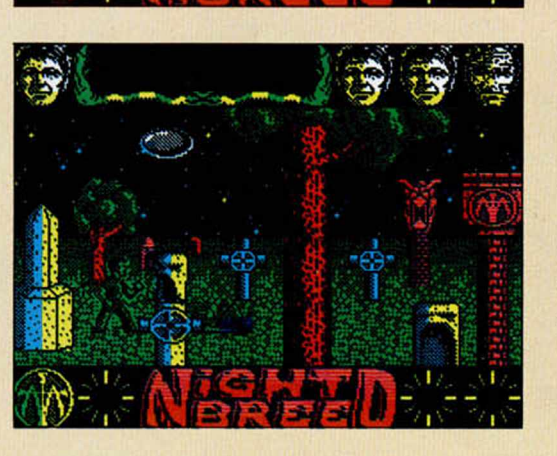

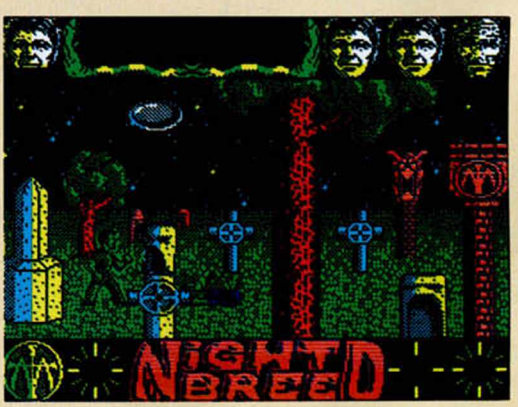

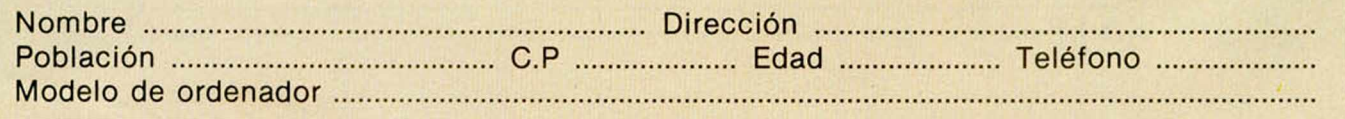

u

# SCHWARZENEGGER DESAFID TOTAL

**TELEVISION CONTROL**<br>
QUIENES SOMOS, PERO ODOS NOS HEMOS PREGUNTADO EN **GUNA OCASION** NUNCA LAS RESPUESTAS ON TAN DIFICILES DE ONSEGUIR COMO EN EL ASO DE DOUG QUAID JE DEBE IR A MARTE PARA ENCONTRARLAS.

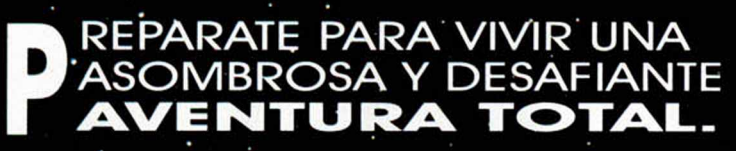

**SPECTRUM ATARI ST CBM AMIGA** 

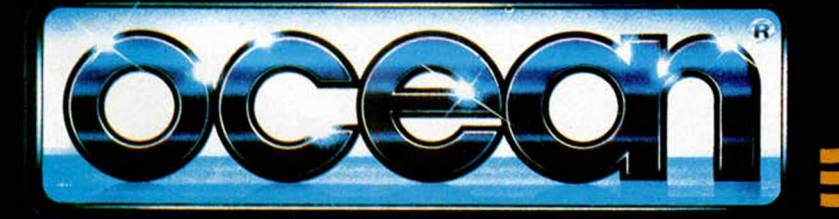

**1990 CAROLCO PICTURES. INC.** 

DISTRIBUIDOR EXCLUSIVO PARA ESPANA ERBE

## NARCOP( Los Nasty B

»

Narcopolice, 1998. Dinamic ha creado la policía del futuro, el único grupo capaz de enfrentarse a los más importantes traficantes de drogas con garantías de sobrevivir.

Los Narcopolice han variado la línea de programación Dinamic «After the War» o «A.M.C.» en la que el arcade era una

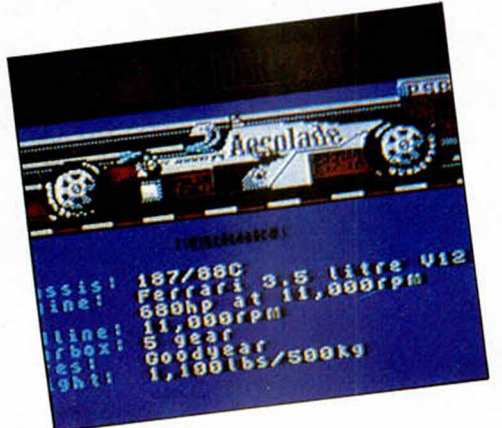

#### GRAND PRIX CIRCUIT Circuito cerrado

Accolade se ha vuelto a dejar seducir por la fórmula uno cediendo a las pretensiones carrerísticas que le imponían los ordenadores. El resultado es un nuevo simulador de carreras de coches a partir de la batalla entre tres marcas principales: Ferrari, Mclaren y Wilson.

Las novedades de este enésimo simulador de Grand Prix, si es que no está todo inventado, estriban principalmente en haber conseguido dotar a la carrera de una fuerte dosis de realismo Algunos elementos que han sido añadidos a la competición pueden ser los espejos retrovisores, las informaciones constantes sobre los daños del vehículo , las seis velocidades y los innumerables circuitos, que pretenderán conquistar un mercado automovilístico abarrotado que clama por pruebas más originales.

#### GREMLINS II El Gizmo hispano

iskunde om beginning

autent

PANTALLA AMIGA

El mayor reto de Topo ya se está acabando. Las primeras pantallas de la versión Spectrum están aquí para testimoniar el duro esfuerzo junto al que han trabajado los miembros del grupo de programación español. El resultado es un programa que reproduce fielemente las más importantes escenas de la película a partir de un cuidado tratamiento en todos los sentidos.

Topo ha concebido la aventura de los Gremlins como un juego de plataformas en el que controlaremos al héroe de la película. Durante seis niveles que reproducen fielemente las escenas cinematográficas, nuestro personaje deberá atravesar peligros, luchar contra Gremlins malvados y, si queremos acabar el juego, recoger una serie de objetos planteados en riguroso orden.

Preparaos para recibir al nuevo Gizmo informatizado. Esta vez es español y mucho más animado.

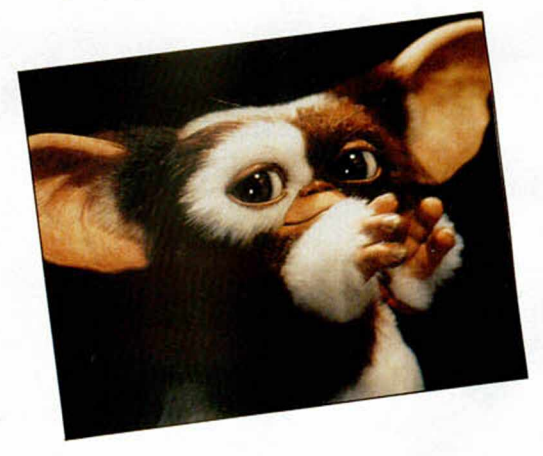

#### DÍAS DE TRUENO Un día con Cruise en las carreras

Mindscape será la compañía que lleve al ordenador las aventuras de Tom Cruise en el circuito de Daytona El jue go. que llevará el mismo nombre del film en que se basa. Días de Trueno, toma de la película el tema de las carreras y recrea la velocidad y efecto estimulante de las 200 millas por hora que se pueden alcanzar en las pistas del NASCAR

El programa reproduce multitud de tomas del vehículo, piloto y situación en la pista, así como posibilita una repetición inmediata de la acción La versión Spectrum ha sido desarrollada por los expertos de Tiertex Ltd.

### **D POLICE** Boys

**aventura de scroll horizontal infectada de enemigos que aparecían por todos los lados. La nueva aventura se desarrolla en una isla, bajo las cuevas, y promete mantenerte en una tensión constante.**

**Realmente para no ser la conversión de una película, tiene muy buena pinta.**

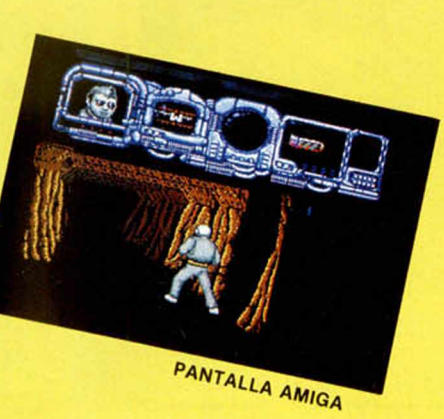

#### DICK TRACY ¡Más Madonna es la guerra!

**Dick Tracy, Warren Beatty y Madonna pronto serán héroes de ordenador.**

**El juego es toda una incógnita La compañía que se está ocupando de inmortalizar al detective es el nuevo sello Disney Software, que cuenta con los derechos de la producción cinematográfica realizada también por Disney. Los que no os**

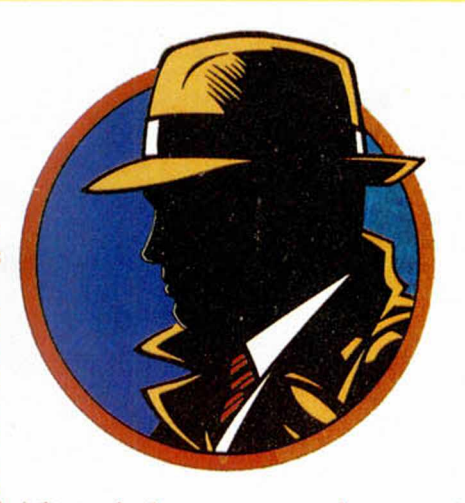

**hayáis perdido el «estreno del siglo» podréis suponer que el argumento responderá a la mecánica de la película, así que, si estáis ansisos por jugar con Dick, id haciendo vuestras propias cábalas de cómo será o no el madonnajueguecillo**

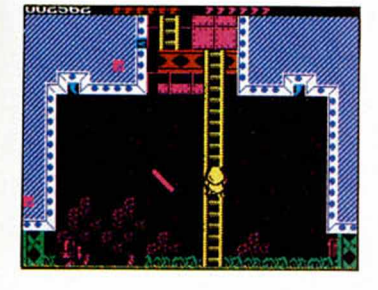

#### RICK DANGEROUS Rick y la segunda cruzada

**Por ironías del destino, cuando acaba de publicarse la primera aventrura de Rick en España, los señores de Micro style están a punto de poner en la calle la última cruzada del Indiana Jones bajito.**

**Lo que podría ser un empacho de aventureros plataformistas será sin duda esquivado por la calidad del muñecote bajito y arriesgado, del que parece que nunca se van a cansar ni autores ni jugadores de renombre. Esperemos que la promixidad de partes no se le atragante a nadie.**

#### ROBOCOP II Parte máquina, todo programa

**Otra pelea que se librará en las salas cinematográficas y en las tiendas de informática simultáneamente es la nueva aventura del famoso policía robótico que inmortalizó Paul Verhoeven. Robocop II será otra de las estrellas de Ocean para estas navidades en las dos pantallas.**

**El juego reproducirá las escenas culminantes de un film en el que los malos no son sólo los ingenieros de OCP, sino también traficantes de una sustancia denominada Nuke que es la droga del futuro, limpia y rápida. Y no os perdáis quién es el «Boss» por que la cosa tiene su cuento.**

**Aventuras. No recomendada a menores de 18 años**

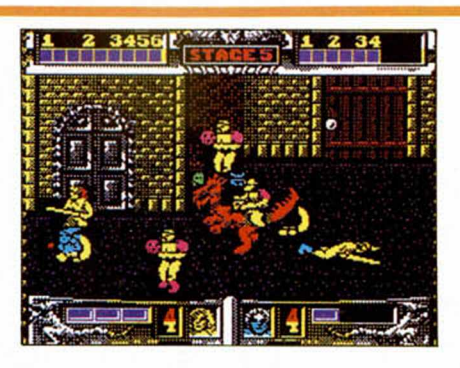

#### GOLDEN AXE Fantásticos Arcades

**Hace algún tiempo la compañía inglesa Virgin k** se hizo con las riendas de Sega, hardware y sowftware, por lo que ha aprovechado para convertir los juegos punteros de consola a las cassettes del Spectrum. Es el caso del magnífico **Golden Axe, procedente de una exitosa Coin-Op** I **y que ahora llega al teclado del gomas.**

La idea del hacha dorada corresponde a un ar**cade en su máxima expresión, por su scroll ho- I rizontal rapidísmo, por la inundación de enemi- I gos en la pantalla y por el bestial y corrupio ene- I** migo que se asoma al final de fase. En Spectrum **no os deleitaréis tanto como en la Sega, pero pro- I mete dolores de joystick**

#### APPRENTICE El alumno

**Rainbow Arts ha dejado de lado a los grandes magos y ha decidido centrar su última produc- I** ción en los aprendices. El último programa del sello inglés que será programado por Probe Software, nos introduce en las desventuras de un despistado e inocente chavalín, ansioso por pe**netrar en la zona de las artes arcanas.**

**El juego estará en la calle hacia finales de oc- |**

**tubre, y por las pintas que tiene promete ser interesante, aunque la figura escurridiza del joven héroe, hagan que las carcajadas te impidan concentrarte en el programa Estad atentos.**

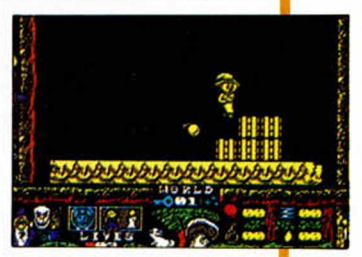

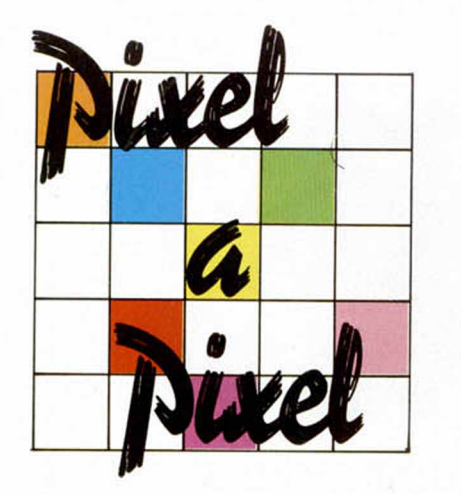

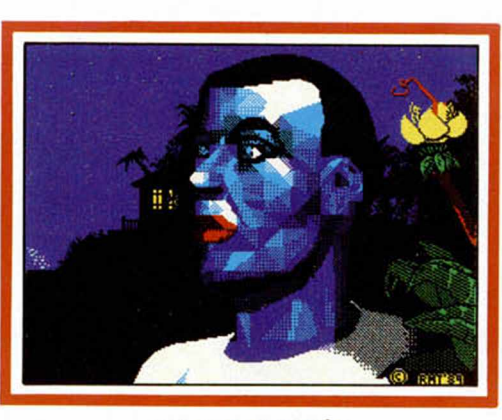

*RAFAEL MARTÍN* Pto. Serrano-34 PUNTOS

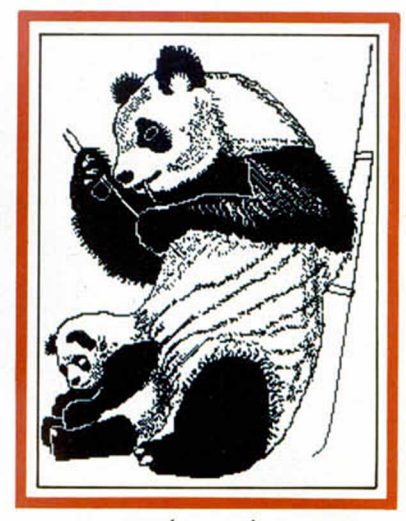

*JOSÉM. SUÁREZ* Málaga-34 PUNTOS

*ISIDRO MERINO*

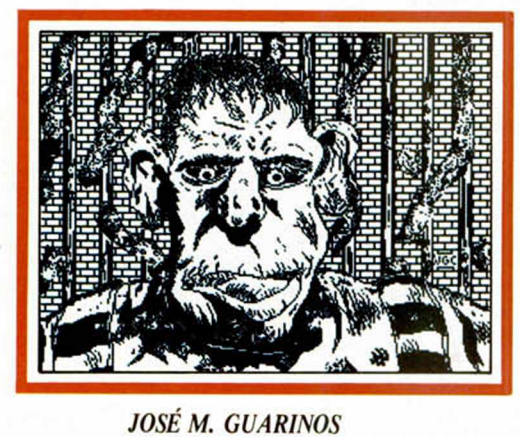

Zaragoza-34 PUNTOS

*En esta IV Edición del Concurso de Diseño Gráfico tan sólo hubo tres ganadores, pero cientos de participantes. Aquí tenéis una selección de algunas de las mejores pantallas recibidas.*

Sakta Sufia.

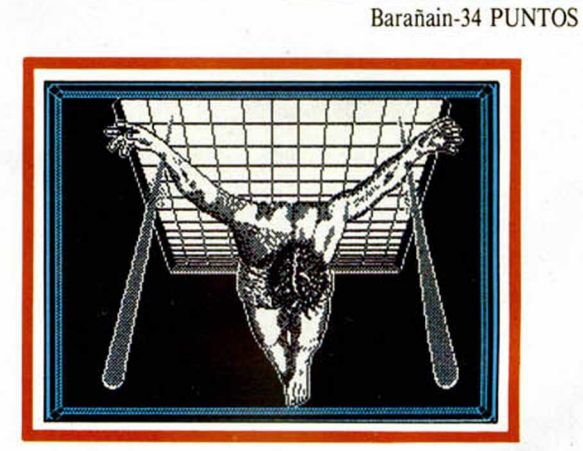

*JAVIER BRIET* Alicante-34 PUNTOS

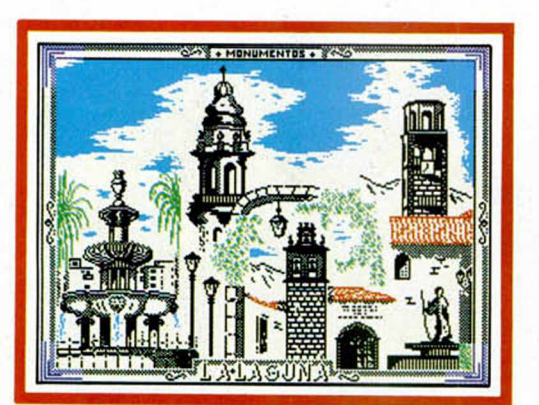

*GUSTAVO A. EXPÓSITO* Sta. Cruz de Tenerife-34 PUNTOS

**16 MICROHOBBY** 

*BALTASAR CALVO* Guipúzcoa-33 PUNTOS

*RAFAEL OYÓN* Burlada-33 PUNTOS

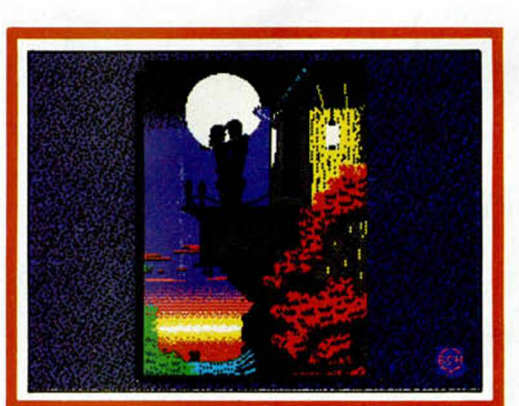

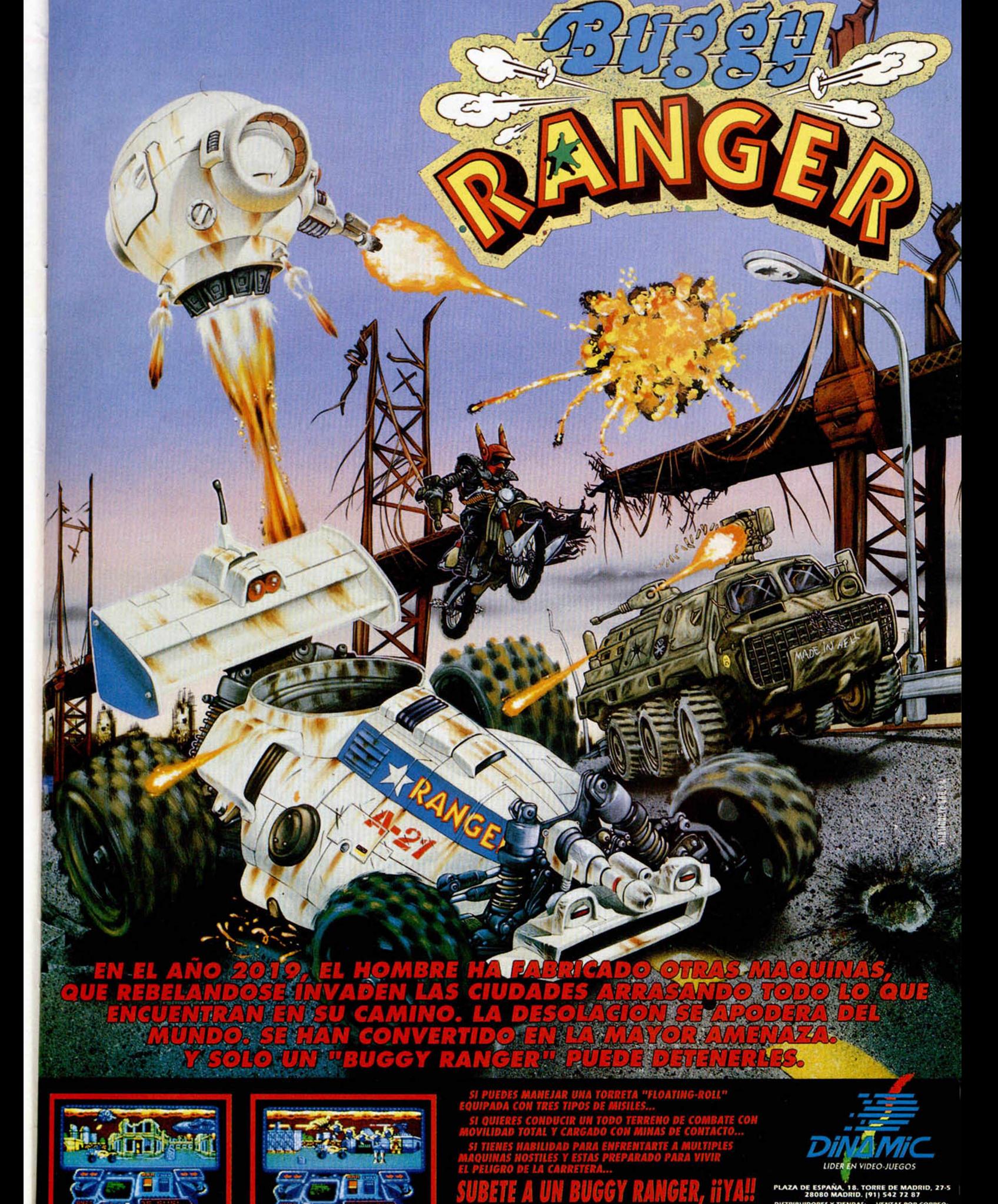

**BIEN CON VISA** 

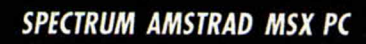

## **TILIDADES**

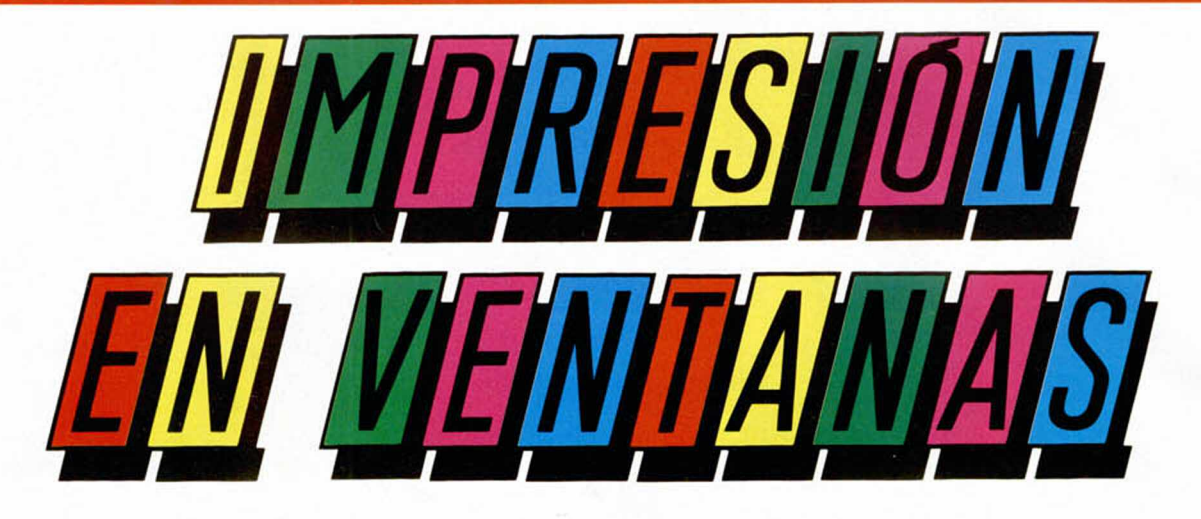

La idea fundamental de este programa consiste en comprobar constantemente los caracteres que se envían a la pantalla y, en lugar de colocarlos en el sitio donde los imprimiría la rutina de la ROM, imprimirlos en la zona perteneciente a la ventana que se tenga activa en cada momento.

Como podréis imaginar la rutina funciona por interrupciones y consiste en redireccionar la corriente dos (#2: impresión en pantalla) hacia la dirección RAM donde se encuentra la parte de la rutina que se encarga de calcular en qué zona hay que imprimir, teniendo en cuenta la ventana y las coordenadas actuales.

La rutina se activa con RANDOMI-ZE USR 63168 y una vez activada, cualquier texto que se imprima saldrá en la ventana actual. Para desactivarla hay que hacer un RANDOMIZE USR 63260.

Un problema que se plantea a la hora de utilizar programas de este tipo es la dificultad que entraña su manejo, pe-

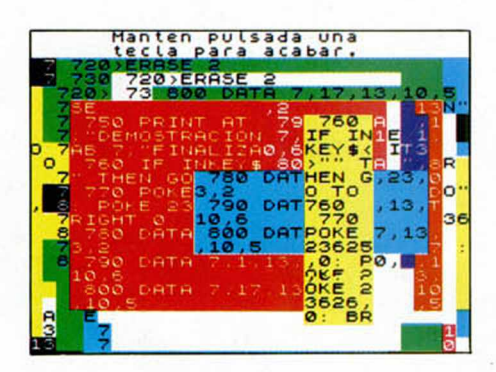

ro en esta ocasión, y para facilitaros la labor, hemos incluido en el programa una parte que se encarga de hacer posible el uso de comandos del BASIC para realizar las funciones que aporta.

Estos comandos y su nueva sintaxis son los siguientes:

*Una de las características que determinan si un programa tiene calidad es la presentación gráfica del mismo. Para conseguir que ésta sea atractiva existen muchos métodos, y uno de ellos es la impresión en pantalla mediante ventanas. El programa que os ofrecemos a continuación os permitirá usar esta opción de una manera muy sencilla.*

—FORMAT num, fila, columna, ancho, alto

#### —MOVE num

—ERASE (num)

Con el «nuevo» comando FORMAT se define la ventana cuyo número se haya indicado en el parámetro «num», mientras que «fila» y «columna» son las coordenadas de la esquina superiorizquierda de la ventana, y «ancho» y «alto», como su propio nombre indica, representan el ancho y el alto de la ventana en caracteres.

Con MOVE se activa la ventana «num», es decir, la ventana número «num» pasa a ser la ventana actual, con lo cual todo lo que se imprima saldrá en esa ventana.

Con ERASE se borra la ventana indicada en «num», si se omite el parámetro se borrará la ventana actual.

El programa permite el uso de diez ventanas, numeradas del uno al diez, y la ventana cero que representa a la pantalla completa. Cuando se activa la rutina todas las ventanas se definen como la pantalla completa y la ventana cero es la actual; dicha ventana no puede ser formateada con el comando FORMAT.

Se han creado dos nuevos mensajes de error que son los siguientes:

- a Ventana incorrecta
- b Definición errónea

El primero de ellos se produce cuando en cualquiera de los tres comandos se indica como número de ventana uno mayor de diez, y el segundo cuando se intenta definir la ventana cero, cuando la ventana se sale de la pantalla, y cuando el ancho y/o el alto que se le da a una ventana son cero.

Si se desea saber qué ventana hay activa en un momento dado basta con hacer un PEEK de la dirección 65235 donde se encuentra el número de la misma.

Al definir una ventana se pueden incluir en la misma las dos líneas inferiores de la pantalla, por ejemplo se puede definir la ventana uno de la siguiente forma: FORMAT 1; 0,0,32,24 con lo que activando esta ventana, con MOVE

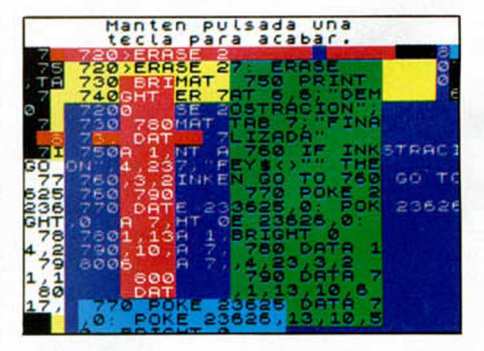

1, se podrá imprimir en cualquier parte de la pantalla, es decir, se podrá hacer incluso un PRINT AT 23,0.

Cuando se activa una ventana se almacenan las coordenadas actuales, el contador de scroll, los colores temporales, los permanentes y las máscaras de los colores transparentes de la ventana que había anteriormente, por lo que cuando la volvamos a activar seguirá teniendo las mismas características.

Para que podáis comprobar lo que se puede hacer con este programa hemos incluido un programa de demostración. Una cosa importante que debéis tener en cuenta a la hora de teclear la demo es que la rutina tiene que estar activada para que no se produzcan errores al introducir los nuevos comandos.

#### **LISTADO 1**

**10 REM Impression en ventanas<br>An Antonio Bermudez, Granada<br>20 CLEAR 63167: LOAD ""CODE 63<br>16,2079<br>30 RANDOMIZE USR 63168** 

#### **LISTADO 2**

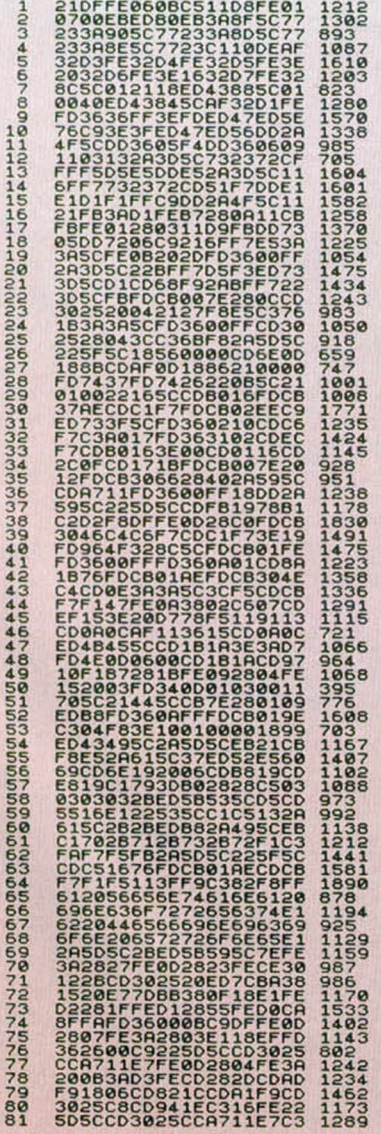

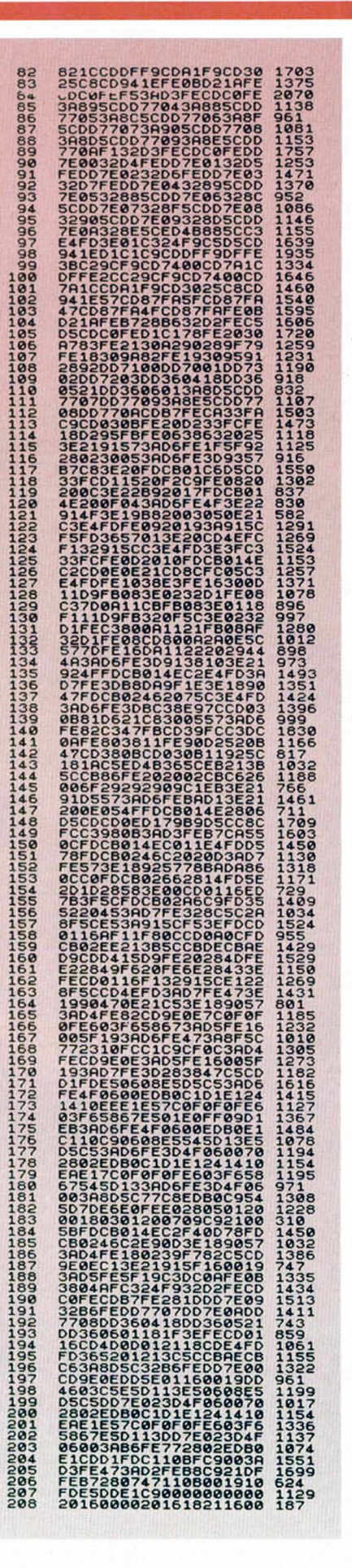

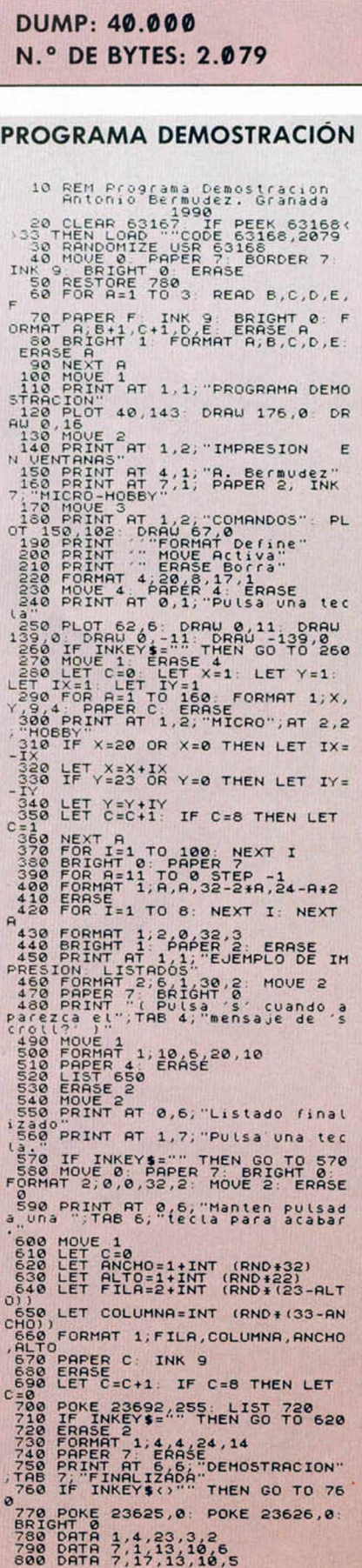

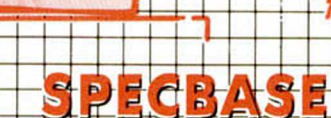

**TRUCOS** 

Valle, presenta, desde Huelva, Spechase: la ultima palabra en campos de datos. Creado lesamente de microbases de datos de tipo.<br>relacional El programa, que puede utilizar 23000.<br>bytes de memoria, está realizado para manejar. campos de datos absolutamente configurables ya<br>sean númericos o alfanuméricos.<br>Spechase utiliza una serie de comandos especiales desde donde dirigir las operaciones que se le quieran incorporar. Cuando aparezca el<br>cursor en la pantalla, teclearemos LIC, y el solito<br>nos informará de los comandos disponibles. Como son abundantes y el espacio de esta sección,<br>debido al enorme listado, está algo reducido,<br>comentaremos sólo algunos de ellos.<br>El más importante es el comando CONF, que<br>configura la microbase, a continuación INT, que

sirve para introducir los datos ya sea por campos o por registros, y para culminar la operación, los esos de carga o grabación, que se realizan con proc

Existe además una amplia lista **LOAD SAVF** 'n otros comandos como los que borran la pantalla, modifican los registros, o el VCO, que visualiza en pantalla la memoria libre, la configuración<br>realizada, si es que la hay, así domo la fecha de la<br>última actualización si los datos se han introducido por cassette.

Como últimos consejos sobre este programa diremos que los métodos de introducción por diremos que los metodos de introducción por<br>separado o registros son independientes. El<br>programa usa el modo de 64 caracteres por fila.<br>Este modo se puede cambiar en la línea 30.<br>modificando la variable «M» según la rutina minisculas, hecho muy a tener en cuenta en la

Para finalizar, si se produce un paro en el programa, solo tendreis que teclear GOTO 8505» entraréis de nuevo rápidamente.

THEN LET GS=DS: G

#### **IISTADO 1**

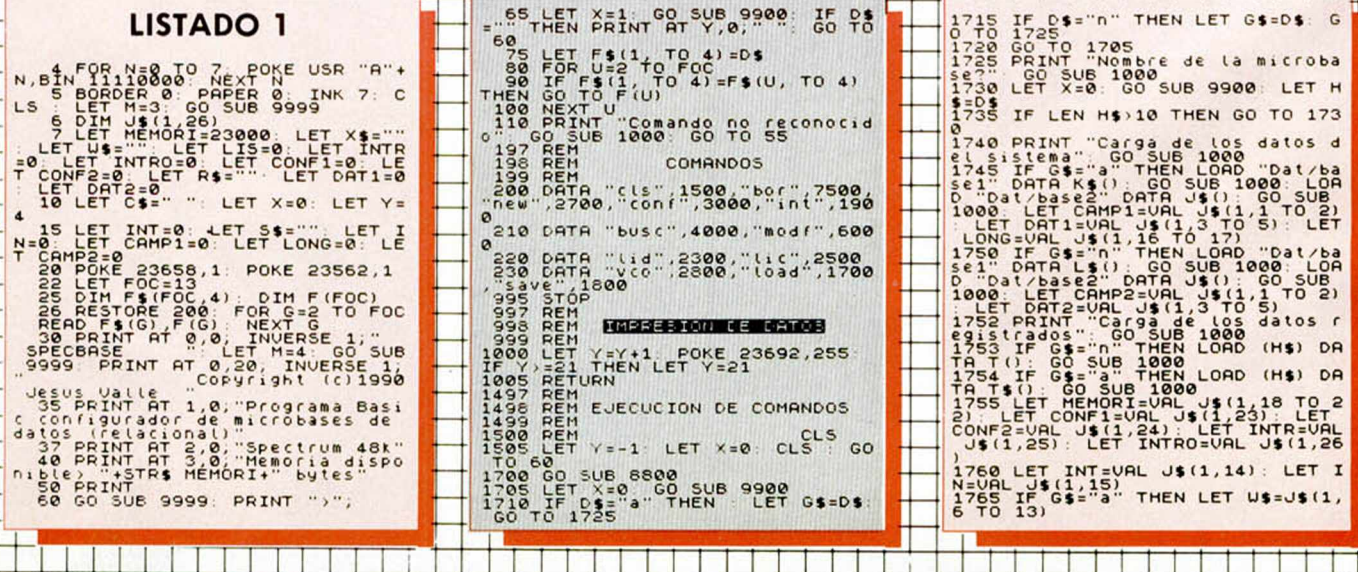

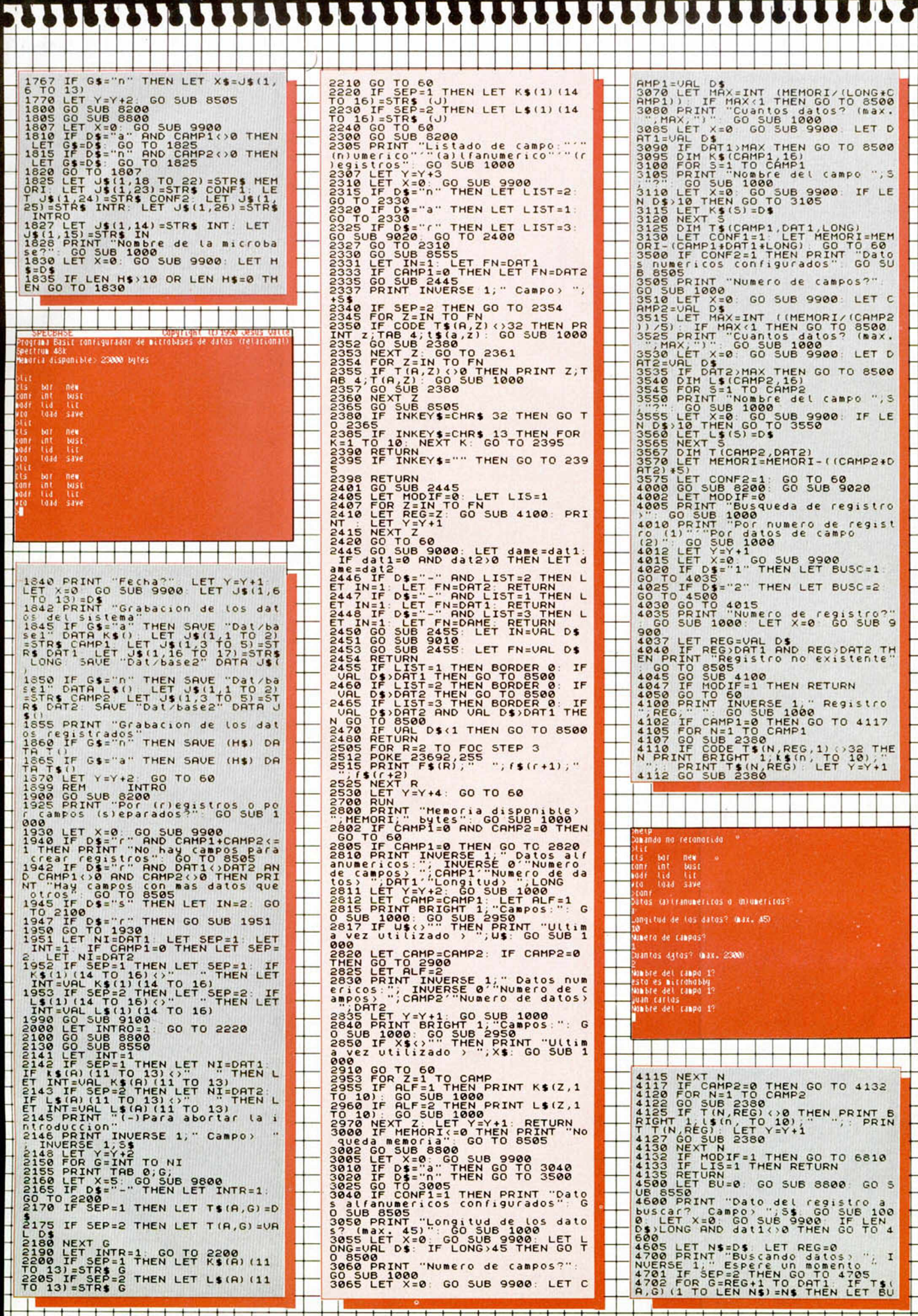

MICROHOBBY 21

ħ

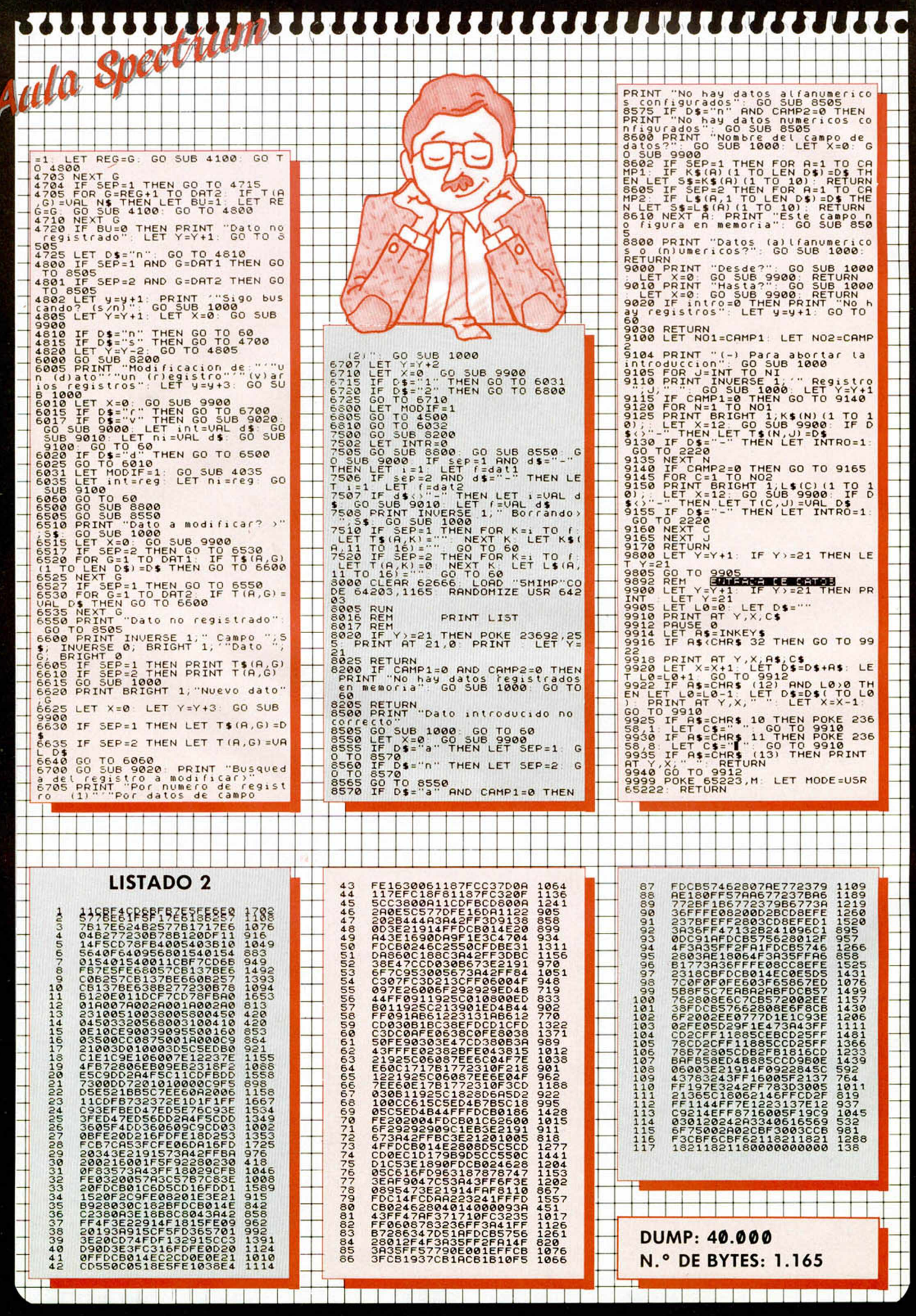

1994年19月

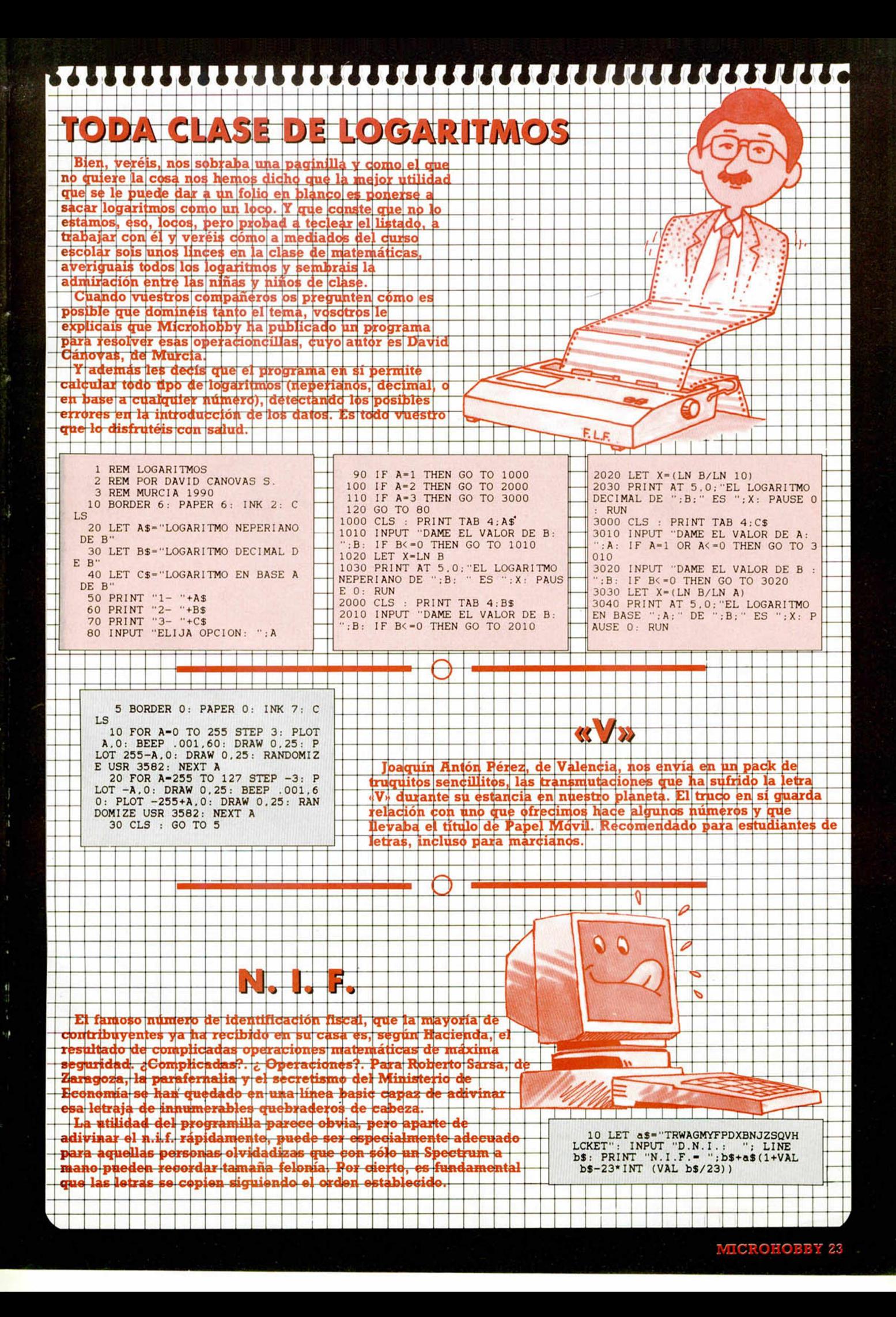

# **BUZON DE SOFTWARE**

□ TOKES Y POKES □ SE LO CONTAMOS A... □ ARCHIVOS DEL AVENTURERO 

# **BUZON DE SOFTWARE**

**Te ofrecemos todas las ayudas que puedas necesitar para tus juegos favoritos, del mismo modo que admitimos tus consejos, ayudas, pokes, cargadores, etc. Si deseas participar en este BUZÓN DE SOFTWARE, recorta y envía el cupón adjunto, señalando con una cruz el apartado en particular de la revista ai que va dirigido.**

# **OCASION**

**Si deseas insertar un anuncio gratuito en la sección " Ocasión" , rellena con letras mayúsculas este cupón. La publicación de los anuncios se hará por orden de recepción**

# **Sección OCASION**

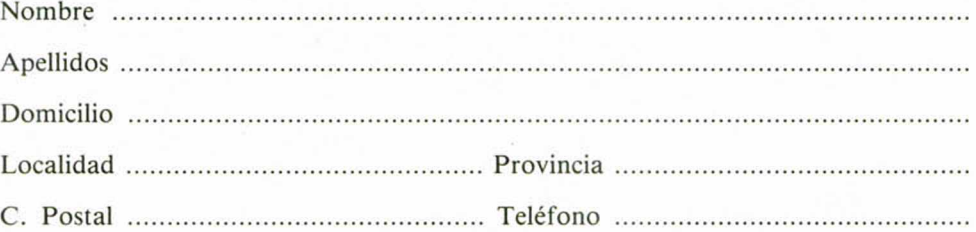

### TEXTO :

# **CONSULTORIO**

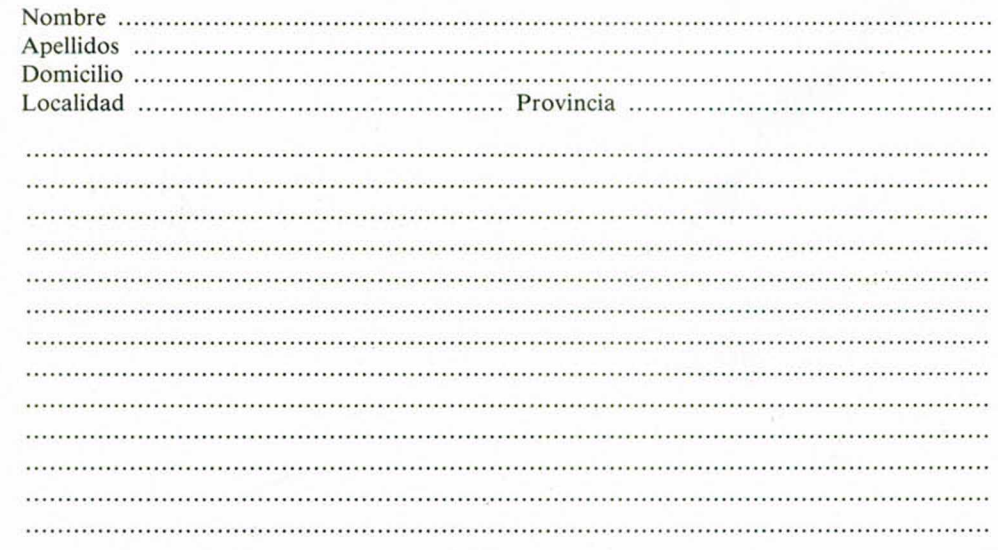

# **CONSULTORIO**

**MICROHOBBY resuelve tus dudas PERSONALMENTE. Envíanos tu pregunta en el cupón adjunto. Si la respuesta puede ser del interés de otros lectores será publicada en la revista. Por favor, no utilizar este espacio para temas ajenos al consultorio Os agradeceríamos que os abstuvierais de formularnos preguntas cuya contestación pueda ser encontrada fácilmente en manuales, libros, etc...**

# MCROHO BB

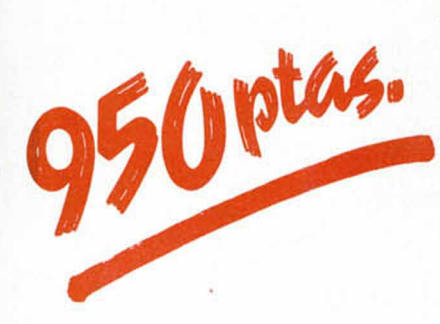

**Para solicitar tus tapas, llámanos al tel. (91) 734 65 00**

**HOBBY PRESS** 

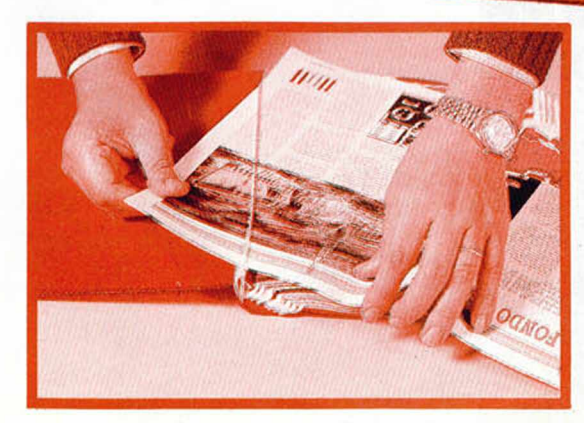

No necesita encuadernación,

**gracias a un sencillo sistema de fijación que permite además extraer cada revista cuantas veces sea necesario.**

**• URGE VENDER** ordenador Spectrum + 2 + Joystick Sinclair + Interface Kempston + 300 juegos (Indy, Cabal, Capitán Trueno) + Utilidades (Art studio...) + Microhobbys de la última época. Llamar al (964) 23 37 45.

CASIOI

**• COMPRO** controlador doméstico en buen estado con instrucciones. Tel. (943) 39 59 29. Javi.

**• VENDO** listados de programas para juegos de acción, aventuras, etc. También el esquema teórico y práctico para fuente de alimentación de emergencia para Spectrum antiguo. Para contactar dirigirse a la siguiente dirección: Juan Alberto Rodríguez Afonso. C/ Avenida Hermanos la Salle 24. 35260 Agüimes (Las Palas G.C).

**• ME ENCANTARÍA** cartearme con chicos/as de toda España para intercambiar información, mapas, pokes, etc... David Fernández. C/ Alicante, 16. Piso 11.° C. Las Palmas (Las Palmas de G.C.). C.P. 35016.

**• VENDO** ordenador Spectrum + 3 (disco). Precio 35.000 ptas. Llamar comidas: (923) 25 14 78 (Julián).

**• ¡INCREIBLE!** cambio dos de estos cuatro juegos para Sega (Tennis Ace, Altered Beast, Basketball Nightmare, Vigilante) por uno de estos (Dynamite Dux, R-Type, After Burner o Dead Angle). Interesados llamar al teléfono (925) 22 10 83. Preguntad por Alvaro.

**• GRAN OFERTA** Spectrum + 2A, Lego, Hisoft Pascal, Hisoft Dewpod. Enciclopedia con curso de Basic y CM para ZX Spectrum, libros con rutinas de la ROM y SO, trumos y CM: juegos como Game Over, Gauntlet,... por 40.000 ptas. También por separado. Escribir a José E. Juarez Cases. C/ Mayor n.° 271. 30139 El Raal (Murcia).

**• BUSCO** curso de código máquina de Microhobby a precio razonable, encuadernado o sin encuadernar, pero bien conservado. Interesados lia-

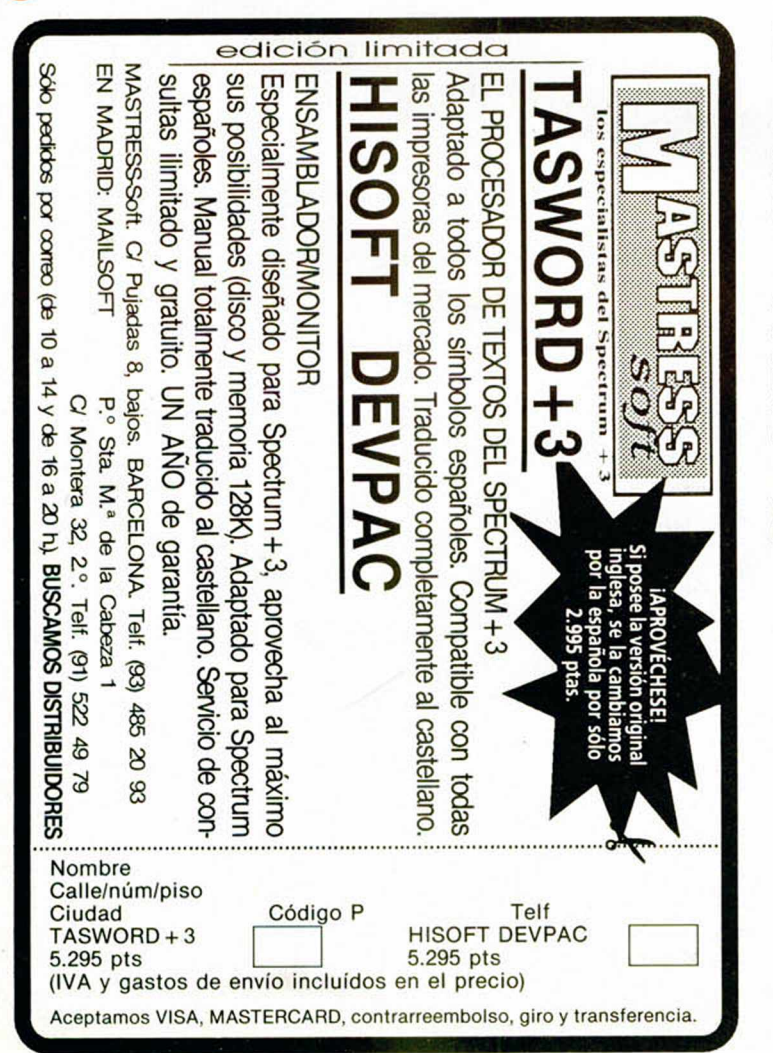

mar al (957) 25 00 21. Preguntar por Pepe (preferiblemente de Córdoba).

**• DOS CHICOS** con poca experiencia, desean contactar con usuarios de 48 y 128 K, para cambiar mapas, pokes, cargadores, etc. Tel. (91) 798 47 45.

**• VENDO** a gente de Las Palmas ordenador Spectrum +2 con utilidades, más de 40 juegos y regalos de libros de informática. Todo por 25.000 ptas. Escribir a Germán. C/ Tomás Morales 97, 4.° D. 35004 Las Palmas de Gran Canaria. Tel. 24 90 08.

**• CAMBIO** el Alien (original), Mambo (original) e Impossible Mission (original) por tres Wargames (versiones originales, no editados por Hobby Press) sólo Valencia. Llamara (93)364 59 94.

 $\bullet$  VENDO Spectrum 128 + 2 con 6 meses de garantía, 2 joysticks, pistola óptica Spectrum y Gun-stick y casi 160 juegos, la mayoría actuales como The Duel... por 40.000 ptas. Noches. Tel.(94) 475 63 67.

 $\bullet$  VENDO Inves Spectrum + con todos sus cables, manual, etc, + 1 joystick Kempston + 4 revistas de Micromanía. Todo en perfecto estado. Llamar al tel. (94) 464 48 80 (no os preocupéis por el contestador automático).

**• CAMBIO** coche radio control eléctrico Ford-F-100 + batería + cargador rápido Kyosho por unidad de disquete para Sinclair Spectrum + 2A con interface. Llamar de 21 a 23 h. al tel. 75 18 24 de Reus (Tarragona).

**• VENDO** el ensamblador Gens 3, el desensamblador Mons 3, ambos con instrucciones en Español, y libro de código máquina. Precio a negociar. Francisco J. García Rodríguez. Pza. Inmaculada, 1-9.° D. 11201 Algeciras (Cádiz).

**• VENDO** ZX Spectrum Plus  $(+2)$  + 46 juegos + Joystick (Stick Plus) + libro de juegos para ZX por 30.000 Videojuego Atari 2600 + 2 juegos por 20.000 / Viedojuego Intelevision + 6 juegos por 20.000. Tel. (981) 38 25 71 (de 2 a 3 P.M. horas).

**• COMPRO** todo lo publicado en Microhobby sobre la historia de los videojuegos, hasta septiembre. Pago bien. Tel. 445 01 14 de Sevilla.

**• DESEARIA** comprar una unidad de disco para Spectrum + 2 en buen estado y a buen precio. Mandar cartas a José Miguel Gómez cuadrado. Avenida Carlos V. 42, 6.° 4. Móstoles (Madrid).

**• DESEARÍA** cambiar (si lo tienes) el Shadow of the Unicom por mi juego Mome. Interesados llamar al (91) 439 63 44. Pablo.

 $SI$  **TIENES** el «Logo», no lo dudes, cambíamelo. No te arrepentirás, pues tengo juegos recientes... solo deseo una copia. Escríbeme. Joseba Egia. C/ Kareaga Behekoa n.º 4-8.º D. 48970 Basauri (Vizcaya). Tel. (94) 449 66 53.

**• ¡SERVA TÍO!** Regalo Spectrum  $128K + 2A +$  Joystick + 170 juegos + revistas MH y MM, sólo tiene un año y vale todo 22.000 calas. ¡Regalao! Rápido que voy de vacas. Llamar noches. ¡Bye! Tel. 942) 70 04 91.

**• CREADOel primer** Club **para** relaciona programadores de aventuras conversacionales. Ya somos 12 miembros de toda España. Escríbenos y adjunta 20 ptas en sellos y recibirás información. CarlosGarcía de Paredes. Villa de Marín, 22. 28029 Madrid.

**• ¡ATENCIÓN!** Represento a un nuevo grupo de programadores. Estamos trabajando en un streap-poker. Se necesitan chicas de 14 a 18 años. Enviar fotos a: Grima S.A. Ctra. Fogars-Hostalric s/n. 08490 Fogars (Barcelona).

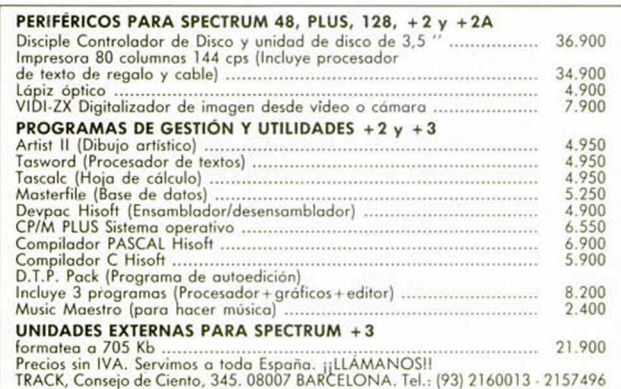

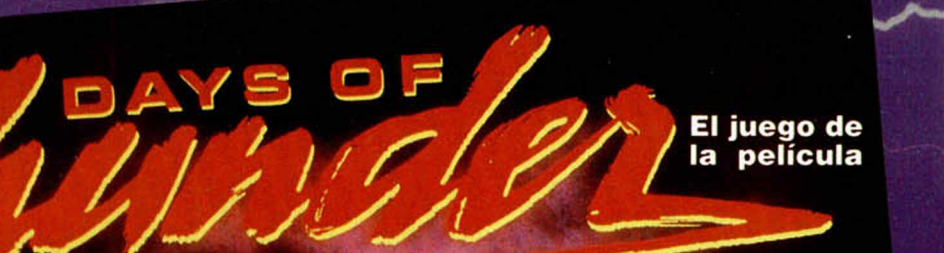

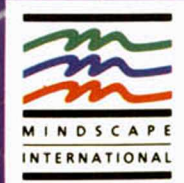

## Construidme un coche y ganaré Daytona" (Tom Cruise)

**MINDSCAPE** te presenta la licencia oficial del próximo film protagonizado por

**TOM CRUISE** VECTORES POLIGONALES EN EL DISEÑO DE SUS GRAFICOS

SECUENCIAS RECIPROCAS DE PARADAS EN BOXES

DISPOSICION PRECISA Y REALISTA DE LA PISTA

MULTIPLES PUNTOS DE MIRA DE CAMARA

BANDA SONORA DE LA PELICULA

¡Siente la pasión por los coches!

**TADADISTES** 

UMINA

Vive la emoción y la acción a 320 Km/h en las carreras de los excitantes circuitos de Norte América (NASCAR).

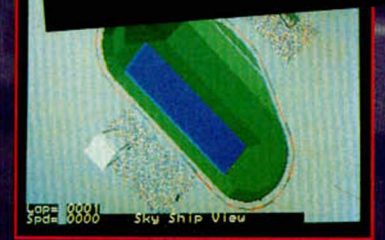

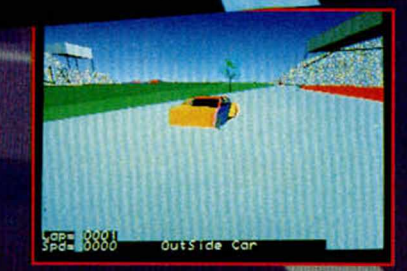

s

FINA

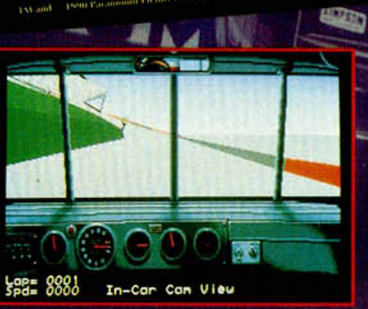

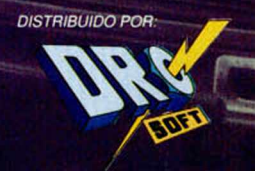

C/ FRANCISCO REMIRO, 5-7<br>28028 MADRID, TEL: 450 89 64

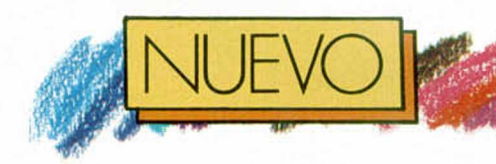

# **MUNDIAL DE FÚTBOL**

**Pasada ya la fiebre mundialista, Ópera prueba suerte en un partido de fútbol con resultado incierto. Todo dependerá del árbitro.**

**E** mercialización del Mun-<br>La dial de Ópera no haya<br>podido coincidir con el éxs lamentable que la comercialización del Mundial de Ópera no haya tasis de la reunión italiana. Aunque la avalancha de programas futbolísticos llegó a ser desesperante en esas fechas, lo cierto es que todos y cada uno de ellos salieron en cierto modo beneficiados. No obstante, la estupenda acogida del mundial es algo insignificante si lo comparamos a la afición futbolera de nuestro país, derretida por el deporte del balón.

El mundial de Ópera recoge los enfrentamientos de las veinticuatro selecciones participantes, además de

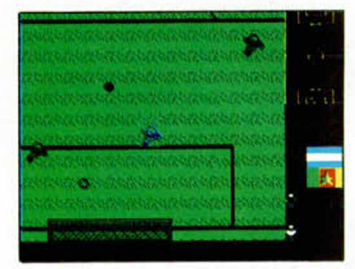

ofrecernos opciones de premundial, entrenamiento y modo demo. Si elegimos ésta última, el programa jugará ante nuestros ojos todos los partidos en el orden en que el sorteo de la Fifa fijó para entonces. Y como los programadores han impuesto preferencias a la hora de determinar la calidad de cada equipo, suponemos que ganará el que más simpático les haya caído.

Este detalle también podremos comprobarlo en el resto de opciones, cuando veamos que un equipo nos hace la pirula y a otro le metemos goles como en Microhobby nos devoramos las **vi** + **Jail** H l de **>**

páginas. Durante el entrenamiento, la selección que elijamos practicará sobre el césped hasta que se haye en plenitud de condiciones. Una vez así, entrará en el modo mundial, en el que existen opcio-

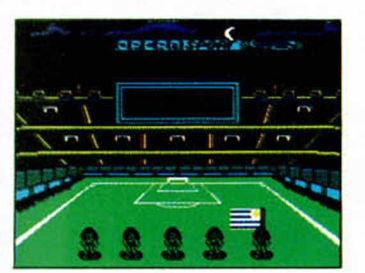

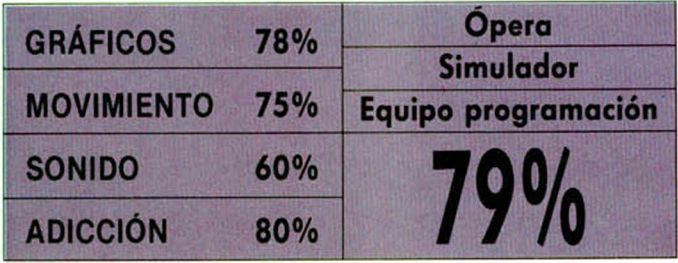

ADICCIOMETRO MQHA DIA SEMANA MES **ANO**

nes de carga, grabación o inicialización de juego. Escogidos los equipos, el ordenador propondrá un resultado para el emparejamier to, de tal forma que las posibilidades de jugar se reducen al desarrollo del propio mundial, es decir, de los partidos tal cual se celebraron. Más amplio es el abanico de posibilidades en el modo premundial, ya que jugaremos siempre con aquellos equipos que hayamos elegido, ya sea contra otro jugador o contra la máquina.

En el partido. El chirriante pitido del árbitro abre la veda de las patadas, saques de esquina y goles. El movimiento de los jugadores es normal, más rápido y hábil el de los alemanes, que para algo ganaron. Se echa en falta un buen scroll del terreno de juego. Algo menos brusco y desconcertante que impida que el esférico

se mantenga a veces en el límite de la pantalla, esperando a lo desconocido, con alguna que otra sorpresa. Por lo demás, el fútbol de Ópera tiene gran parecido

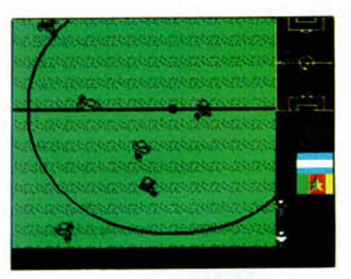

a ese magnífico Kick Off. al menos en las parábolas con que dotamos nuestros disparos, aunque el control de la bola es de los de pegada al pie. lo que hace más fácil incursiones y driblings.

Ópera ha creado uno de los simuladores más completos de entre todos los que han pasado por nuestras manos. Se ajusta correctamente a lo exigible en programas que representan acontecimientos de este tipo, apreciándose el trato cuidado que han pretendido darle. Golearéis, sin duda.

# **RAZAS DE NOCHE**

**El terror y efectismo del gran novelista Clive Barker se han pasado al ordeanador sin que sus criaturas se hayan resentido en absoluto.**

**EE** parece ser un sueño. El<br>EE despliegue de efectos **n Razas de Noche todo** parece ser un sueño. El especiales y maquillajes puramente fílmicos redundan en una conclusión visual de inmenso calibre hipnótico. El argumento, la obra siempre delirante de Clive Barker, fue poco menos que lo mínimo a la hora de tratar ca da personaje de forma más horrorosa, espectacular y única. En eso se quedó la idea de uno de los maestros

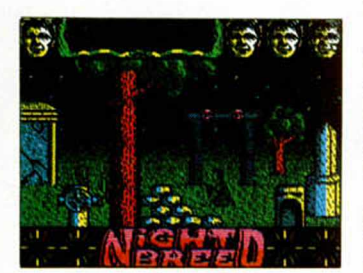

actuales del terror, cuyo paso por el cine no estuvo a la altura de las circunstancias. Veremos cómo Ocean ha explotado el diamante que Barker ha dejado, ya de segundas, en sus manos.

La compañía inglesa que siempre se lleva los contratos de las películas de éxito ha impuesto sobre Razas de Noche una filosofía multifase. Y otra de juego estrella. De un guión en el que seres mutantes, elegidos por los dioses por su perversidad a vivir eternamente, obcecan la mente de un vulgar personaje obligándole a asesinar, pero que luego se hacen buenos y los que de verdad resultan malvados son los humanos encabezados por un doctor neo-nazi, se puede sacar mucho jugo. Y eso es algo que se advierte desde la primera fase.

Por fin Boone, que somos nosotros, todos, viaja a la necrópolis de Nidian. El refugio de los Nightbreed es un cementerio estrambótico, donde se alternan las tumbas con árboles hermosos y puertas a modo de templetes romanos que nos permitirán recorrer todas las zonas del cementerio. Sin embargo existe alegría en el am biente, colores y gráficos que no desatan una carrera de pavor. Ni la noche cerrada, ni los relámpagos eléctricos flasheando en la pantalla asustan excesivamente.

Los enemigos se reparten ese terror. La tropilla del

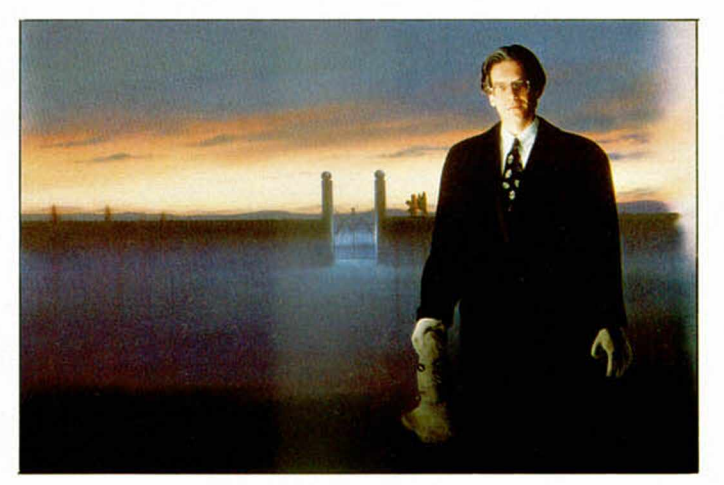

doctor experto en psiquis es la que más te ataca. Armados y con uniforme de cartero no creemos que te hagan la vida imposible. Otra cosa son las llamaradas, las manos gigantes que salen del suelo, las bombas y trampas subterráneas, y los demonios enormes que sólo veréis un par de veces. Serán ellos los que hagan que vuestra cara se vaya convirtiendo en una calavera infecta.

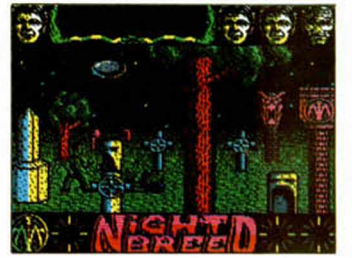

Vuestro rostro no se quedará así cuando os plantéis delante de estas Razas. Podréis sonreír con la presencia del gráfico Boone y sus cuidados movimientos de lucha, disparo con pistola, adelante, atrás, y agachar-

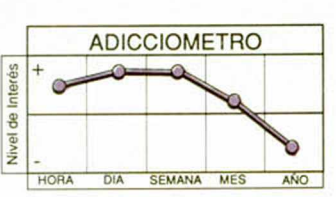

se. Sin corrupción de gráficos. Y podréis observar uno de los magníficos scrolles totales de Ocean, suaves, limpios y no perjudiciales para la salud final del programa. Un alarde que también pudimos comprobar en Adidas football championship.

Le ha tocado el turno al miedo, a los efectos que juegan con nuestra inconsciencia y con las conversiones de cine a ordenador, tan manidas y tan especialmente cuidadas como lo demuestra este primer avance.

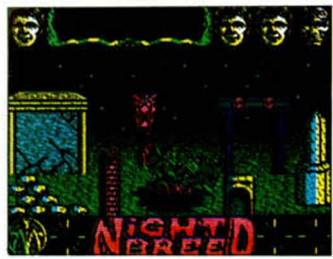

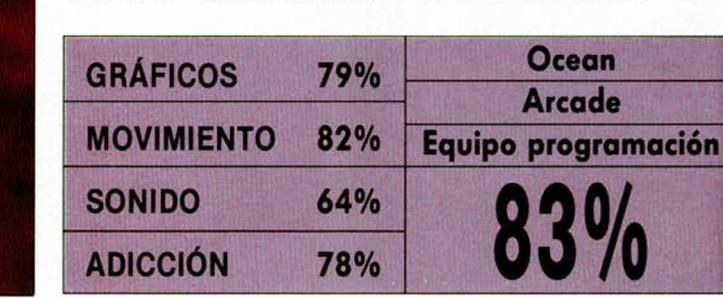

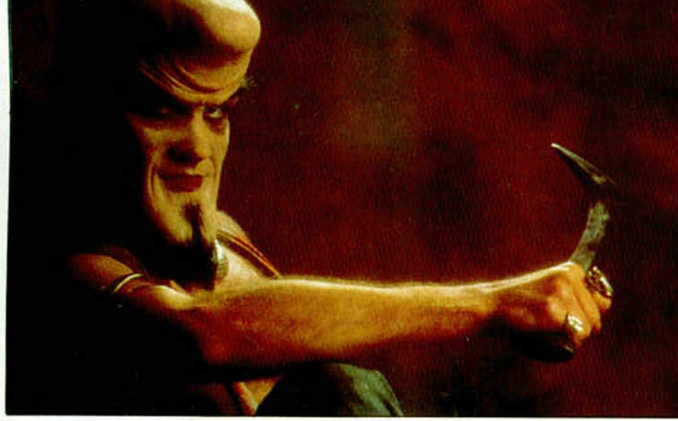

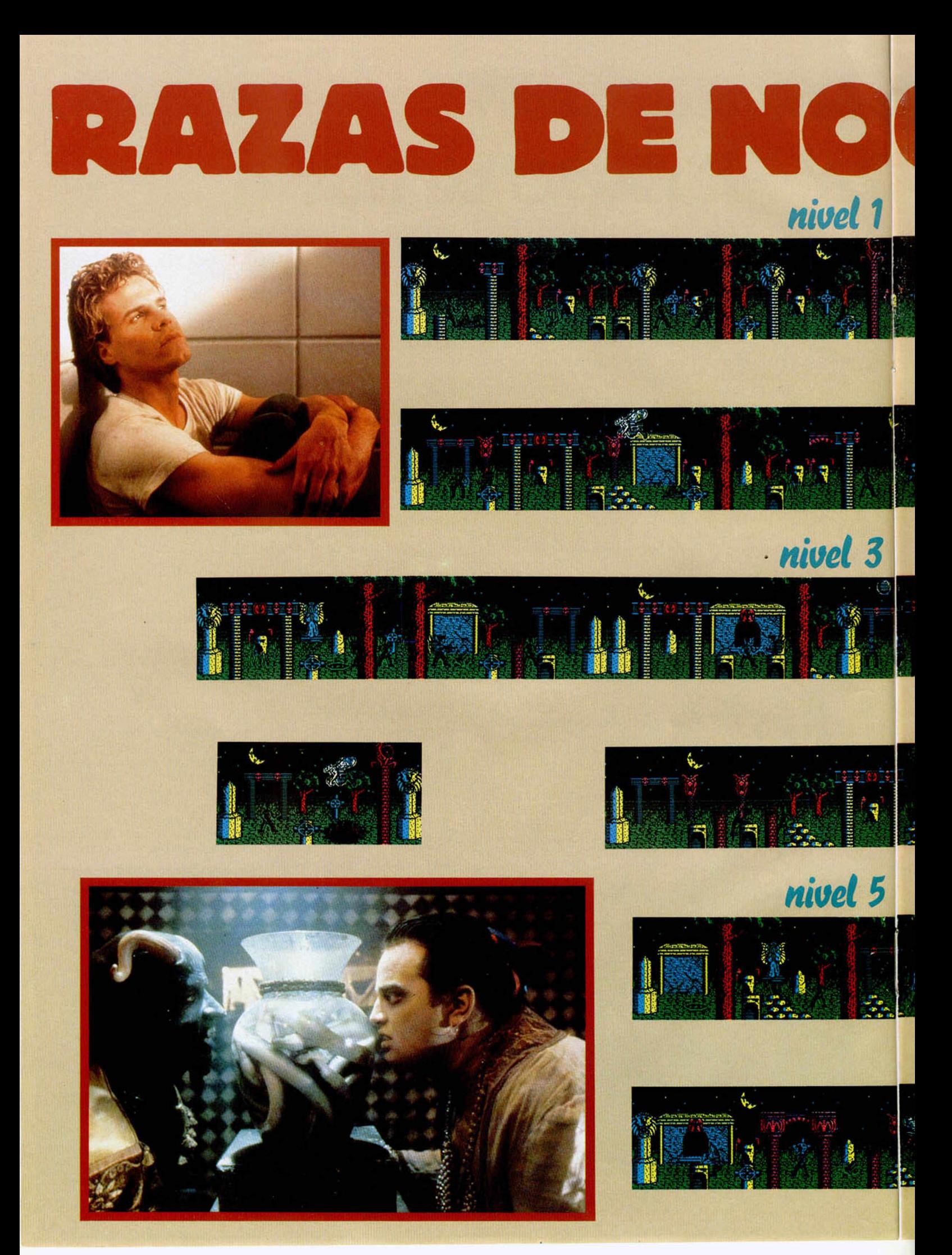

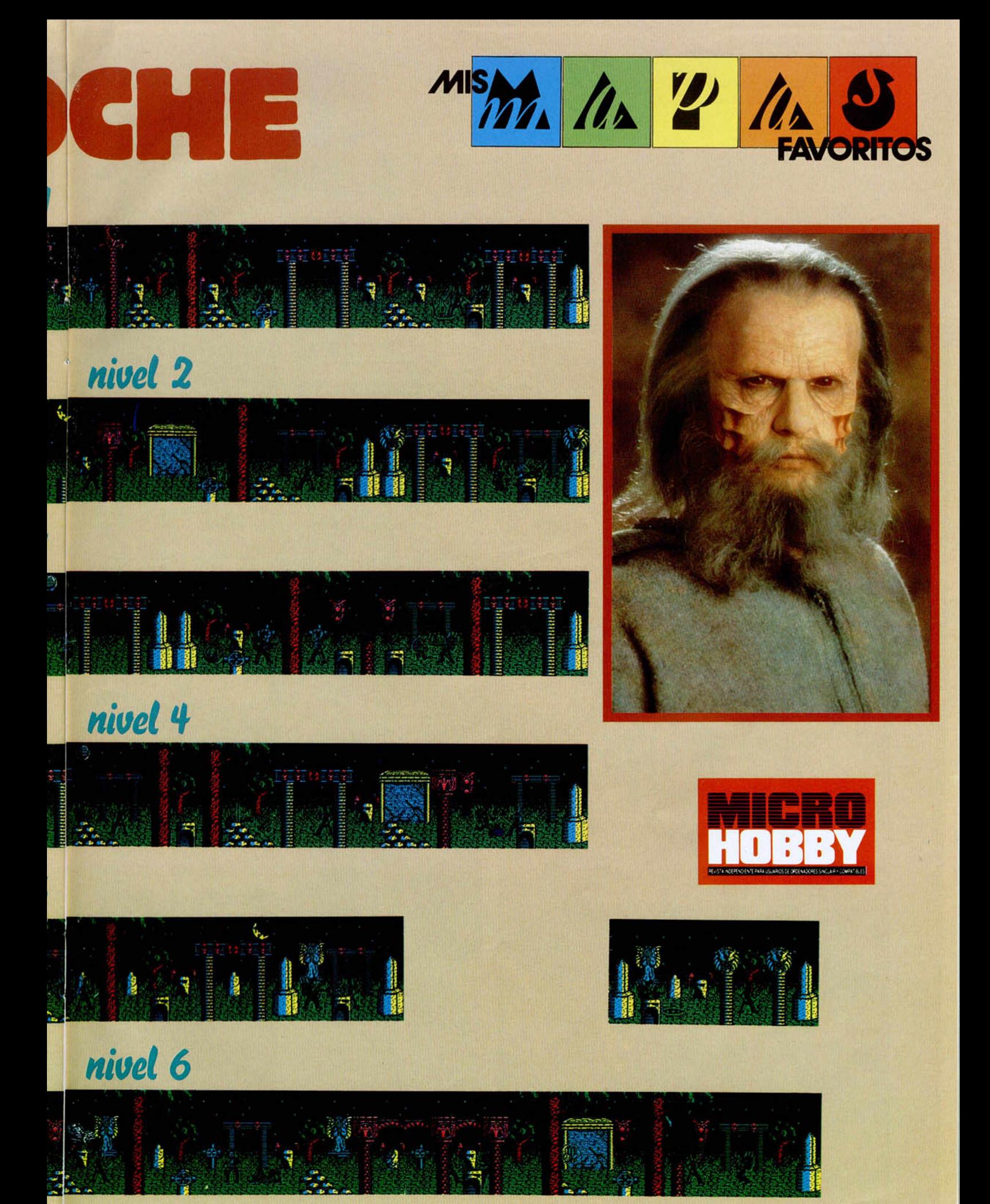

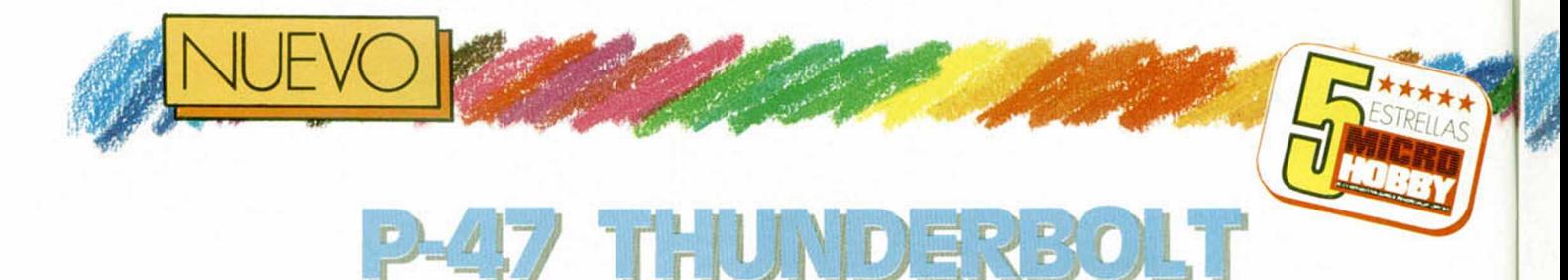

### **Como en los mejores tiempos del frenético arcade vertical, Firebird nos sitúa de nuevo a los mandos de un rapidísimo avión depredador.**

**E** ran tiempos de despiadados combates aéreos, de oficiales guerreros compitiendo por derribar más pequeños aparatos de la Lugwafe o la Raf, eran tiempos de guerra. Y por encima de otras devastaciones, rencores y orgullos, sobresalió una pieza de aviación maniobrable, extraordinariamente armada, rápida y fuerte, conocida por los más arriesgados pilotos como P-47.

Firebird ha querido que

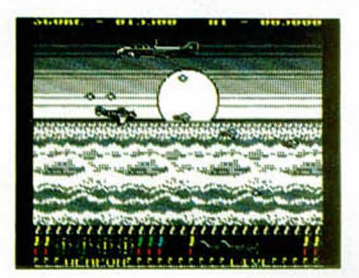

volvamos a revivir esas aventuras emocionantes a lomos de un P-47. Primero en los 16 bits y ahora en el Spectrum, vamos a experimentar la sensación de reencontrarnos con algo conocido. En muchos sentidos. Para los amantes de la aviación, este aparatejo traerá de seguro muchos recuerdos bélicos de los estudios de Segundo de BUP, para los spectrunianos las resonancias históricas están más cerca, porque el planteamiento de este juego recuerda a muchos otros con el mismo envoltorio, apariencia y desarrollo.

Se varían los scrolles de horizontal a vertical y viceversa, pero los aviones, puestos de defensa terrestre, y superbombas-misiles son siempre los mismos. Claro que los hay mejor o peor

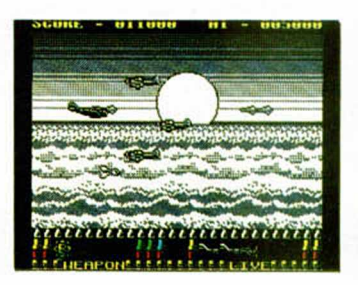

hechos, y creemos que éste es de los mejores. Aunque en cuestiones gráficas no destaque especialmente, ni se luzca en los colores, ya sólo el componente adicitivo que incorpora es digno de elogio.

Ocho serán las fases que debamos recorrer con nuestro avión. Todas están tratadas de forma monocroma, pero cada una es presentada según una tonalidad diferente. El grado de dificultad impuesto para atravesar la zona de combate no ha sido excesivo, simplemente está ajustado para conseguir la adicitividad sin perjudicar a los algo torpones, lo cual es muy de agradecer.

El viejo P-47 aún está ágil.

quizá no todo lo rápido que convendría, pero lo suficiente como para mantener un aceptabilísimo nivel de juego. También es imprescindible que la habilidad del jugador responda con finura al reto, por que el regreso al mata-aviones lo merece. Y si quiere acabar la partida, le aconsejamos que recoja todas las letras que sueltan los enemigos al morir, porque nos darán más bombas,

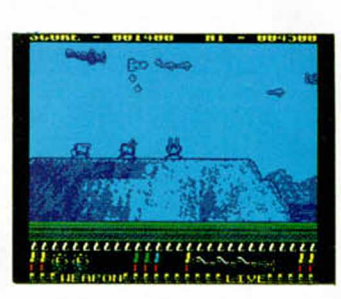

multimisiles y fuego dirigible, y más cosas.

Innovar no innovará, pero engancharnos... no nos podrá soltar de la pantalla ni nuestra madre a las 5:30 horas de la mañana. Un gran programa, sin duda, con el que Firebird ha regresado de la mejor forma posible. Pilotos, al ordenador!.

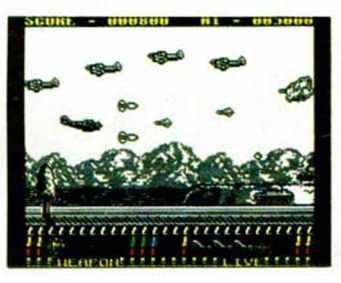

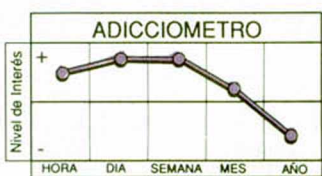

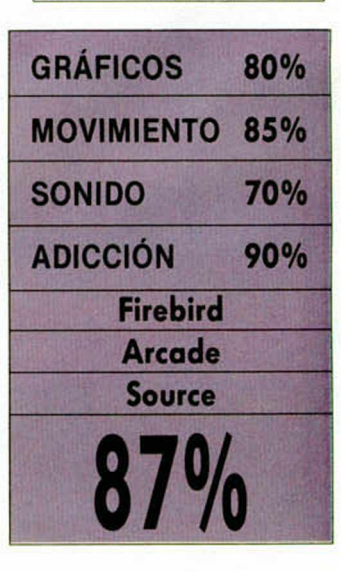

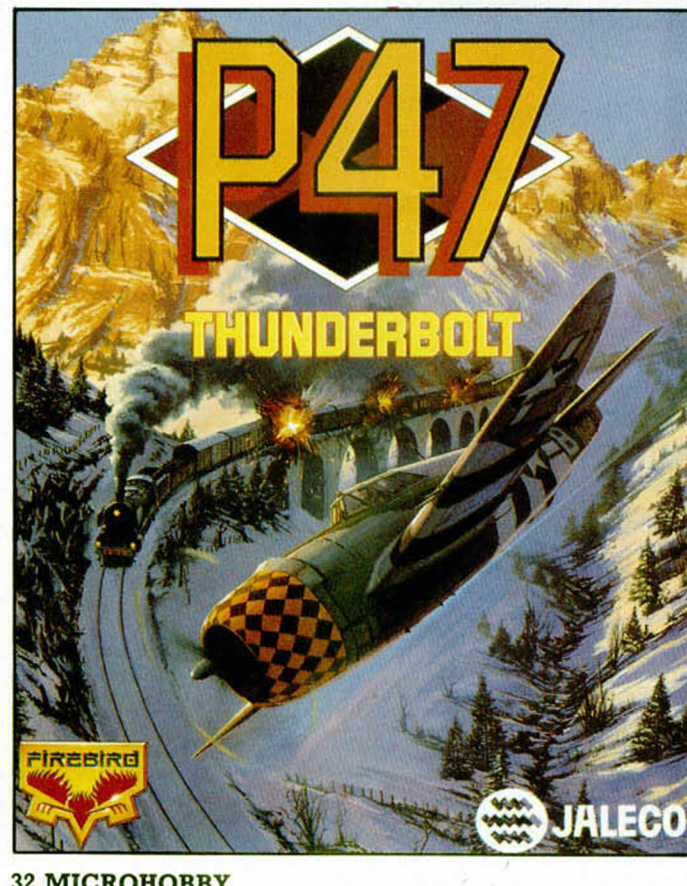

**SOVIET**

**Continuando con su inagotable labor creadora, Ópera reaparece en la escena con un arcade en el que los coches, tiros y rescates son los principales protagonistas.**

**O**<br> **O** arrastrar por las estre-<br>
Ilas rojas y los carác-<br>
teres soviéticos, sin pensar pera se ha dejado arrastrar por las estrellas rojas y los carácque la misión que han diseñado está ambientada en Beirut, Siria o Vietnam. En cualquier parte del Oriente Medio los secuestros, rescates y comandos islámicos suicidas están a la orden del día, en la URSS sólo se pegan los lituanos con los moskovitas mientras las colas a la puerta del Mcdonalds se hacen interminables.

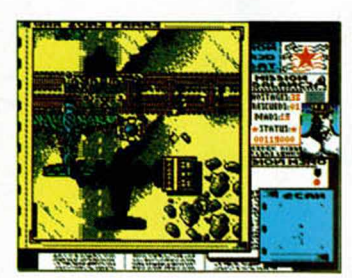

Pequeñeces. Soviet será probablemente uno de los últimos arcades definidos como puros que Opera sacará a la calle. El resto de programas debe evolucionar hacia campos muy diferentes de todos los explotados. Por ahora, agotemos las situaciones de aviones, coches, secuestros y rehenes que se nos presentan.

Soviet es un arcade movidito. de reflejos y de suerte. Como última exhalación, quizá, de aire antes de la asfixia total, el número de copias que venda dependerá exclusivamente de las tendencias y gustos del público. ya que si es por la ca lidad del programa, lo tiene todo solucionado.

La acción se manifiesta durante dos típicas fases igualmente adicitivas, por-

que la estructura es enormemente similar. Se nota en ambas la mano de aquél programador que en su momento realizó el magnífico Silent Shadow, tanto en los «scrolles» como en los soberbios gráficos de cazas guerreros gigantescos y demoledores. La primera de estas fases se desarrolla en una ciudad plagada de modernos edificios y amplias avenidas. En algunas de estas construcciones esperan los rehenes el paso de tu coche para salir arriesgadamente a su encuentro. El recorrido por estas calles recuerda a las andanzas de dos detectives en «Saigon», con millones de personas en la calle, explosiones por doquier y ceguera respecto a situación o movimientos.

La segunda escena reco-

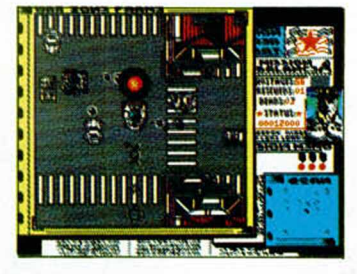

ge un paisaje desértico donde los grandes aviones son los protagonistas. El objetivo más inmediato consiste en detener un tren que pasa por allí y hacer que sus pasajeros se introduzcan en tu automóvil. La diferencia con respecto a la primera parte es mínima en cuanto a estructura, si bien los decorados han girado a la simpleza monocrómica, salpicada por la maravillosa sombra de los cazas en su vuelo supremo.

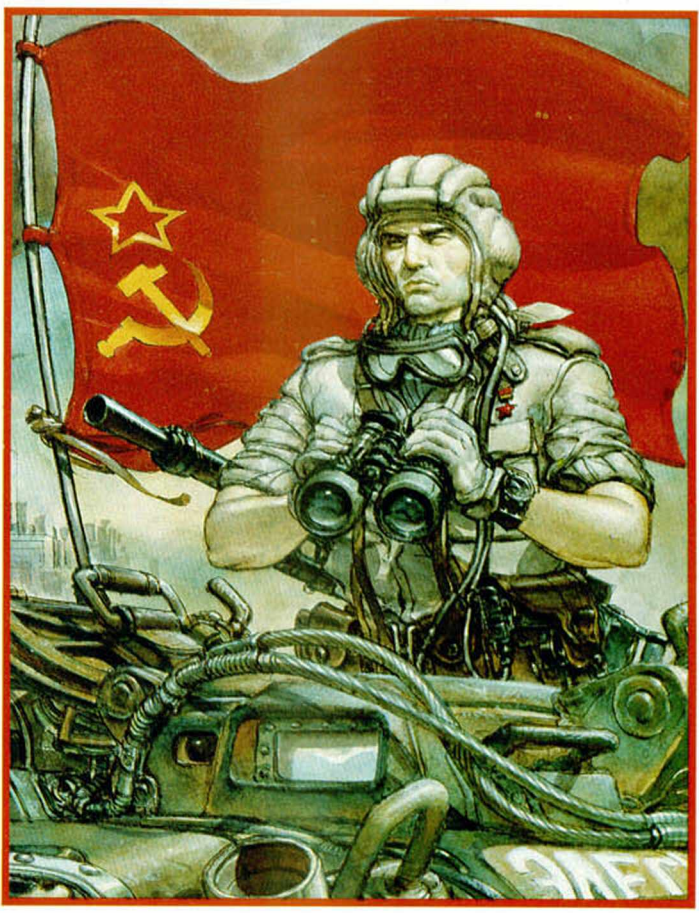

En Soviet hay algo de antiguo y mucho de moderno. Aunque sea el último resquicio de la saga de arcades de Ópera, se ve que el programa lleva el sello de calidad de la casa.

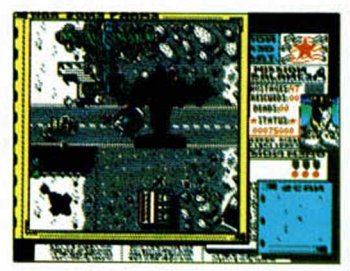

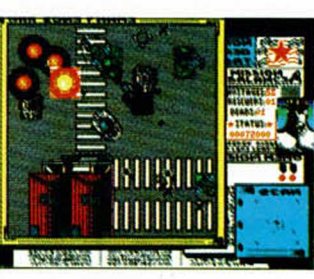

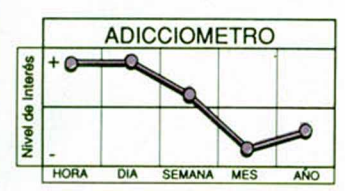

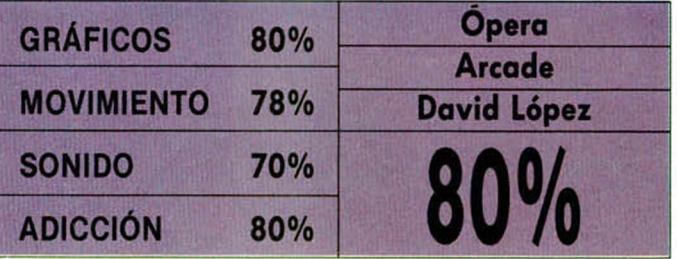

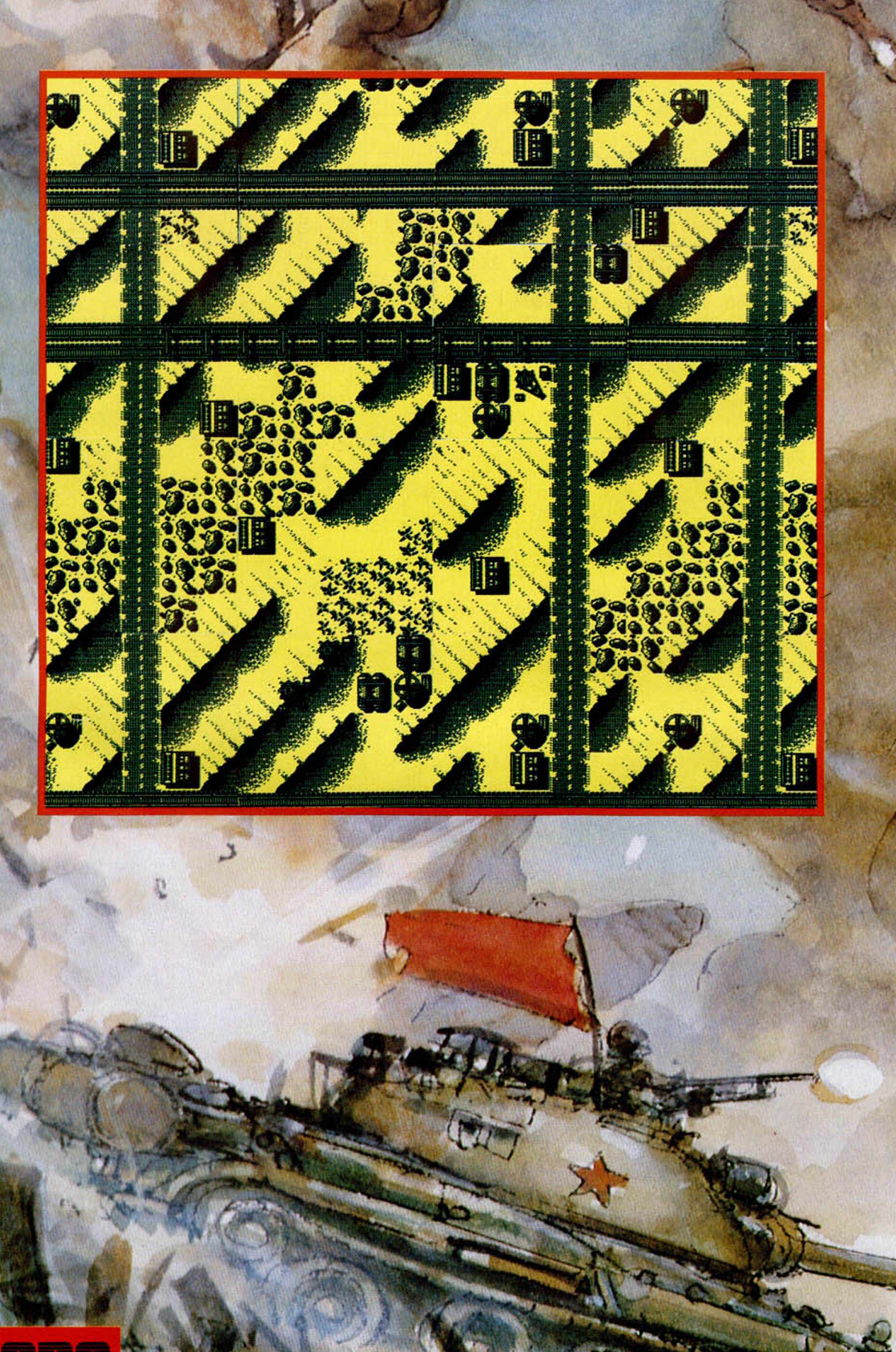

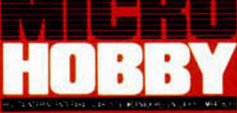

ø

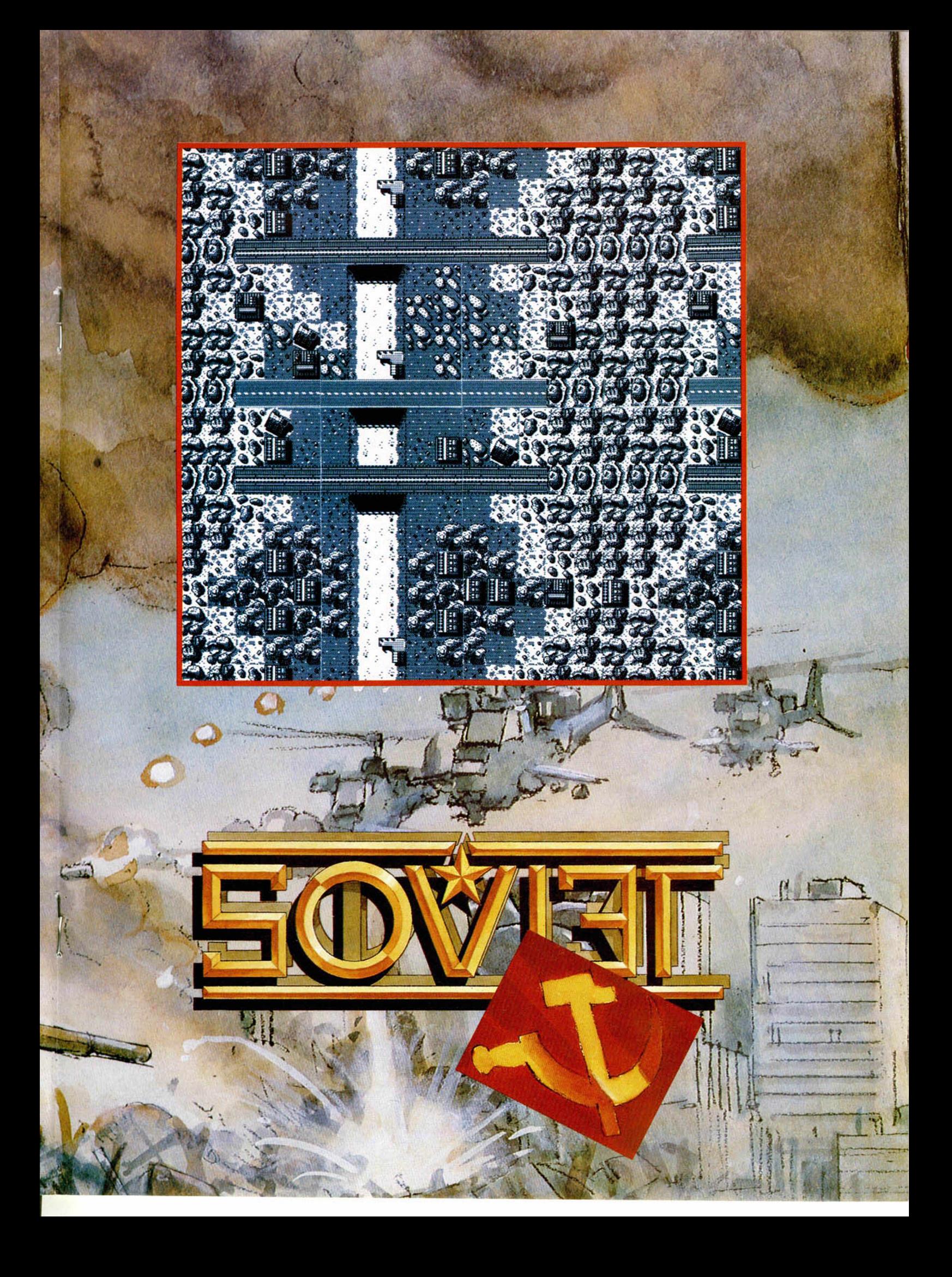

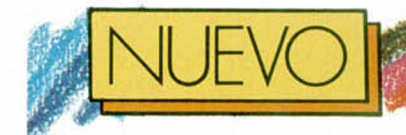

# **BLOODY PAWS**

**Inspirado en programas de índole urbana, G.LL presenta al lobo que recorrió la ciudad en un tiempo récord. Estaba enfurecido.**

**La** ciudad está llena de<br>
borrachos, maníacos y<br> **La delicuentes**, eso lo sa-<br>
bíamos, pero lo que nos ha a ciudad está llena de borrachos, maníacos y delicuentes, eso lo sacogido completamente atados es la presencia de lobos en las avenidas que normalmente frecuentamos. Lobos luchando contra hombres Invisibles, de abrigo y gafas negras, ahí es nada. Innovar, lo que se dice innovar no es que Bloody Paws haga mucho por ello, sin embargo G.LL. está demostrando que con ingredientes casi absurdos también se puede divertir... o por lo menos sorprender.

Me acuerdo de Smaily, el programa que comentamos en Microhobby y que hablaba de las andanzas de un caretillo por las calles de Barcelona. Su desarrollo es prácticamente igual al del que nos ocupa, si bien podemos encontrar mejoras sustanciales y algunas diferencias. Los grandes edificios permanecen al fondo, negros, ajenos a la tragedia. En primer plano hay

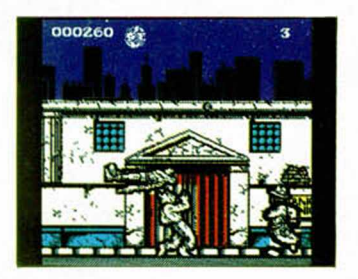

■ *w m*

una calle con su metro, sus casas y su manicomio municipal. También abundan las cabinas. Ese es el escenario donde un lobo blanco ensombrado por un perfil negro corre en busca de su

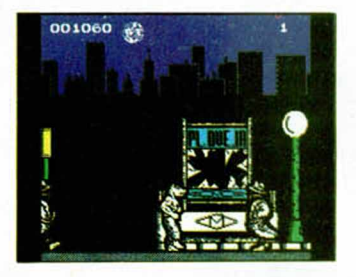

am ada. A su paso infinidad de hombres invisibles tam bién rebordeados con un ribete negruzco (ardid para evitar la corrupción de colores en elementos móviles), bebedictos que expulsan sus vómitos inconscientemente y extraños personajes volantes que nos molestarán hasta el límite. En fin, una

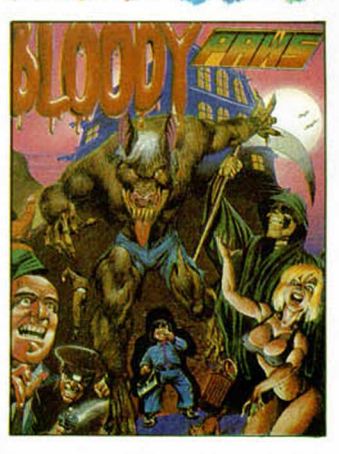

plaga de desbandados. El decorado es colorista, simple y sencillo, sin excesivas beleidades pero convincente en suma. Se mueve de forma suave, como el lobillo feroz de la historia, que sólo se vuelve loco cuando se lía a puñetazos. Tanto el movimiento como los gráficos son correctos, quizá más atrevidos de lo que estamos acostumbrados a ver por su extraña forma de concebirse. Pero falla el leit-motiv, es decir, la manera de abrirse es paso es a base de golpes. carreras y enemigos

# **ACTION FIGHT Firebird ha realizado el programa más práctico que hemos visto hasta ahora: vale igual para los amantes de motos, coches o aviones.**

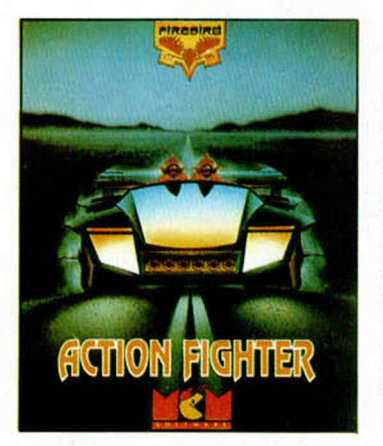

o que le ha fallado a Firebird a la hora de lle-<br>**L'al**var estos planteamien-<br>tos al ordenador ha sido, sin o que le ha fallado a Firebird a la hora de llevar estos planteamienduda, la imaginación. Se han quedado en lo meritorio de la combinación de vehículos sin proponer nada nuevo a la hora de la realización. Más aún, el arcade en el que han vertido la idea de la moto, el coche y la nave jet es sumamente soso tanto en gráficos como en acción, y no añade na-

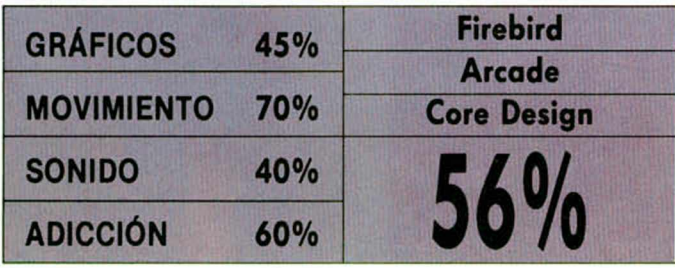

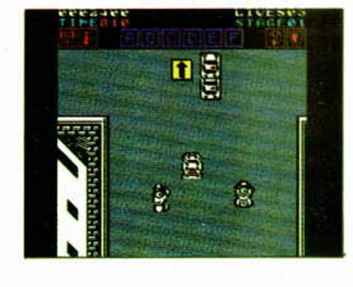

da nuevo a un panorama en el que últimamente se olía a innovación.

Action Fighter es la vuelta al pasado, pero si P-47 era el pasado rápido y entretenido, éste que nos ocupa corresponde al que hay que

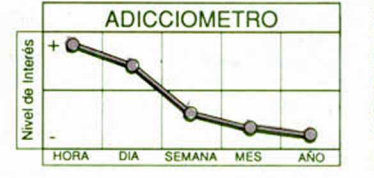

olvidar. Ni en las versiones de 16 bits, en la calle hace tiempo, se proponía nada mejor . Ahora para Spectrum, el programa se queda también pequeño, tan pequeño como aquellos juegos que salían pavorosamente en los inicios de esta joya de Sinclair y que desconocían las máximas posibilidades de la máquina. Es evidente que ha pasado demasiado tiempo como para que nos vengan con Action Fighter's y similares...

El juego es un scroll vertical, de perspectiva aérea en el que controlamos tres «potentes» vehículos: una moto, un coche y un jet espacial. La acción transcurre por una carretera limpia y moronda sobre la que también circulan otros vehículos. A cada lado mejor no mirar porque los gráficos

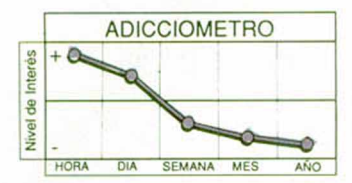

que van llegando. Lo de siempre.

En definitiva, no aporta nada nuevo, pero tiene su gracia...

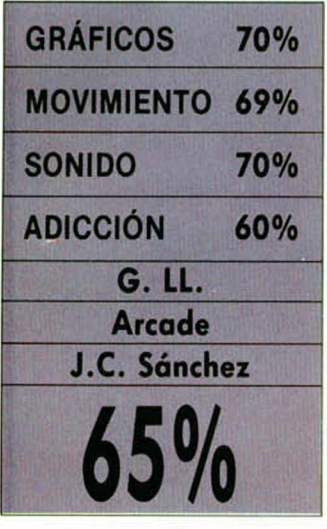

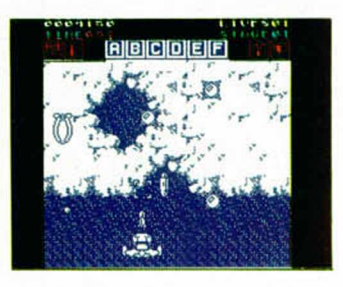

son tan simples que asustan. Cada uno de nuestros pixel-vehículos tiene unas características de potencia y vulnerabilidad diferentes. La moto es extremadamente delicada, y coche y nave, que se forman recogiendo unas letrillas que aparecen en la carretera, son más duros pero atraen a muchos más enemigos.

Parece que el movimiento es lo único que se salva. Por lo menos hay algo notable que anunciar, aunque ya podrán los programadores porque es lo único en que se han tenido que esforzar para hacer un juego que no llega a los talones del «Spy Hunter». Quizá sea hasta relatiamente adictivo.

## **TOKYO GANG Prometedor comienzo el de la recién nacida compa» ñía G.LL., que nos ha sorprendido con un sencillo pero vistoso arcade de ambiente oriental.**

**Hermannical Contracts and September 2013**<br> **Hermannical Contracts and September 2014**<br> **Hermannical Contracts and September 2014**<br> **Hermannical Contracts and September 2014** a nacido una nueva empresa. Las primeras muestras de las que nos hacen pensar que pronto van a conseguir codearse con cualquier famoso e incluso exportar, (qué palabra tan en desuso para algunos), el producto y hacerse conocer fuera de nues-

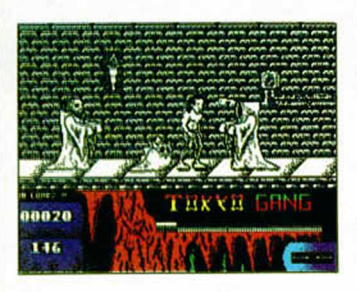

#### tras fronteras.

Todo ello viene a colación de la primera impresión que se recibe al ver Tokyo Gang. El programa, planteado en forma de arcade de scroll horizontal, no incorpora apenas elementos originales pero sabe mezclar los conocidos para que el cocktail atraiga. Se ha desprendido del colorismo de moda que se estaba imponiendo en los últimos tiempos, y que ya cansaba, francamente, y han utilizado un blanco y negro resultón.

En Tokyo Gang asumes la personalidad, fuerza y misticismo de un luchador de torso fuerte y desnudo, hábil con los nuchancos, pero metido en un follón que le puede costar la vida.

El diseño de decorados es algo simplón: ladrillos, jarrones y antorchas que iluminan vagamente el ambiente, pero el scroll en el que han sido incluidos resulta de lo más fascinante.

Los gráficos son limpios, prácticos y bien tratados para el tamaño que presentan, lo malo es que se repiten obsesivamente, tanto los monjes como los demonios enanos de dos cuernecillos.

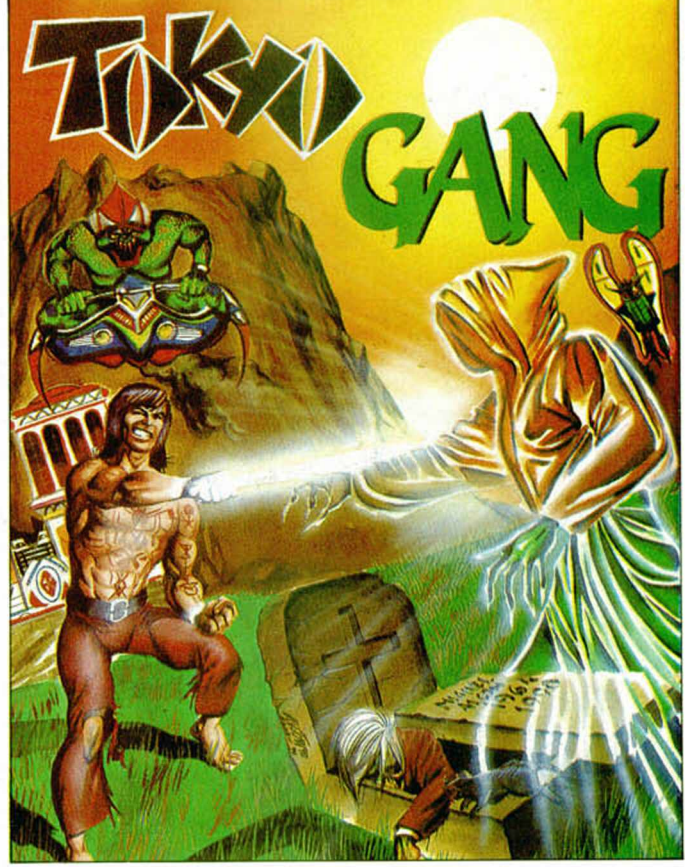

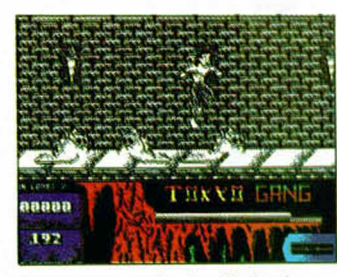

Reiteramos la facilidad con que ha sido acoplado el movimiento a personajes de semejante altura y complexión.

Tokyo Gang es la prueba de que una idea trillada, de argumento visto y revisto, puede aún sorprender. Bien para G.LL. que ha sabido estar a la altura de sus primeros lanzamientos.

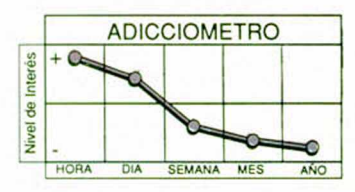

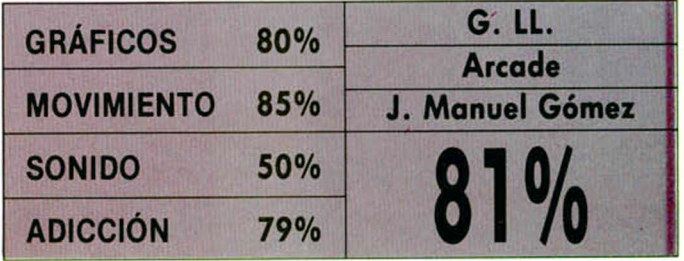

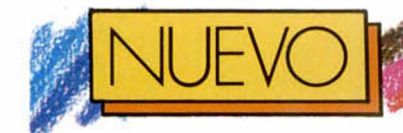

# **LA AVENTURA ESPACIAL**

**E** tiene mucho más de re-<br>
buscado que de espal nuevo invento de AD tiene mucho más de recial, y lo preocupante de la comparación es que en este lío no vemos quién va ser el beneficiado y quién el perjudicado. La cantidad de nuevos objetos e interactivaciones máquina-jugador vertidas a este terreno, ha obligado a los creadores de AD a editar un diccionario

**El regreso de la mejor aventura nacional ha venido cargado de sofisticación y diseño, sin duda, secuelas del futurismo rarito que AD ha elegido como escenario.**

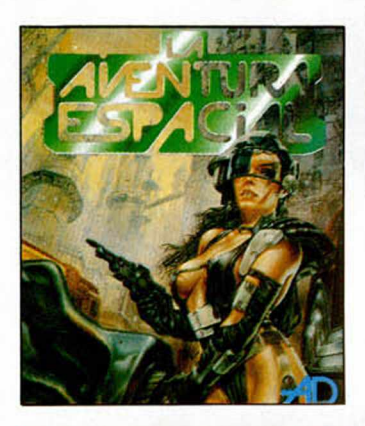

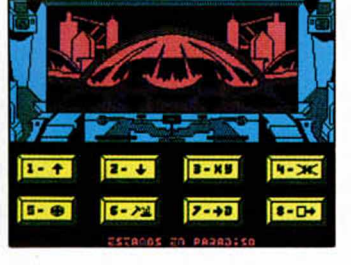

de siglas, el cual nos servirá para traducir mensajes como este: si suena la DAMA, pon tu nave en MOCO y aparecerá el PACO.

La odisea de los COPO-VOS y los VESUCOS incorpo-

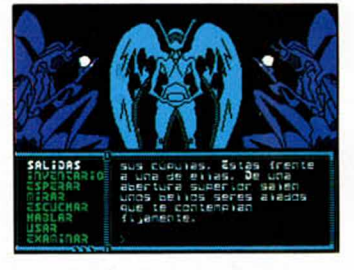

ra un sistema de menús múltiples inteligentes (MMI) que hará las delicias de los apáticos en mecanografía, pero que puede suponer una reacción negativa para los curtidos aventureros que.

quizá, antes veían más amplio su campo de acción imaginativa.

La innovación en cuestión se compone de un menú principal de veinte opciones, de las cuales se nos presentarán de forma constante un total de ocho. No sabemos si realmente es un avance, pero por lo que parece tiende enormemente a la conversión en aventura gráfica de aquella forma tradicional de aventura conversacional.

El resto, salvo el nuevo fichaje intelectual, es pura aventura. Tan pura como Comuzel o como la Original.

La evaluación gráfica es muy similar a la de otras aventuras. El mismo trazo, colores y perspectivas.

En resumen, AD puede o no puede convencer, pero lo seguro es que ha innovado. Algunos pensarán que no se les ha respetado su

### **SIRWOC® La noche mágica que los miembros de Ópera celebraban en torno a la hoguera se fue al traste con la aparición del pequeño Sirwood. La idea era**

#### **buena y todos se pusieron a trabajar.**

**S**irwood ha sido plan-<br>de habilidad e ingenio,<br>mucho más de lo primero, irwood ha sido planteado como un juego de habilidad e ingenio, cuyo argumento nos traslada a un rústico mundo de magia y maldad.

Ópera ha concebido para este programa una estructura de arcade voluntarioso a partir de tres fases igualmente desarrolladas bajo un cam bio notable de escenarios. Para que os hagáis una idea, la primera de estas fases esconde tras un scroll horizontal la novedad de que dicho scroll se com pone de cuatro planos independientes que, a nuestro modo de ver. si bien resultan gráficamente vistosos, ralentizan considerablemete la acción La misión es encon-

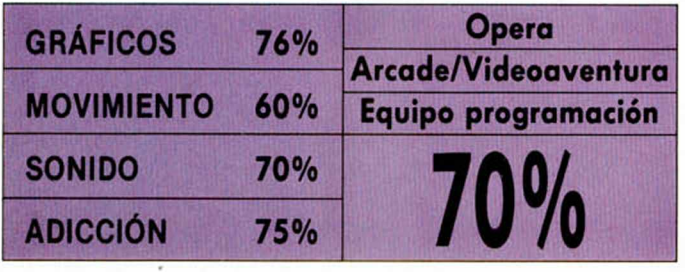

trar seis vasijas mágicas que os permitan llevar a cabo la misión final. La segunda fase se desa-

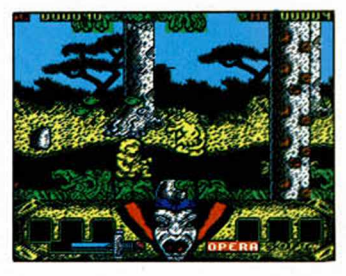

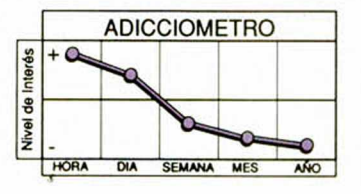

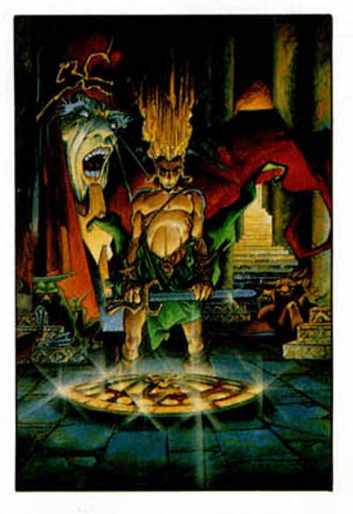

rrolla en el interior de una cueva que nos permitirá acceder a los dominios del temido mago Amargol. El escenario pretende simular un espacio rocoso inundado de precipicios donde unos simpáticos dragones querrán impedir nuestro paseo.

La última aventura adquiere un tono palaciego en forma de tres niveles exactos. Hay ahora más enemigos, más sátiros y feroces si cabe, y la presencia

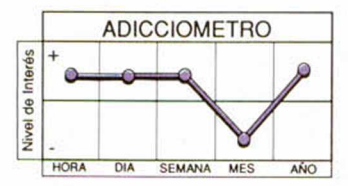

vieja aventura, y que todo esto ha venido a complicor. A nosotros, por lo que hemos probado, nos resulta más fácil, simple y eficaz.

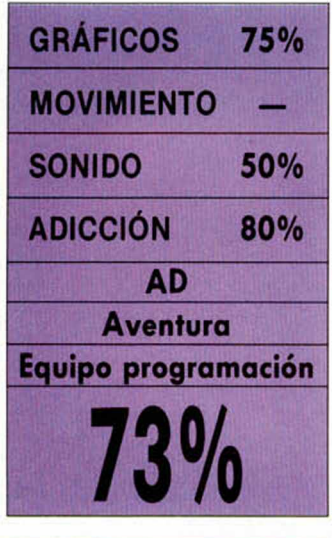

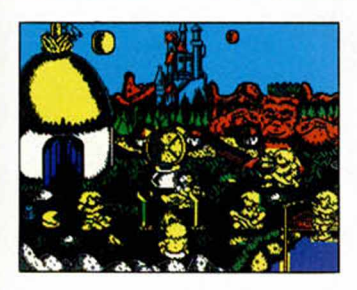

de Amargol se percibe con más nitidez que nunca.

Y llega la hora de las críticas y menciones, porque cabe de todo un poco. El plano gráfico es correcto, sin excesivos alardes que compliquen aún más la mecánica. y fuera de barroquismos exagerados. El movimiento, por contra no es todo lo rápido que podía esperarse, manteniéndose en una línea brusca no mejorada por ese cuadruple scroll del que hablábamos. Esta ralentización de elementos perjudica notablemente la adicción, si bien argumento y algunos detalles le imprimen al juego un cierto interés.

### **lema, Comix presenta el típico programa imposible. MYTHOS Entre el enredo mitológico y la dificultad como**

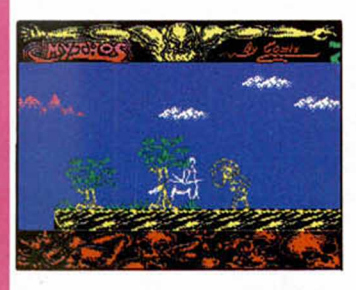

**O** pera es la compañ<br>que ha producido<br>grupo valenciano Comix. pera es la compañía que ha producido el último programa del El programa está protagonizado por un centauro de dolorosos raíces, ex-tesorero durante dos mil años del Dios Krosar, que cometió la torpeza de desparramar las siete monedas de Hissanto por las tierras del Olimpo. Justo castigo será su búsqueda, sufrida será su mar-

cha, pero a nosotros que

nos den la parte que nos corresponde. ni justicid, ni sufrimiento, sólo diversión.

Y ésta se nos otorgará en dosis no excesivas.

Para amantes del control preciso de seres animodos, mortales, de los que una duda puede acabar con toda esperanza, Mythos es lo suyo. Para pacientes de vocación, hábiles expertos en el manejo de dedos y consumados relajadores, el programita os sirve. Ahora bien, quizá no valga la pena ca lentaros la sesera cuando los componentes del juego no alconzon los requisitos exigidos.

El Olimpo es demasiodo soso. El comino lineal que debe trazar el centaurito se presenta simple, exento de profusión gráfica y complicado hasta la saciedad. El cielo azul y el terreno ama-

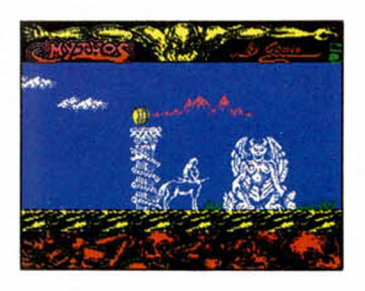

rillo sólo se ven enturbiados por algunos árboles, plantas variadas y enemigos mitológicos que ponen en entredicho cualquier capacidad de jugor, reclamando precisión absoluta. El movimiento del personaje ayuda en la búsqueda del momento justo gracias a los espléndidos saltos centauriles.

De cualquier forma, la dificultad puede hdcer de Mylhos un programa injugable, al que nos sea realmente imposible adaptarnos. Pasar dos o tres pantallas y morir, va más allá de reflexiones sobre cómo conseguir deshacernos de cada obstáculo en cada momento de cada fase.

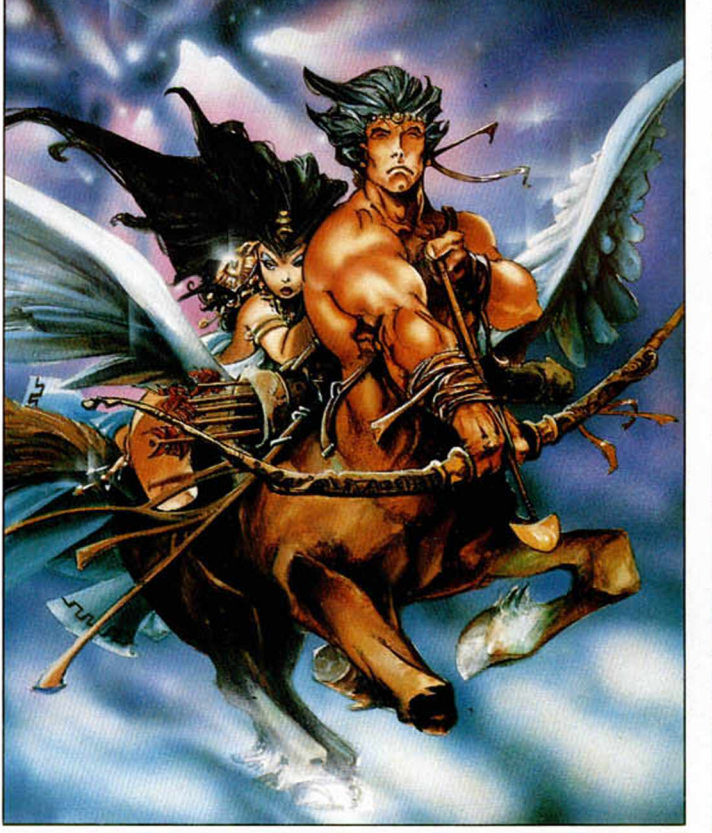

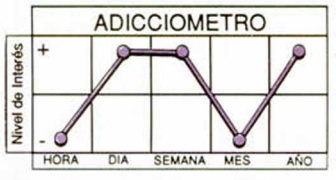

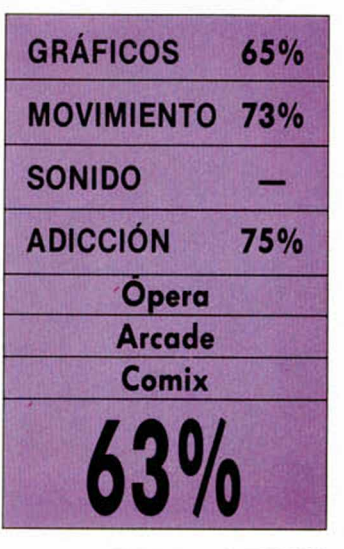

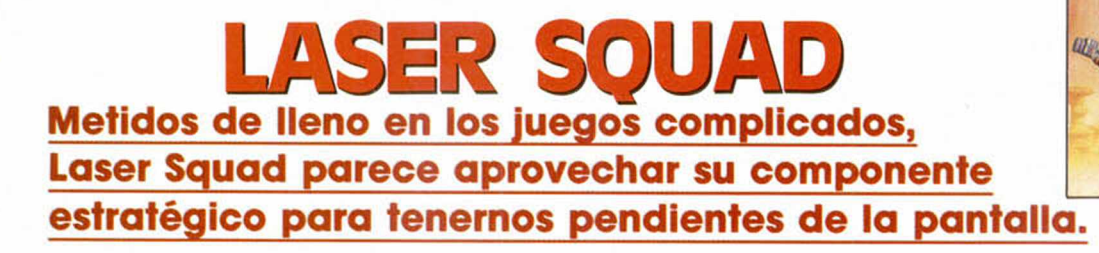

**L** aser Squad, de la desconocida hasta el momento compañía inglesa<br>**La Blade, puede ser un proporcional de la Blade**, puede ser un aser Squad, de la desconocida hasta el momento compañía Ingleejemplo claro de leer y releer manuales antes de jugar. El programa se presenta como una combinación explosiva de arcade y estrategia, en la que cada jugador (1-2) controla un pequeño número de unidades bé-

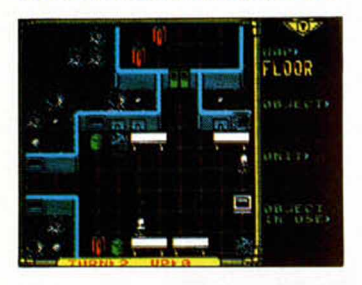

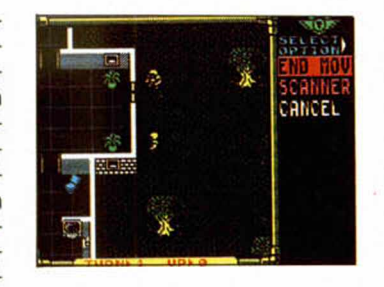

licas que pueden representar humanos, androides u otras criaturas.

Al principio de cada partida los jugadores tienen una serie de «puntos de acción» con los que pueden moverse, combatir o manipular objetos, si bien esos puntos, además de escasos, se gastan con más facilidad

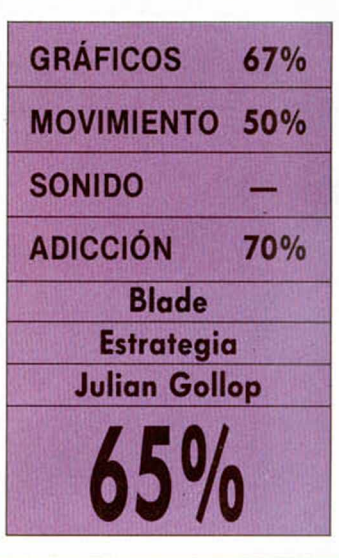

que las balas de los Vietna-

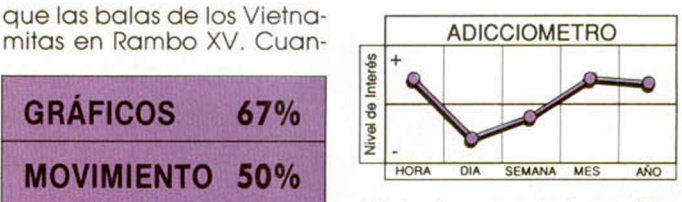

do a ninguna de tus unidades le queda ni un punto, el adversario tomará el mando. y, siempre que luchemos contra el ordenador, de seguro que nos pelará.

En nuestra opinión se trata de un juego que no sólo pretende embombar a los amantes de wargames y menús, sino que puede «enganchar» a todo tipo de público al incluir algunos detalles más típicamente arcade.

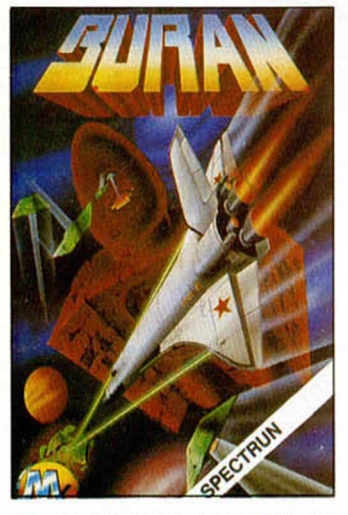

**La primera probará tu<br>
capacidad de pilotaje<br>
<b>La mediante la familiarización con los mandos de la** a primera probará tu capacidad de pilotaje mediante la famillarizanave y la tarea de situar un satélite en órbita.

Durante esta práctica, la capacidad física será rigurosamente com probada a partir de unos ejercicios de retención y memoria que nos pueden dejar fuera de com bate a las primeras de cambio.

La segunda misión cam-

**40 MICROHOBBY** 

**BURAN Buran entremezcla la tormenta y la navecita, la habilidad y la estrategia, a partir de dos misiones de muy diferente índole.**

GRÁFICOS 55% O.M.K.

MOVIMIENTO 49% Equipo programación

bia el decorado y se introduce en una fase arcade de carácter pobre, simple y

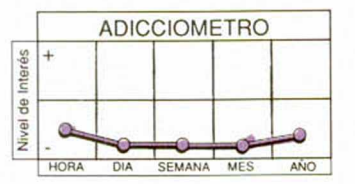

eminentemente mejorable cuyo scroll continuo en sentido arriba-abajo sólo contribuye a empeorar el movimiento ya mediocre de la nave.

Y el paisaje, muy sereno, tanto que a poco se descuidan y no hay enemigos, ni naves grandes, ni nada.

Arcade/Simulador

Y los gráficos, digamos

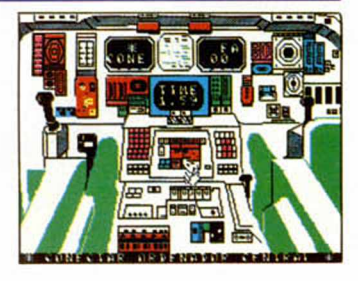

que no son espectaculares, pero que a matamarcianos de talla pequeña le vienen que ni pintados.

Realmente esperamos que el grupo catalán autor de este programa se esmere un poco más en un futuro, pues este trabajo ofrece un resultado general bastante pobre.

En cualquier caso, ¡ánimo!

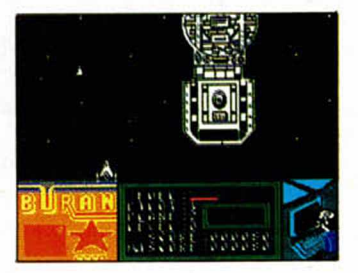

SONIDO 45% **ADICCIÓN** 60% 50<sup>0</sup>

# ERES EL PRIMERO EN LLEGAR ... Y EL ULTIMO EN SALIR.

# **ATARI ST/STE CBM AMIGA IBM PC & COMPATIBLES**

PONTE AL MANDO DE UN TANQUE DE ASALTO "MAULER" Y CONDUCELE A TRAVES<br>DE 16 PELIGROSISIMAS MISIONES. DISPONDRAS DEL ARMAMENTO MAS SOFISTICADO QUE HAYAS PODIDO IMAGINAR, PERO SIN UN BUEN PLAN NO **CONSEGUIRAS SOBREVIVIR.** 

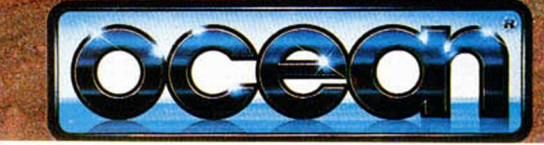

**DISTRIBUIDOR EXCLUSIVO PARA ESPANA ERBE SOFTWARE SERRANO, 240 28016, MADRID** TELEF. (91) 458 16 58

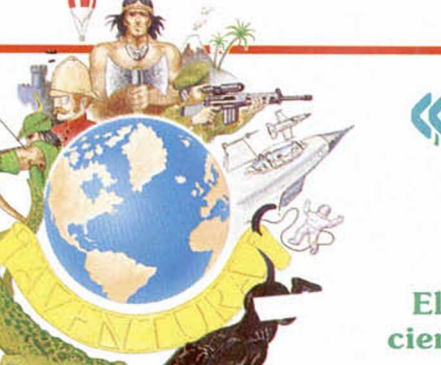

# **«BREVIARIO BASICO** ENIIURERO SA

El auge de nuestro mundo aventurero y la llegada a él de cientos de nuevos aprendices nos ha decidido a reiniciarnos en la labor educadora. Hoy empezamos este manual altamente recomendado tanto a los veteranos como a los novatos.

**P** ara muchos, las aventuras son algo muy complicado, algo que juegan «a trancas y barrancas» y a lo que no le acaban de «coger el gusto» por las múltiples dificultades que encuentran.

Ello se debe a que hay un montón de cosas que los viejos aventureros y los creadores de aventuras, (que casi siempre antes han sido buenos jugadores). «ya dan por sabido».

Y es que es imposible disfrutar de algo que no se conoce bien; si aún estamos en una fase en la que no tenem os muy claro lo que hay que hacer, ni «de qué va la cosa», no podrem os concentrarnos en los elementos esenciales de la aventura.

M uchas de las preguntas o quejas que recibimos, son debidas a que no

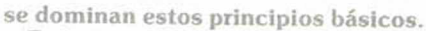

Es imprescindible haber superado esa primera fase de desconocimiento, (vo lo llamaría de «no familiaridad»), para poder acceder a la fase real de la aventura, donde uno ya se ilusiona jugando, porque domina automáticamente su entorno y se puede dedicar a resolver los problemas y misterios que el creador ha preparado para nuestro divertimento.

#### NUEVOS NOVATOS

Trás dos años dedicados a im pulsar éste tipo de juego, en ésta y en nuestra sección hermana del Viejo Archivero, podemos hacer un balance.

Por supuesto es positivo, la afición aum enta, pero está dividida en dos amplios grupos.

Unos, que ya no recuerdan sus primeros balbuceos, pueden considerarse «maestros». Se nota en sus preguntas, muy concretas y dirigidas hacia problemas bastante complicados. Son los que «de veras» gozan de una aventura y las exigen cada vez más complidadas y completas.

Otros, por los que sentimos un especial cariño, son todos los recien llegados. Aún no están a gusto en éste mundo, se mantienen en él a base de una gran m oral. Sus preguntas son del tipo de «¿qué tengo que hacer en ésta parte?», «¿cóm o se le habla a un personaje?», «¿cómo hago para que mi mapa no sea un lío?» Yo los admiro, admiro su tesón y admiro su aguante. Pero reconozco que es urgente que aprendan los rudimentos

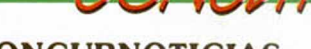

#### **CONCURNOTICIAS**

Del sufrido Juanio Muñoz nos llegan noticias de que otras 20 aventuras han sido visionadas. Han superado la prueba las siguientes:

METSYS, MIDNIGHT y EL ANILLO, de las cuales ya hablamos en el número 201

PIRAMIDE, de David Elr Arnau y Eduardo Heras Magriñá, Barcelona.

R esulta que una pirámide del temible faraón Lo Va Amón ha sido descubierta a las orillas del Nilo. Tú, gran arqueólogo, debes entrar y descubir la fastuosa cámara mortuoria. ¡Que la fuerza del escarabajo pelotero te acompañe! Por cierto, no trae gráficos. EXCALIBUR, de José Damián de la Flor San Vicente, Barcelona.

La m ágica espada del Rey Arturo ha desaparecido y todos los caballeros se han ido en su búsqueda. Tú, cómo no, humilde labrador, te has atrevido a partir tambien en busca de tan preciado objeto. Para ello, claro está, debes enfrentarte contra los más osados caballeros.

SHERIFF, de Antonio de Haro León, Barcelona.

Eres el Sheriff de una localidad del Salvaje Oeste, debes cuidar del pueblo, defenderlo de atracos, enfrentarte en mortal duelo con el malo de turno y, en una hipotética segunda parte.

rescatar un botín de manos de los forajidos. Todo ello vigilado por la Comisión de Pacíficos Vecinos, que cuidará de que no te pases.

PERSECUCIÓN EN AUSTRALIA. de Rafael Vico Costa, Madrid.

Eres un arqueólogo en busca de huesos prehumanos que, por fin, encuentra un valioso esqueleto y está a punto de empacarlo hacia New York. Pero llega el remalo del Brett, y te desesqueleta. ¡Hay que recuperarlo!

PON UNA TARANTULA EN TU VI-DA, de Leonardo Cocaña Galán, Palma de Mallorca. Nosequesoft.

No envía guión. Pero me dice Juanjo que va de que eres un aprendiz de mago y para pasar el exámen final debes encontrar la extraña araña KUL-PE LUT.

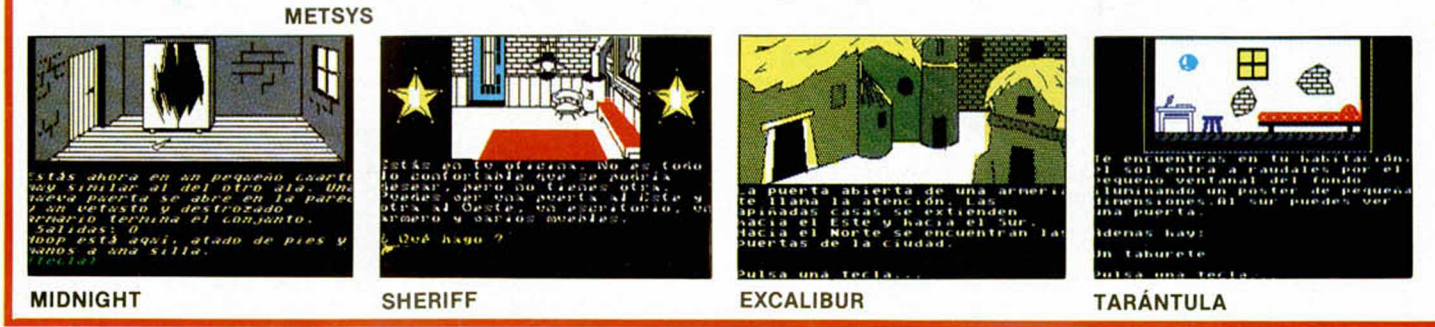

ie par squiere che faci son: Norte Sur Cel

para que puedan acompañarnos con soltura en nuestras andanzas por éstos mágicos mundos.

Porque es evidente que acabarán por abandonarnos si aún andan por ahí preocupados por lo más esencial, sin examinar cosas, sin saber cuándo esconderse, etc.

A ellos va dirigido este cursillo: pero estoy seguro de que muchos de los llam ados «veteranos» encontrarán también bastantes cosillas importantes.

#### LA PRIMERA AVENTURA

Indudablemente, la decisión de meterte en uno de esos mundos habrá llegado a través de una amigo, o de la publicidad, o de una crítica interesante o incluso por haberte picado la curiosidad al leer esta sección.

En el mercado anglosajón el espectro es amplio. En nuestro país la oferta es más reducida pero esperamos que con el advenimiento de las bolsas de aventuras y de alguna que otra compañía pequeña, esto se amplíe y diversifique.

Pero el juego que hayas escogido o te hayan recomendado no tiene ahora im portan cia. Lo que es seguro es que en él habrá una meta final, muchas veces alcanzable por medio del triunfo en varias metas secundarias.

Y que acabarlo te requerirá muchos

días de exploración y de ir descubriendo cada vez nuevas localidades o personajes, así como de resolver los muchos acertijos o problemitas que son la m édula de toda aventura.

El período de exploración es esencial para el disfrute de un juego. Normalmente el «apresurao» que se lanza en plan kamikaze, sin tener muy claro lo que va a hacer, es posible que abandone el «género», con una errónea mala impresión.

Hay que ser pacientes y dedicar un tiempo a familiarizarse con el entorno. A demás, de la mano de ésta «ociosa» exploración vendrán muchos descubrimientos que ya más adelante, y metido en materia, quizá hubieras pasado por alto.

Es el momento también de empezar a hacer un mapa listando todas las salidas y los objetos que encuentres. No me cansaré de repetirlo.

Tiem po es tam bién de abrir los objetos e intentar sacar de ellos lo que haya dentro, o de manipularlos para ver qué hacen, pero todo ello sin entrar en profundidades.

Examínalo todo, los decorados, etc. Encontrarás misteriosas puertas, curiosos armarios, impasables abismos, sospechosos cuadros y paredes. Bien, apúntalo todo y de momento déjalo como está.

Oportunidad tienes ahora de enta-

 $\mathcal{O}(\mathbf{0})$ 

blar algún tipo de relación con los personajes, si los hay. Ver cómo se comportan, anotar sus posibles reacciones, ver si serán amigables o peligrosos, etc.

El texto es al alma de una aventura, estudia las posibles claves ocultas. Adquiere la sana costumbre de releer las descripciones cada vez que entres de nuevo a una localidad.

Dedica un tiempo a estudiar los gráficos. Es momento de decidir si están allí sólo para adomo o forman parte del juego. Si crees que están relacionados con la trama, entonces apunta las cosas que en ellos te han llamado la atención.

En resumen, insisto, compórtate tal como lo harías en la vida real: intentando conocer tu entorno antes de actuar.

#### **RECAPITULANDO**

Ahora apaga el ordenador. Sientate cómodamente con tu bebida preferida y estudia tus anotaciones, recompón tu enredado mapa y decide cu áles son los principales problem as y cómo los vas a intentar resolver.

Ahora estás «disfrutando» de una aventura, antes, con perdón, estabas «padeciéndola». (Y no sé cómo lo aguantabas).

ANDRÉS ROJILLO SAMUDIO - 1990

Es muy alentador observar como este pequeño rincón va tomando vida propia y expandiéndose hasta llegar a ocupar toda una habitación.

Hoy presentamos dos aportaciones de los lectores esperando que el ejemplo cunda y cada vez enviéis rutinas o mejoréis las ya publicadas.

NOTA: Las rutinas se han dejado tal cual las han enviado sus creadores, si hay errores o maneras más eficaces de ejecutar la misma acción, os toca a vosotros decirlo.

#### SALIDAS MEJORADAS

Enviada por Luis F. Sánchez Palacios, de Ciudad Real. Ventajas: si el jugador teclea una dirección errónea, además de decirselo, les recuerda las que hay. Si no hay salidas, también se le informa.

Tabla de Resupuestas:

Salidas - PROCESS 3,

LT 33 15, MOVE 38, DESC

- LT 33 15, SSMESS 7, PROCESS 3, DONE Procesos 3

- COPYFF 38 100, LET 33 13, MOVE 100, ADD 100 101, NOTZERO 1Z0, SET 16, ST 22
- Igual excepto: LET 33 2, SET 17
- Igual excepto: LET 33 3, SET 18
- Igual excepto: LET 33 4, SET 19
- Igual excepto: LET 33 9, SET 20 **• \***
- Igual excepto: LET 33 10, SET 21
- **ZERO 22, MES 7, DONE**
- **MES 0. CLAR 22**
- NOTZERO 16, MES 4, CLEAR 16
	- NOTZERO 17, MES 1, CLEAR 17

arsero

NOTZERO 18, MES 2, CLEAR 18 - NOTZERO 19, MES 3, CLEAR 19  $-$  NOTZERO 20, MES 5, CLEAR 20 NOTZERO 21, MES 6, CLEAR 21 **SYSMESS 20** 

Procesos 1<br>SALID –

NOTAT Ø (y cualquier otra excepción donde no queramos que aparezcan las alidas) **PROCESS 3** 

**Mensajes** 

- **9: Salidas visibles:**
- 1 a 6, todas las salidas

7: No hay ninguna salida visible.

Vocabulario: Por supuesto poner todas las salidas y sinónimos. Subir y bajar son nombres convertibles a verbos para que el intérprete entienda «IR ARRIBA».

#### PASOS SONOROS

Un ANÓNIMO que insiste en que «no te voy a decir quién soy y además la carta no te la mando desde mi ciudad natal» (¡Oiggs! qué terrible suspense, no sé si podré dormir esta semana), que se hace llamar GUMP y se describe como «pequeño ser decrépito, pero más ágil y salido de lo que tu mente pueda imaginar», envía una rutinilla que dice «crea mucho ambiente».

Procesos 1

NOTSAME 38 200 (comprueba que no es una redescripción), COPYFF 38 200 (copia el número de la nueva localidad) BEEP 3 35, BEEP 3 30, BEEP 3 32, PAUSE 25, BEEP 3 35, BEEP 3 30, BEEP 3 32, PAUSE 25, BEEP 3 35, BEEP 3 30, BEEP 3 32, PAUSE 25, BEEP 3 35, **BEEP 3 30, BEEP 3 32.** 

ANDRES RAMBO SAMUDIO - 1990

*la mano de Tasman y Mastress Soñ nos llega una Interesante utilidad para Plus 3. En esta ocasión se trata de una nueva versión de un excelente procesador de textos, Tasword Plus Three, que presenta la particularidad de haber sido traducido al castellano.*

**TASWO PLUS THR EN CASTELLA** 

**E** stamos seguros de que el nombre<br>**E** de Tasword os resulta a casi todos<br>E sobradamente conocido, pues sin stamos seguros de que el nombre de Tasword os resulta a casi todos duda corresponde a la idea de uno de los mejores y más populares procesadores de textos de cuantos se han realizado para los diferentes ordenadores domésticos. Sin embargo, cuidado, no os confundáis, pues el programa que hoy os presentamos supone una relativa novedad en el mercado ya que consiste en una versión completamente traducida al castellano del famoso Tasword  $+3$ .

#### PRIMER CONTACTO

SISTANTSIO

Tras esta breve introducción, veamos cuáles son las características generales más interesantes de esta utilidad.

De momento, abrimos el paquete, y ¿qué nos encontramos en él una vez desprecintado?. Pues un disco de 3 pulgadas que contiene el programa y dos manuales, uno en inglés y su correspondiente traducción al español.

Pero la sorpresa más agradable nos la llevamos cuando cargamos el programa y en la pantalla nos aparece el mensaje de «VERSION ESPANOLA POR MAS-TRESS». ¿Será verdad?. Tendremos que esperar unos segundos para saberlo.

tal y como nos anunciaban hacía apenas unos instantes, está completamente traducido al castellapo.

**W S AMPLE DOGS** 

ZX SPECTRUM +3

**X SPECTRUSTHRE** 

Bueno, ya hemos dado un paso im-' portante. Veamos ahora si también es verdad eso que dicen siempre de que está adaptado a los Spectrum españoles y todas esas cosas que ponen en las

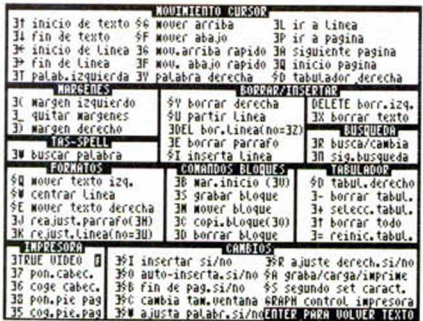

publicidades...

¡Pues parece que es verdad!. Las eñes funcionan, los acentos también., incluso los invertidos del catalán. Es increíble, al fin tenemos un procesador de textos totalmente adaptado al castellano y que funciona correctamente.

#### PROFUNDIZANDO UN POCO

Esperando........................ La primera toma de contacto ha re-Ya está, el programa ha cargado y, sultado positiva, pero sigamos investi-

gando. Vemos en la zóna inferior de la pantalla lo acostumbrado de las primeras versiones del programa: dos líneas de información sobre el estado del procesador en esos momentos, tales como el ajuste por la derecha, las mayúsculas, los caracteres especiales, etc... y en la parte superior una serie de menús que contienen las ayudas más usuales y las diferentes combinaciones de teclas a pulsar.

Una línea más abajo se puede observar un texto que nos indica cómo acceder a las demás funciones del procesador y que en caso de problemas consultemos el manual escrito, labor que tenemos que realizar a menudo ya que las imnumerables opciones que tiene este programa hacen casi imposible que las manejemos en una sóla sesión de trabajo y mucho menos que las lleguemos a memorizar todas.

Probamos todas y cada una de las opciones del programa: centrado de textos, caja a la izquierda, a la derecha, acentuado de vocales (en todos los idiomas españoles), la prueba de la eñes, los caracteres de control de impresoras (lo más importante de un procesador de textos), la grabación en disco de ficheros, la mezcla de archivos, en fin, todo. Y el resultado es realmente bueno.

Un dato que cabe la pena resaltar es que esta versión del procesador es totalmente compatible con las antiguos lanzamientos del mismo y con versiones de otros ordenadores como son los Amstrad CPC y los Amstrad PCW (Tasword 6128 y Tasword 8000), así como con los codigos ASCII, generados por otros procesadores de textos e incluso editores de código máquina como es el GENS. Con esto queremos decir que podemos realizar un programa para GENS con este programa o viceversa y hacer los retoques desde aquí con la comodidad que implica realizar este trabajo desde un procesador de textos.

Otro detalle importante es que ofrece la posibilidad de realizar un mailing con todos nuestros amigos o clientes. tarea muy bien explicada en el manual y que no describimimos aquí por su complejidad.

#### **VARIOS EN UNO**

Tasword posee además otras pequeñas pero interesantse subutilidades a las cuales podemos ir accediendo a través de las diversas opciones que nos muestra el menú y sus teclas de control.

Una utilidad muy importante y no disponible en España hasta la fecha, es el TAS-SPELL, potente diccionario que incorpora la sintaxis de una gran cantidad de palabras inglesas para su corrección. Como véis esta opción puede resultar sumamente útil para los trabajos de clase o cualquier otro tipo de tarea que

**NOUTHTENTO CUPSOR** 31 inicio de texto 96 mouver arriba (11 in a Linea)<br>14 fan de texto 96 mouver abajo (11 in a Linea)<br>24 inicio de Linea 36 mouverriba rapido 36 siguiente pagina<br>25 fan de Linea 15 mouvementa rapido 34 siguiente pagina<br>31 pa PRUEBA DEFINITIVA QUE LA REVISTA-MICRONOBBY-HA<br>PROCESADOR DE -TEXTOS CASTELLANIZADO PARA EL | UN SALUDO PARA TODOS AQUELLOS QUE SE HAYAN SENTIDO TENTADOS F<br>LEER ESTE BREUE TEXTILLO QUE "ILUSTRA" EL COPY, DE PARTE DE TODA<br>LA REDACCION DE MICROHOBBY.<sub>■</sub>

#### 110. 18 COL 28 R/J ST TWA ST TIRSER. NO TES/RP. NO TEDIT=RVUD

tengáis que realizar en inglés.

A la hora de realizar el presente artículo desconocemos si la distribuidora de este programa hará el esfuerzo de realizar la traduccion correspondiente; suponemos que hasta que no vean la respuesta del público no tomarán tan importante decisión.

Otra de la utilidades que nos ofrece Tasword es TASPRINT, un potente programa con el cual podemos redefinir el set de caracteres de la impresora. Tenemos opción de escoger entre ocho que

#### Este programa incluye otras utilidades como **Tas-spell o Tasprint.**

posee de origen y la posibilidad de crearlos nosotros mismos con una pequeña utilidad suministrada por el fabricante (en un paquete aparte).

Por cierto, la calidad obtenida con este programa llega en ocasiones incluso a superar la obtenida por LETTRIX, su homólogo en PC.

#### ¿Y LAS IMPRESORAS?

Vamos a seguir explorándolo. Parece que la respuesta al teclado es buena. Pero algún error ha de tener, seguro que falla con las impresoras. Empezaremos por algo facilón, una Amstrad DMP 2000....... Funciona. Algo más difícil, una 24 agujas, la NEC P2200....... También funciona. Je je je je, pero ahora le haremos la prueba de fuego: una Laser Marca SHARP........ ¿Pero ésto qué es?. Funciona y a través de un interface Centronics en emulación Epson. ¡Es increíble, imprime todos los acentos y símbolos raros del castellano sin el más leve problema!

#### **CONCLUSIONES**

En resumen, podemos decir que este programa es técnicamente casi perfecto, pues en este estudio que hemos realizado no le hemos encontrado ningún error de importancia. Y es que no cabe duda de que, tras sus multiples años de experiencia, Tasman sabe lo que se hace en lo que se refiere a procesadores de texto. Y la conversión al castellano también está a la altura de las circunstancias.

Angel BADIA

# **İTÚ PUEDES HACER** MICROHOBBY!

#### TRUCOS, TOKES & POKES, UTILIDADES, APLICACIONES, EXPANSIÓN, PROGRAMAS DE LECTORES, AULA SPECTRUM

Todas estas secciones y muchas otras más las hacemos con tu ayuda. Y te recompensamos por ello. Desde una pegatina por un truco hasta 40.000 pesetas por un programa de calidad. Pero lo importante es que, con vuestra colaboración, consigamos hacer un Microhobby como a todos nos gusta. Un Microhobby lleno de contenido y que satisfaga los gustos de todos los miembros que formamos esta amplia familia de amantes del Spectrum.

Anímate y envíanos cuanto antes tus trabajos.

# **GANADORES DEL CONCURSO:** BUSCA LAS DIFERENCIAS (ANGEL NIETO)

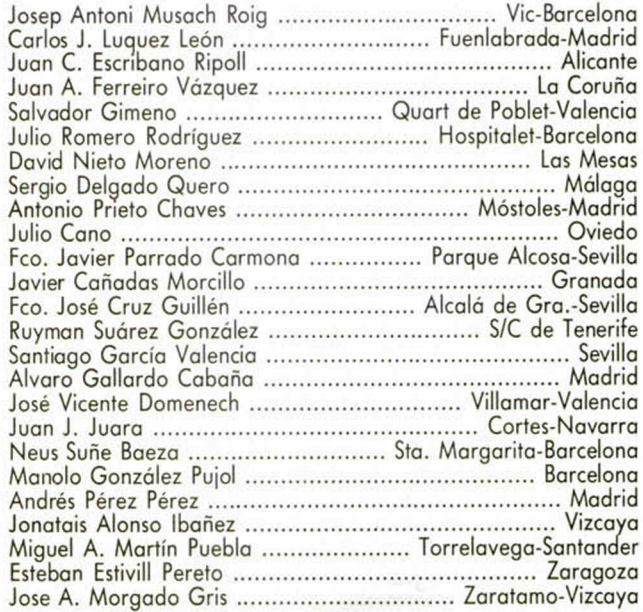

**Hoy presentamos una práctica rutina que nos E asic contenido en un disco m ediante el sencillo erm itirá escoger y ejecutar cualquier program a m étodo de apu ntarle con los cursores y pulsar Intro para proceder a la carga.**

e este modo no es necesario<br>
entrar en el editor del basic<br>
y teclear el nombre del fiche-<br>
ro deseado, a la vez que te-<br>
nemos en todo momento una visión e este modo no es necesario entrar en el editor del basic y teclear el nombre del fichero deseado, a la vez que teglobal del contenido del disco.

La rutina de autocarga consta de un breve cargador basic y un listado binario de 1264 bytes diseñado para ser cargado en la dirección 25000. El listado basic debe ser salvado con el nombre «DISK» y con autoejecución en la línea 10 para conseguir de ese modo que se ponga en marcha cada vez que arranquemos el ordenador y pulsemos Intro para acceder a la opción cargador del menú de presentación. El fichero binario debe llamarse «DISK1» a no ser aue modifiquemos también la línea del listado basic que realiza su carga. Os recomendamos encarecidamente que ambos ficheros sean grabados en un disco formateado y vacío para garantizar que se localicen en la primera pista libre del disco.

No solamente ganaremos en velocidad cada vez que se ejecute el programa sino que dicho proceso resultará completamente imprescindible si manejamos discos de formato extendido (208 kbytes libres por cara) pues de otra forma el ordenador no podrá acceder correctamente a los dos ficheros de la rutina.

Una vez grabados dichos ficheros en el disco vacío podemos completar su contenido con los programas que deseemos. Todos estos procesos de formateo y copia pueden ser realizados cómodamente con la ayuda de la nueva versión de Disckit de la que nos ocuparemos en un próximo número, proceso que deberá ser realizado en todos los discos en los que deseemos utilizar las facilidades de la rutina.

Por tanto cada vez que encendamos o pulsemos reset en el Plus3 y pulsemos Intro para escoger la opción cargador del menú principal el ordenador cargará en memoria el fichero DISK, el cual a su vez cargará y ejecutará el fichero binario. Inmediatamente la rutina comienza a trabajar y, tras detectar el formato del disco, presenta el catálogo de la unidad A (si el disco es de formato extendido la rutina ajustará los parámetros necesarios

para poder acceder correctamente a ios ficheros contenidos en él). Como ya sabréis los seguidores habituales de esta serie, el catálogo ocupa un máximo de dos páginas en cada una de las cuales pueden presentarse hasta 32 programas. Con los cursores podemos mover en las cuatro direcciones una barra en vídeo inverso que apunta inicialmente al primer programa de la lista, pasando alternativamente de una página a otra si se intenta ir más allá del último programa de la primera página o el primero de la segunda.

tutomática

Pulsando Intro confirmamos la selección de un programa determinado, pero antes el ordenador comprueba si el fichero escogido tiene una cabecera válida y si dicha cabecera corresponde a un programa basic (nuestra rutina no permite la carga de matrices o ficheros de código máquina), presentándose un mensaje de error en cada caso. Si todo va bien la rutina retorna devolviendo al cargador basic un puntero que le permitirá cargar y ejecutar el programa deseado, todo ello mediante el empleo únicamente de cinco teclas.

La rutina imprime también mensajes de error si no hay ningún fichero en el disco o se produce un error del sistema operativo. En este último caso no

#### LISTADO 1

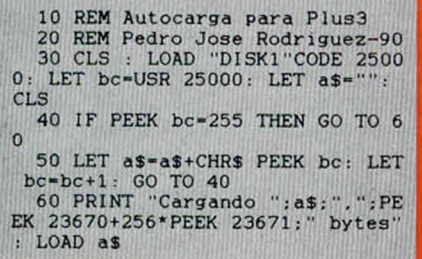

LISTADO 2

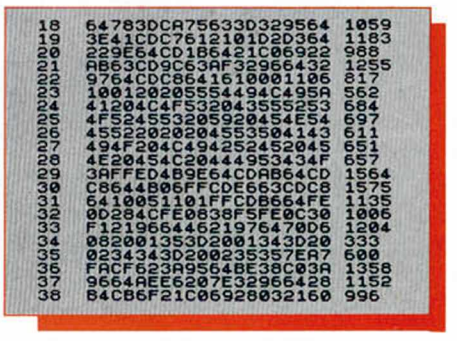

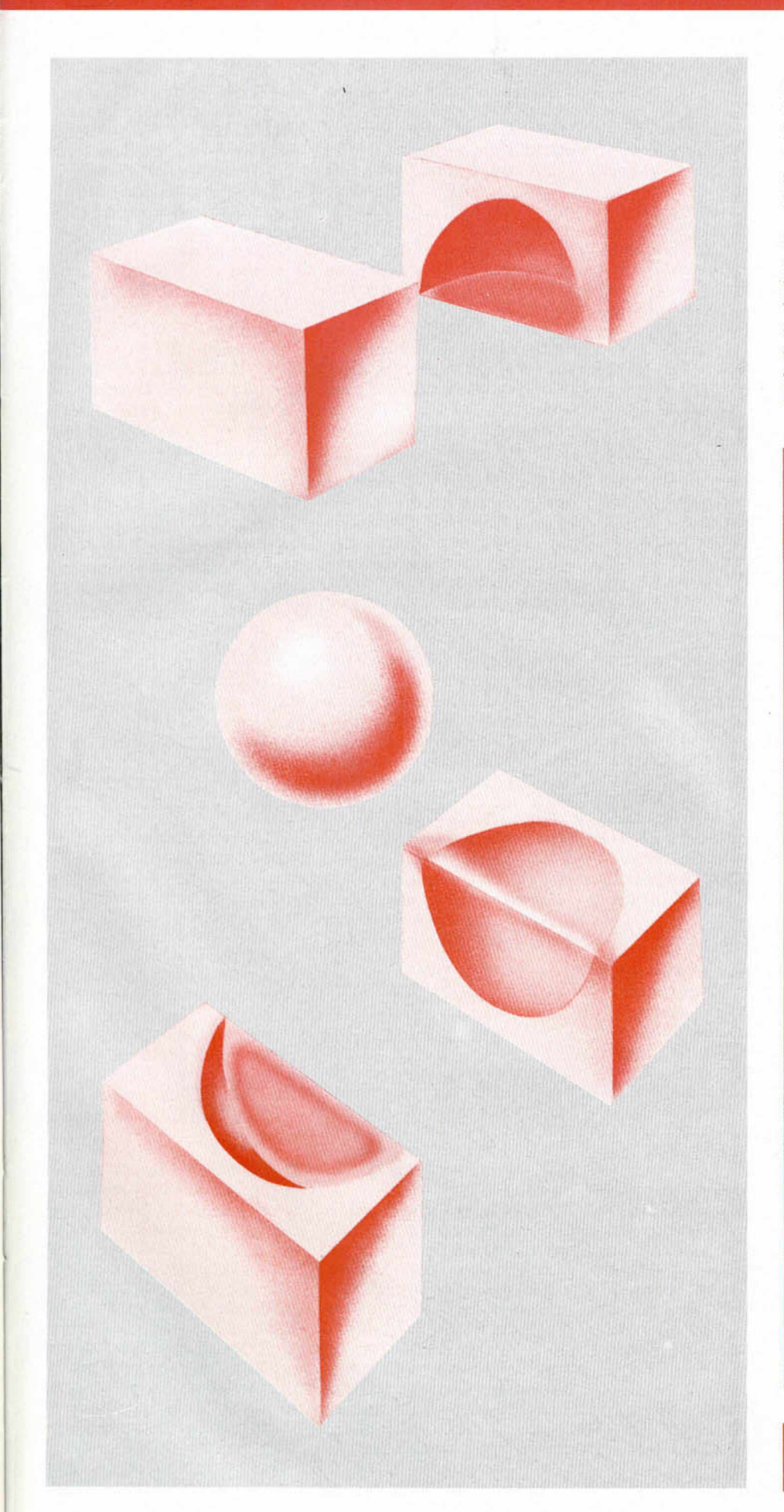

se imprime el código del error sino un mensaje completo que explica en detalle la naturaleza del mismo, con lo que os evitaréis la tediosa tarea de consultar el manual para averiguar el significado del código.

Los dos ficheros de la rutina ocupan un total de 3 ks., los cuales son restados de la capacidad libre del disco de forma que nos quedarán 205 ks en formato extendido y 175 en formato data, si bien creemos que esa pérdida de capacidad queda compensada con las ventajas que nos proporciona la rutina.

#### Pedro J. RODRÍGUEZ

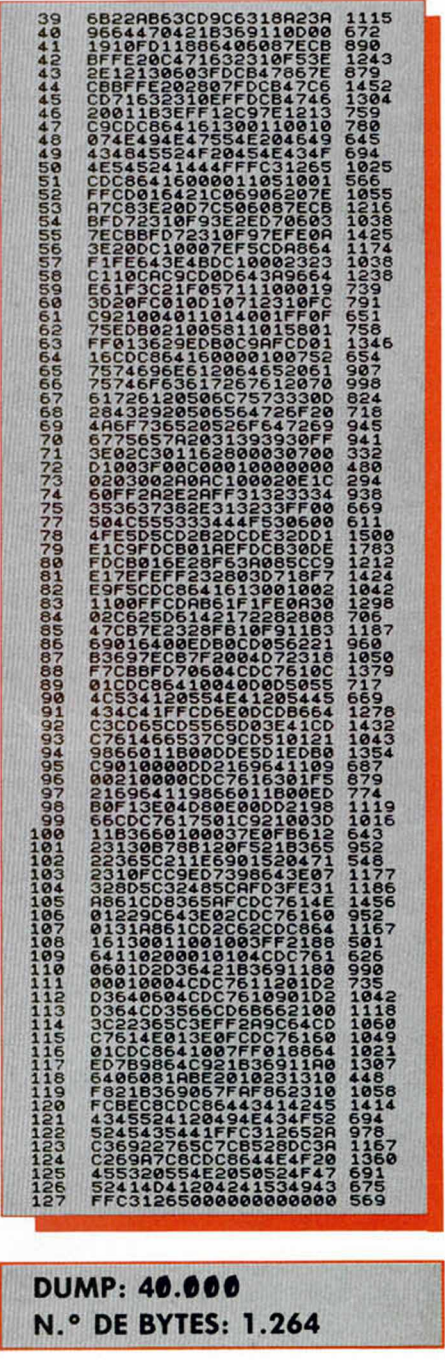

# CONSULTORIO

#### <span id="page-47-0"></span>LAPIZ OPTICO

¿Para qué sirve un lápiz óptico? ¿Dónde se conecta? Julio Alberto-Alicante

In lápiz óptico es un dispositivo electrónico que se<br>conecta al ordenador y to-<br>cando en el monitor permi-<br>te realizar acciones tales co-<br>mo elegir menús, dibujar,<br>etc. Es decir, es como pulsar<br>teclas pero pulsando en la<br>

#### PROGRAMAS COVERSACIONALES

¿Cuál es la mejor forma de realizar un programa conversacional? ¿Y cómo se podría empezar este programa? J.A. DE LA FUENTE-Valladolid

■ La mejor manera de rea-<br>lizar un programa conversa-<br>cional es mediante un Par-<br>ser. Pero ¿qué es un Parser?<br>Pues un programa que nos<br>gestiona toda la parte de vo-<br>cabulario, los gráficos y todo<br>el desarrollo de la avent

nal, La diosa de Cozumel...),<br>están hechas con un Parser,<br>y este programa, incluso tra-<br>ducido al castellano, lo pue-<br>des solicitar a la misma<br>Aventuras AD.<br>Si te interesa el tema te re-<br>comendamos que leas toda<br>la serie d

#### IMPRESORAS Y AZIMUT

Tengo un Spectrum + 2A y de cada 10 juegos, me cargan 3. Un amigo me dijo que esto es debido a que el azimut está mal ajustado y que esto puede arreglarse actuando sobre el tomillo existente dentro del agujero de debajo del cassette: ¿Puede esto perjudicar al ordenador, al cassette o la cinta? ¿Solucionaría este método mi problema? ¿Existe algún método mejor?

Además del +2A, soy poseedor también de un Amstrad PC 1640, para el cual tengo dos impresoras, una IBM Proprinter y una Amstrad DMP 3000. ¿Es la segunda compatible con el +2A? O sea, ¿puedo conectarla a él? Carlos José LUQUEZ-Madrid

■ *Efectivamente, el proble ma puede deberse a* un desajuste del azimut. Siempre<br>sajuste del azimut. Siempre<br>que lo hagamos con cuida-<br>do, no tiene porqué romper-<br>se nada, al contrario, es so-<br>lucionar una avería. Ya he-<br>mos explicado varias veces<br>que para ajustar el tornil

#### AVERÍA EN JOYSTICK

Tengo un Spectrum + 2, de

hace dos años, y desde ese tiempo he estado sacando y poniendo con el ordenador encendido el joystick que tengo, pues nunca me había pasado nada. El problema es que ahora no me funciona el movimiento hacía la izquierda en ninguno de los ports. ¿Se podría arreglar fácilmente sin tener que recurrir a un técnico?.

Quiero comprarme una unidad de discos y una impresora. ¿Cuáles me recomiendan a precio económico?

#### Carlos A. PARAMIO-Cádiz

 $\label{f5} \blacksquare$  Por lo que nos dices, la<br>avería es casi seguro que esté en el joystick. La reparación no es en principio difí-<br>cil, pero requiere unos conocimientos técnicos mínimos.<br>Lo primero que debes hacer es abrir el jo

#### PROGRAMAS DE LECTORES

Me gustaría saber si hay una sección donde mandar los juegos hechos por los lectores, si es así; ¿Hay premios? ¿En qué consisten éstos? ¿Cómo se llama la sección?

También qué premio dáis en Aula Spectrum y dónde se mandan los programas para esta sección.

¿Cómo se puede hacer para que en un Spectrum + se oiga el sonido por la televisión? Me han dicho que hay que hacer una pequeña modificación ¿Cuál es? ¿Hay alguna ampliación de memoria para dicho ordenador con la que carguen los juegos de fases enteros?

F. Javier JIMÉNEZ-Madrid

■ Todos los programas que<br>hagáis, los podéis mandar a:<br>HOBBY PRESS S.A. (Programas de Lectores) Ctra Irun;<br>Km 12,400 28049 Madrid.<br>Los programa que sean se-<br>leccionados para ser inclui-<br>dos en la cinta que acompa-<br>fia la

#### RUTINAS DE MÚSICA

Me gustaría que me dijesen cómo podría hacer en un +2 la música que hacen los juegos comerciales, como el NEW ZEALAND, STORY, DARK FUSION, etc.. Si se hace con un algún programa, me gustaría que me dijesen cuál es, y si es con alguna rutina, me gustaría que la publicasen. ¿Qué significan las instrucciones de código máquina: BIT 2,A, DI, El, HLT, SET 3,A y RST?.

Juan José DURÁN-Alicante

■ Mucho nos tememos que<br>lo que nos planteas no es un<br>asunto sencillo. Es como si<br>nos preguntaras que cómo<br>es que Phill Collins hace<br>esas canciones tan bonitas.<br>Eso es cuestión de cada uno<br>y del interés y tiempo que se<br>tom

*que pareces tener. Las instrucciones que nos indicas realizan las siguien*

tes acciones: BIT 2,A: Comprueba el bit 2 del registro<br>A, si es l el flag Z se coloca-<br>rá a cero y si es cero a uno.<br>DI: Inhibe las interrupciones<br>enmascarables. EI: Desinhi-<br>be las interrupciones enmas-<br>carables. HLT: Blo microprocesador hasta que<br>una interrupción tiene lugar.<br>SET 3,A: Coloca a uno el bit<br>3 del registro A. RST: Salta a<br>la dirección de memoria es-<br>pecificada después.

#### PROGRAMAS TURBO A NORMAL

¿Podría sugeriros algo?. En vista de que en vuestra revista siempre habéis puesto mucho apoyo a todos los usuarios del Spectrum mediante ayudas para acabar los juegos, información de éstos y programas de utilidades para todos los modelos, me gustaría sugeriros si ¿no podríais hacer un programa que pudiera pasar o transformar los bloques de C/M de carga turbo a carga normal o también a los bloques de C/M sin cabecera?. Que este programa les pusiera cabecera para que después tanto los de carga turbo o sin cabecera, fueran pasados a disco mediante tapedisk. Germán MEDINA-Gran Canaria

■ Sin duda el programa se-<br>ría de gran utilidad para mu-<br>chos usuarios pero su reali-<br>zación tropieza con grandes<br>dificultades.<br>La primera es que los tur-<br>bos son diferentes, con lo<br>que la rutina debe hallar el<br>valor corr

que crianguar que dargarse no<br>programa para cargarse no<br>vale en cuanto cambiemos la<br>forma de carga, con lo que<br>perdemos la dirección de<br>ejecución. No hay método<br>infalible para hallar ésta, con<br>lo que la única solución es<br>b

suma otro, que es *la falta de*

memoria.<br>Como habrás podido com-<br>probar, la realización de un<br>programa como el que nos<br>propones no es fácil, máxi-<br>me cuando un tranfer lo so-<br>luciona todo sin ningún pro-<br>blema. Aunque como en in-<br>formática nada es imposi

#### CONTADOR DE VUELTAS

Tengo un ordenador Spec $trum + 2y$  me gustaría saber si se puede añadir al cassette un contador de vueltas para poder saber dónde empiezan y acaban los juegos. Si se pudiera, ¿tendría que ser un modelo determinado?, ¿cómo se haría?.

Javier CUCHI-Zaragoza

 $\blacksquare$  Lo mejor que puedes hacer es cargar los juegos con<br>un cassette externo que disponga de ello, pues la incorporación de uno en el que<br>lleva el +2 si bien no es imposible, no es tarea muy fácil que digamos.

#### POKES PARA CINTA 0 DISCO

Tengo un ordenador  $+3$ de disco y un Multiface III y quisiera saber lo siguiente: Los pokes que publicáis en la revista para cinta, ¿sirven para disco?. Lo digo porque lo he probado y no funcionan.

#### Antonio FUSTER-Baleares

**E** Normalmente los pokes<br>que publicamos, valen para<br>un juego y para un ordena-<br>dor, independientemente<br>del medio, cinta o disco,<br>donde esté almacenado.<br>Ahora bien, ya hemos co-<br>mentado alguna vez que<br>pueden existir varias

iguales, cambia el código interno y los pokes van a valer<br>para una versión pero para la<br>otra no. Esto puede darse en<br>los casos de los programas<br>en cinta y en disco. Esto, re-

*petimos, no es lo normal pe ro puede ocurrir.*

#### DISEÑADORES GRÁFICOS

Me gustaría saber cómo se hacen las pantallas de la sección pixel a pixel.

José Miguel RIAZA-Madrid

■ Las pantallas se realizan<br>generalmente mediante pro-<br>gramas diseñadores gráficos<br>como THE ART STUDIO, AR-<br>TIST, LEONARDO y algún<br>otro más que podrás encon-<br>trar en algunas tiendas especializadas.

#### $+3$  DOS

Me gustaría saber si para acoplar la impresora AMS-TRAD DMP 3160 al +3 necesito un interface y en caso afirmativo cómo se haría. Me gustaría también que me publicaran un programa en basic para acondicionar la memoria para ir al  $+3$  DOS.

Miguel LOSADA-Cádiz

 $\blacksquare$  La impresora DMP 3160 la<br>puedes conectar por el<br>puerto paralelo que tiene el<br>+3 detrás. Para poder conectarla, lo único que necesitas<br>es el cable adecuado. Este<br>no es difícil de hacer, pero<br>requiere ciertos conoci-

requiere ciertos conoci-<br>mientos de electrónica. Pue-<br>mientos de electrónica. Pue-<br>des hacerlo tú mismo o encargarlo en alguna casa que<br>se dedique a hacer cables.<br>La utilización del +3 DOS<br>sólo se puede realizar desde<br>códi

#### COMPATIBILIDAD ENTRE ORDENADORES

Desearía saber si un juego

que es para un ordenador en especial se puede utilizar para otro ordenador y si se puede de qué manera. Por ejemplo de Amstrad o Spectrum a Dragón.

Miguel BOMBÍN-Valladolid

■ *En principio los progra mas sólo valen para el orde nador para el que fueron es critos.*

#### CORRUPCIÓN EN LA PILA

En vuestro curso de código máquina pag. 19 al final del párrafo del puntero de pila dice que es posible retornar al basic incluso con la pila corrompida con la instrucción RST 8. ¿Por qué después en la pag 58 penúltimo párrafo antes de la instrucción PUSH QQ ya al final dice que es imposible retornar con la pila corrompida?

¿Cómo se hace para cargar y parar antes de que arranque un programa sin cabecera si en el bloque cargador no aparece ningún CALL nn o JP nn?\_

Juan Andrés LEÓN-Navarra

■ Los dos párrafos tienen<br>parte de razón. Podemos retornar al basic con la pila co-<br>rrompida, pero sólo hay que<br>hacerlo en caso de emergencia, pues retornamos co-<br>mo si de un error se tratara, con lo que el programa basic

*a este caso. La respuesta a tu segunda*

*pregunta viene a cuento con*

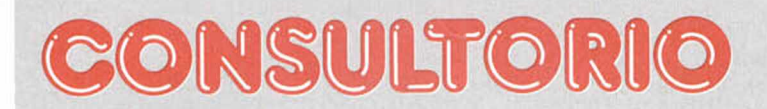

la primera, pues lo que seguramente realiza el programa<br>es un salto indirecto mediante la pila. Es decir se coloca<br>en la pila la dirección del salto mediante un PUSH y lue-<br>go se hace un RET. Iincluso<br>se puede eliminar el

#### ERROR EN EL BUSCADOR Y GRABADOR DE GRÁFICOS

Por error de impresión tipográfica falta la línea n. 88 del programa «Buscador y grabador de gráficos» del Microhobby n. 199 ¿Podrían por favor damos los datos de dicha línea?

¿Cómo podría hacer un cargador basic para poder cargar bloques sin cabecera, que se ejecute?. ¿Cómo se podría saber la dirección inicial de carga y el n. de bytes de estos bloques sin cabecera?.

A.J. DE LOS DOLORES-Cádiz

■ Parece ser que en algu-<br>nos números ésta línea salió<br>borrosa, por lo que la repro-<br>ducimos de nuevo: 88<br>281118D6737AFE0128CD<br>1032<br>Para cargar un bloque sin<br>cabecera tienes que llamar a<br>la rutina de la ROM que está<br>en la

#### UNIDAD PARA EL+2A

En el manual del usuario de mi Spectrum + 2A, pone que conectando una unidad de disco externa de 3 pulgadas al ordenador, éste se convierte a todos los efectos en un +3. ¿Si me compro una unidad de discos podré utilizar los programas que estáis publicando para el +3 en mi +2A? ¿O puedo utilizarlos sin tener conectada la unidad de disco? En el caso de que tenga que comprarme una ¿cuál me recomendáis?

También quiero comprarme una impresora que funcione en modo 128K solamente, pero no me interesa una que funcione en modo 48K sólo, ¿cuál me recomendáis? ¿Podría usar la unidad de disco y la impresora al mismo tiempo?

¿Qué es mejor ampliar mi Spectrum comprándome la unidad de disco y la impresora o emplear el dinero en la compra de una ordenador de 16 bits (Amiga o PC)? ¿cuánta vida le queda a nuestro querido Spectrum? **Víctor** GIMENO-Valencia

 $\blacksquare$  Además de comprar la unidad de discos, debes<br>comprar algunos chip que le<br>faltan al +2A para manejar la<br>unidad. Los puedes comprar<br>sueltos y colocarlos en la pla-<br>ca o comprar el interface<br>que vende Amstrad. En el<br>c

ción del ordenador, el dine-<br>ro disponible, etc. Recuerda<br>que todo el software que tie-<br>nes ahora no te sirve para na-<br>da si te compras otro orde-<br>nador.<br>En cuanto a la vida del<br>Spectrum es difícil de prede-<br>cir si pensamo

#### APOYO MORAL

Amigos de Microhobby, escribo esta carta en busca de apoyo moral. He hecho algunos experimentos con un LDR y un kempston. La idea consiste en ir leyendo con la fotoresistencia los cuadrados blancos y negros de un cuadrado mayor de 8x8 y meterlos en los UDG. Esto sólo es una prueba y la idea es hacer un digitalizador barato en blanco y negro.

**Feo. Javier** LAZARO-Segovia

La idea no es mala y de<br>hecho hemos visto algunos<br>digitalizadores experimenta-<br>les para Spectrum. La pue-<br>des mejorar si utilizas los cinco<br>bits del interface kempston para realizar tonos de<br>grises por medio de tramas<br>en p

#### RELOJ

Poseo un Spectrum + y debido a mis casi nulos conocimientos de CM, me gustaría que me contestasen a las siguientes preguntas:

del curso de CM publicaron un programa para realizar un reloj. ¿Hay pokes para cambiar la línea y la columna en la que sale impreso el reloj? ¿Cuáles?

 $ce$  un programa para el  $+3$ , ¿qué cambios hay que hacer para que funcione en mi ordenador?.

3.- En la revista n. 196 aparece un programa para almacenar gráficos en memoria. La pregunta es: ¿Es necesario al diseñar los gráficos en pantalla diseñar también las mascaras de esos gráficos para almacenarlos consecutivamente de los gráficos?

**Jorge** MARTÍNEZ-Valencia

1.- Los pokes para cam-<br>biar la posición son:<br>POKE 65185, columna<br>POKE 65186, línea<br>2.- En el programa sólo es-<br>tá prevista la grabación en<br>disco, por lo que no podrá<br>correr en tu ordenador, los<br>cambios son demasiado nu-<br>m

#### CORTOCIRCUITO

Después de usar un rato el ordenador (Spectrum  $+2$ ) observé que el cable de alimentación estaba algo liado con el cable de antena. Desenchufé ambos cables para quitarles las vueltas, pero me olvidé de desenchufarlo de la red. Los extremos se tocaron y desde entonces el ordenador no se enciende. ¿Dónde se encuentra la avería y en qué consiste?

**Prudencio** GÓMEZ-Alava

1.- En la microficha n. R36 para nada y seguro que lo<br>el curso de CM publicaron utilizas para ver la tele. Lo 2.- En la revista 199 apare- está ahí, lo mejor que pue-<br>e un programa para el +3. des hacer es llevarla a un ■ Como nos dices que de-<br>senchufaste los dos cables<br>del ordenador, lo más fácil<br>es que se halla estropeado la<br>fuente de alimentación al<br>realizar un corto en su entra-<br>da. El televisor suponemos<br>que está bien al no mentarl

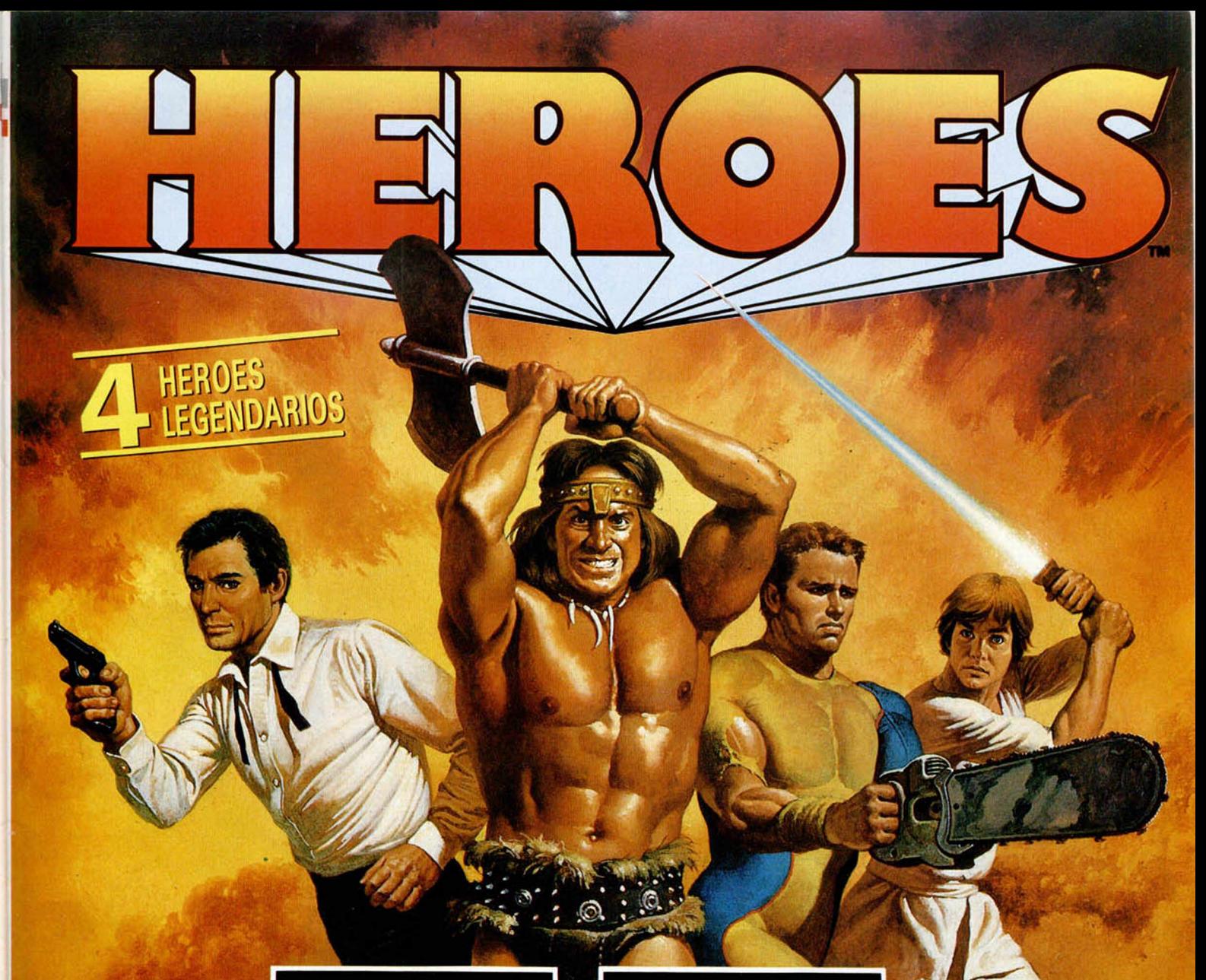

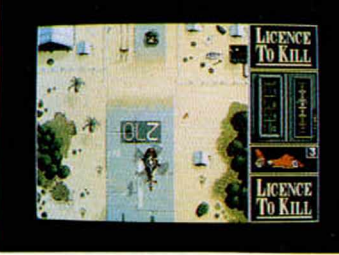

**LICENCE TO KILL** 

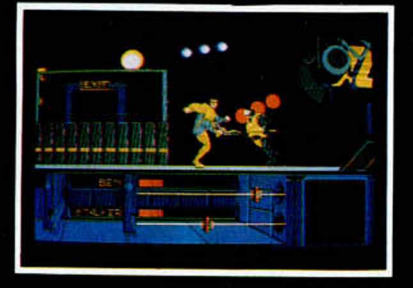

THE RUNNING MAN

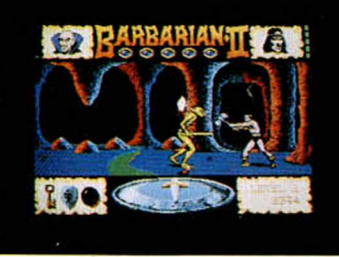

#### **BARBARIAN II**

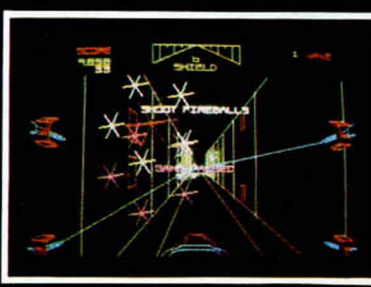

**STAR WARS** 

Disponible en: Spectrum<br>Amstrad<br>Commodore

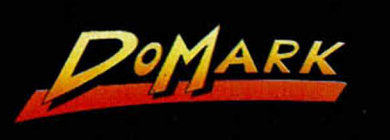

**89 Taft Entertain** ndslam Entertainments Libra<br>1984 – The Schmate Institute Control of The Schmate Institute Control of The Schmate Institute Control of the<br>11: Ostributed by MGM / UA Distribution Co.<br>11: Ostributed by MGM / UA Distribution

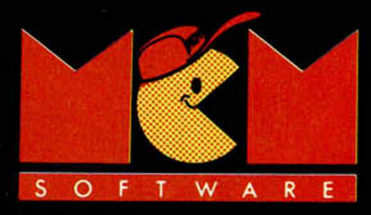

#### **RITMO ALUCINANTE JUEGO TACTICO** SOBERBIO -**PRECISION REALISMO** • E N O R M E **JUGABILIDAD**

KICK OFF 2 incrementa de una forma tremenda la jugabilidad de KICK OFF, ganador del premio al JUEGO DEL AÑO en el Reino Unido y varios galardones similares en todo el mundo.

Se han añadido un montón de características nuevas al juego que ha cautivado a miles y miles de personas en todos los países. Campo de tamaño total con " scrolling" multidireccional y con los jugadores, áreas, etc., en proporción correcta.

Opción 1 a 4 jugadores (Amiga y ST sólo). Opción EQUIPO DE DOS JUGADORES contra el ordenador o contra otros 2 jugadores.

Cientos de jugadores, cada uno con una combinación única de atributos (Ritmo, Resistencia, Agresividad, etc.) y habilidades (Pase, Tiro, Corte, etc.).

Controles instintivos del joystick- para driblar, pasar, chutar, cabecear o picar un balón y hacer cortes deslizantes o disparos en " chilena". Controles DESPUES DEL TOQUE para "picar" la

pelota o tirar "a rosca" Variedad de TIROS LIBRES incluyendo la posibilidad de picar el balón o desviarlo de " rosca" alrededor de

la barrera del contrario. 9 tipos de saques de CORNER con control completo de la potencia y dirección del . saque. SAQUE DE BANDA corto y largo.

Selección del equipo de una plantilla de 16 jugadores con sustitución y elección y cambio de tácticas. Competiciones de LIGA y COPA con descuento por lesiones, PRORROGA y muerte rápida con LANZAMIENTO DE TANDAS DE PENALTIS en caso de empate.

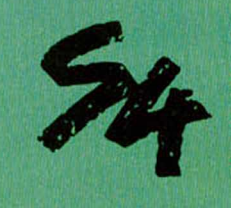

SYSTEM 4 de España, S. A. Pza. de los Mártires, 10 28034 MADRID Tel.: 735 01 02 Fax: 735 06 95 **\**

Almacenamiento de hasta 10 REPETICIONES DE JUGADAS con goles en memoria.

Facilidad para VER, EDITAR y SALVAR las repeticiones de jugadas y crear el disco de GOLES DE ORO. DISENO DE UNIFORME, con 6 estilos y 32 colores. Posibilidad de cargar equipos PLAYER MANAGER para un juego simple o un juego de liga (Amiga y ST sólo). Carga tus propias tácticas diseñadas en PLAYER MANAGER.

Cartulinas rojas y amarillas, 24 ARBITROS diferentes cada uno con su temperamento y estilo, reglas del FUERA DE JUEGO, y un montón de características que hacen de KICK OFF 2 el simulador perfecto de fútbol.

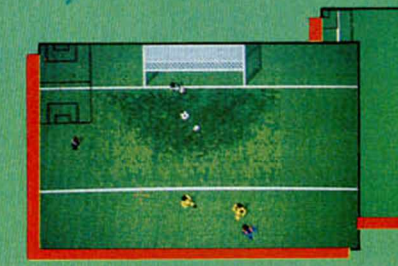

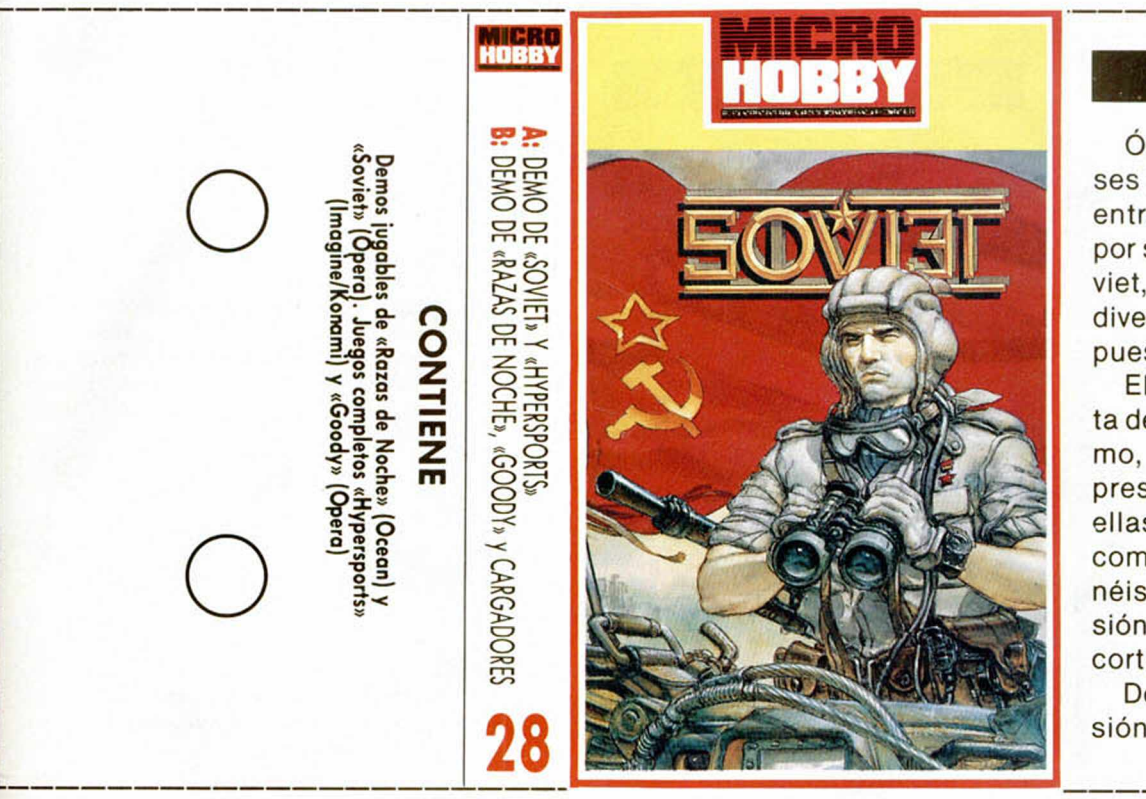

**DRRY** 

### SOVIET

Selección

Ópera ataca fuerte estos meses con numerosos títulos. De entre ellos hemos destacado por su interés y calidad este Soviet, del cual os ofrecemos una divertida demo, jugable, por supuesto.

El programa completo consta de dos fases y en nuestra demo, jugable, por supuesto, os presentamos la primera de ellas, si bien tanto el mapeado como el tiempo del que disponéis para finalizar vuestra misión han sido notablemente recortados.

De cualquier forma, la diversión está asegurada.

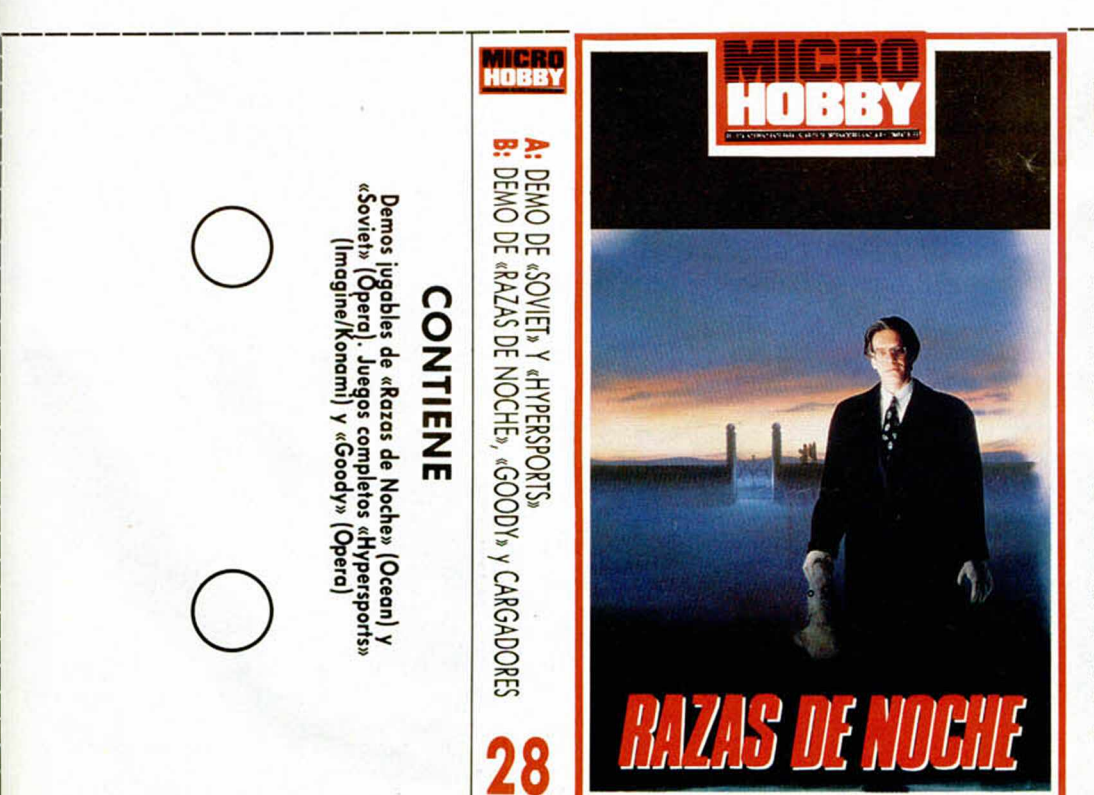

### RAZAS DE NOCHE

Novela, película y ahora, el videojuego. Y, por supuesto, tras una trilogía de éxito como ésta no podía haber otro nombre que Ocean, compañía que nos ofrece gentilmente esta demo jugable de su más inminente lanzamiento.

En ella tan sólo podremos disfrutar de los peligros y sorpresas que se esconden tras la primera de sus diferentes fases, pero nos servirá perfectamente para hacernos una idea general de la elevada calidad de este excelente Razas de Noche.

¡A por los monstruos!

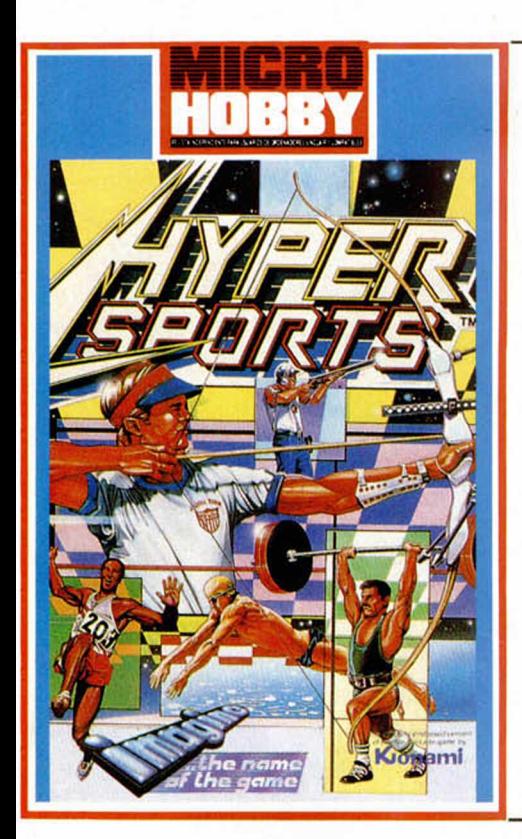

### **HYPERSPORTS**

DREY

**Selección** 

Otro clásico para la colección. Y es que sin duda este Hypersports editado por el tandem Ocean-lmagine-Konami pasará a los anales de la historia como uno de los más divertidos simuladores deportivos.

El paso de los años ha puesto de manifiesto sus sencillas técnicas de programación, pero también las diferentes pruebas deportivas que incluye nos demuestran que la diversión no siempre implica sofisticación.

Sin duda un programa indispensable dentro de cualquier programoteca que se precie de serlo.

#### **INSTRUCCIONES** DE CARGA

**------------------------------------------------------• ^ f \_ 1**

Los cargadores de vidas infinitas se ejecutan una vez cargados. Tras ello, debes seguir sus instrucciones, contestar a las preguntas que te formulen y, por último, insertar la cinta original del juego correspondiente.

**O**

**O** Para cargar los juegos teclea LOAD "", pon en marcha el cassette y el programa se cargará automáticamente. Si algo va mal rebobina la cinta y prueba con un volumen diferente.

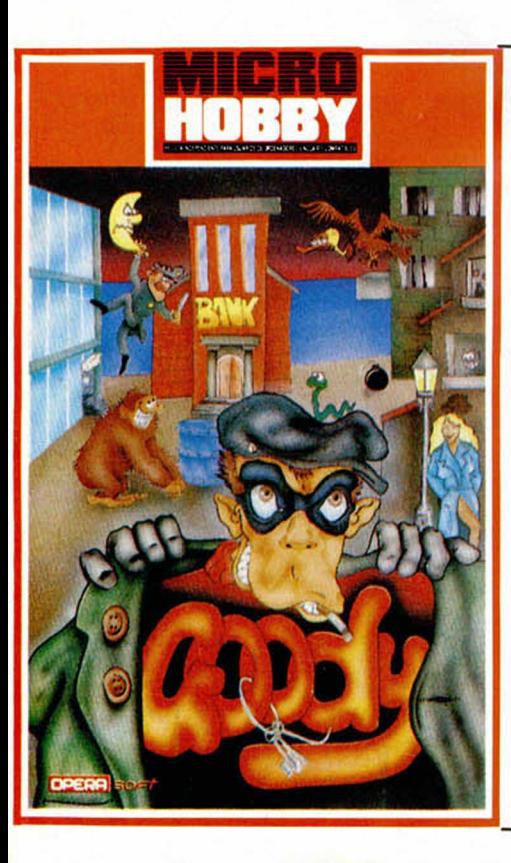

#### GOODY

Sin duda alguna Opera cuenta en su haber con varios de los clásicos de la historia del software español. Alguno de ellos ya os lo hemos facilitado en nuestra revista, como puede ser el caso de «Livingstone, supongo».

En esta ocasión le toca el turno a «Goody», simpático ladronzuelo que, en tu compañía, se verá envuelto en mil y una peripecias para conseguir atracar un banco y huir sin ser atrapado por la policía.

Os deseamos suerte a los dos.

#### **INSTRUCCIONES** DE CARGA

Los cargadores de vidas infinitas se ejecutan una vez cargados. Tras ello, debes seguir sus instrucciones, contestar a las preguntas que te formulen y, por último, insertar la cinta original del juego correspondiente.

Para cargar los juegos teclea LOAD "", pon en marcha el cassette y el programa se cargará automáticamente. Si algo va mal rebobina la cinta y prueba con un volumen diferente.

**(**

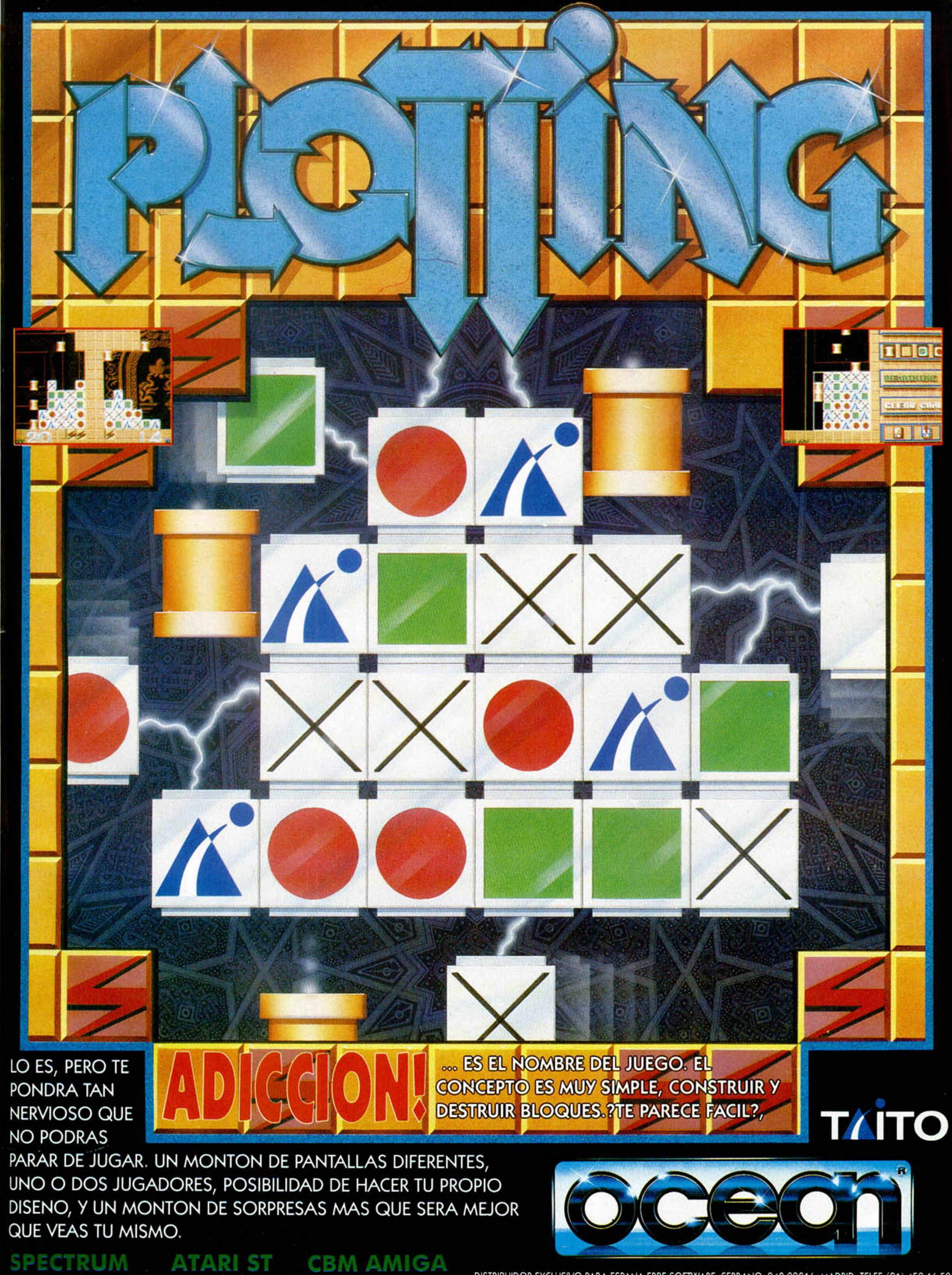

DISTRIBUIDOR EXCLUSIVO PARA ESPANA ERBE SOFTWARE, SERRANO, 240 28016, MADRID TELEF. (91) 458 16 58

**U** na cálida noche, oímos<br>unos sollozos junto a<br>la puerta. Tan lastime-<br>ros eran los gemidos y tan na cálida noche, oímos unos sollozos junto a la puerta. Tan lastimeamargo el sorber de mocos que todos nos levantamos y acercamos al lugar.

Abierta la puerta, se perfiló ante la luna una triste figurilla llevando en ristre una española bandera. El penitente había llegado hasta nuestro hogar siguiendo la línea central de la carretera. - ¿E onde viene? -babeó el Yiepp. -¡ Huy!, rico bocadito -suspiró Hebilla. -¿Quién osa? -rugió el viejo. -Toy Juanmilla i tero jasé musha aventura -dijo el desgraciado -Y además -sollozó,- ¡vengo de La Línea!

Y desde entonces no hemos podido librarnos de él.

#### THE HULK

Vamos a echarle una mano en ésta aventura inglesa a **D. Gabriel Barcia Bendaña,** de Huelva: 1- ¿Cómo se coge la cera (wax)? Tienes que salir, examinar el Domo y comprobarás que tiene una reja (Mesh), soplar a través de ella con el abanico (Wave

**Como siem pre. H ebilla, con la inestimable ayu d a del viejo y los incordios del Yieep, va a tratar de contestaros. Pero hoy tam bién contamos con la ayuda de Juanm illa, nueva adquisición de este hatajo de piraos. Hete aquí cómo sucedió.**

# *rnm ilta se une*

unas claves para pasar el control de seguridad y poder hacerte con la copia del dossier. 3- ¿Qué hay que dar al robot de la planta L1? Una de las claves de seguridad que verás en el papel. 4- ¿Se pueden matar a los guardias de

deshacerse.

la cárcel? Solamente hay que matar al primer guardián. Los otros te dejan pasar dándoles el código de segu-

dor en la sala de archivos? En la prisión encuentras a un guardián del que hay que

Cuando lo examines verás que llevaba un papel con

ridad. 5- ¿Dónde consigo el dinero para llamar al salir de la cárcel cuando haya conseguido el dossier? Tienes que ir al templo, y pedir limosna en la misma puerta.

**D. Tony Caules,** y **D. Jorgillo Louzao** ya tienen respuesta a sus preguntas.

#### COZUMEL

**D. Oscar Bartolomé Martínez,** de Burgos. Hace las siguientes preguntas: 1- ¿Qué objetos debo tener al comienzo de la segunda parte? Para poder llegar a feliz fin la segunda parte tienes que llevar: una fuente de luz, un recipiente con combustible, lo indispensable para encenderlo, algo contundente, un adorno dedal, un calzado apropiado y agradable compañía. 2- ¿Qué debo hacer cuando estoy en el sepulcro? Debes buscar el modo de activar el mecanismo para encontrar la bajada a la tumba.

Fan), el aire huracanado entrará en el Domo y hará salir de estampida a las abejas. 2- ¿Cómo levanto la trampilla que existe en la primera pantalla? Con «Bite Lips» para hacerte mazas y «Remember Nightmare», el nombre de tu peor enemigo para coger un supercabreo, que te permitirá aguantar el gas tranquilizante. Después «Pulí Ring». 3- ¿Cómo inutilizo la salida del gas del Domo que se encuentra en la pantalla del horm iguero? Con «Plug Oulet» y «Use Wax». 4- ¿Cuál es la utilidad del «Metal Hand Fan»? Sirve para hacer aire y poder espantar a las abejas. 5- ¿Dónde se encuentra «Ant-Man»? Se halla en una caverna, prisionero en una jaula por Ultrón.

#### **MEGACORP II**

D. Alfito, de Las Palmas, Canarias, está algo atascadi-

llo: 1- ¿Cómo puedo salir de la alcantarilla? Hay que buscar una escalerilla que sube hasta una trampilla con cuidado de no perderse, luego ábrela con estas órdenes: Aprieta el volante-Gira el volante. Una vez abierta ya puedes salir. 2- ¿Para qué sirve la escoba y el destornillador? Una escoba sirve para barrer y un destornillador para destornillar; pero en ésta aventura no tienen ninguna utilidad.

**D. Juan José Pozo Mohedano,** de Villanueva de Córdoba. Quiere que le saquemos de dudas con las siguientes preguntas: 1- ¿Para qué sirve la aguja que hay en el jarro y cómo se usa? La pistola que encuentras en esta parte es lanza dardos, así que, adivina cuál es la munición. 2- ¿Cuál es la clave que hay que dar al ordena-

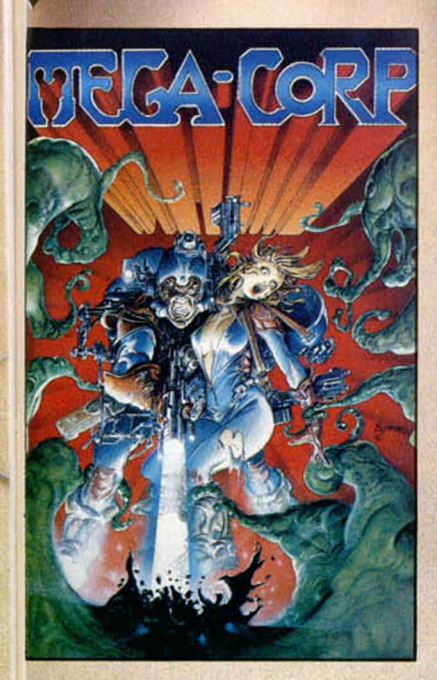

La clave está en el altar, dónde tienes que hacer de campesino quemando unos hierbajos. 3- ¿Para qué sirve el loro, la jaula, el cascabel y la víbora? Kuill, para hacerse alguna caquita en tu hombro y sacarte de algún aprieto, o sea, que por mucho que cague no lo pierdas; la jaula, es la casita de Kuill; el cascabel, para una meona monada; y la víbora, para morderte si te acercas demasiado.

D. Eduardo Villalobos, de Valladolid. Tiene los siguientes problemas: 1- ¿Cómo demonios entro en el templo? Si tu versión es de Spectrum, te informo que algunas copias han sido dañadas en el proceso de masterización y duplicación por machacarse algunos bytes.

Al parecer uno de ellos corresponde a la entrada del templo. Por el momento puedes entrar tecleando decir «sur». De todas formas envía

tu copia a Dinamic y te la cambiarán.

2- ¿Cómo entro en la casa de Turk? Para entrar en casa del contrabandista es mejor que ya hayas estado en el templo, pues allí encontrarás algo que le va a gustar. Respecto a las otras rarezas de las que me hablas es posible que ocurran por el mismo problema que el de la entrada al templo.

D. Alberto R. Cuesta Cantanero, de Alcalá de Henares, Madrid. Pregunta: 1- ¿Cómo es que cuando pido ayuda, sólo me dice que no es necesario? Aparte de que la memoria iba muy escasa, los padres de la criatura han pensado que con el comando de ayuda la aventura podría resultar demasiado fácil. Además, para eso está el

Equipo de los Cárpatos que disfruta sacando de apuros a los valientes aventureros. 2- ¿Cómo es que ya con los 50 puntos y 6 pesos no consigo hacer nada en la 2 parte? Ayudaría un montón una relación de los objetos con los que pasas a la segunda parte para saber en qué has fallado. Pero de momento te informo de que no te pueden sobrar más de 4 pesos. 3- ¿Cómo consigo más dinero? Vendiendo a Big Turk cierta figurilla que en cierto templo encontrarás. 4- ¿Cómo libero a Kuill? Tienes que hacer un pequeño canje con el borracho. 5- ¿Qué palabras digo en el templo? Las palabras te las dice un sabiondillo personaje, pero si no te funciona y tu copia es de Spectrum, idem que arriba. 6- ¿Es necesario el cascabel? Va está contestado. 7- Los siguientes objetos ..... ¿qué utilidad tienen en la 2 parte?, creo que sólo dos son los

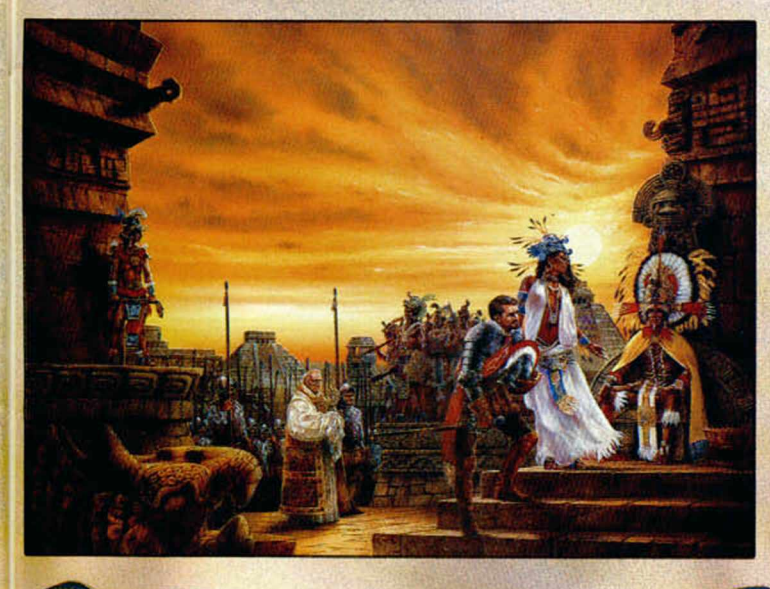

únicos útiles. Has dado en el clavo, de todos los que nombras esos dos son los que necesitas.

D. José Luis Giménez Abad, de Móstoles, Madrid. Prgunta: 1- ¿Cómo puedo coger el paquete que se encuentra dentro del barril? Cuando un objeto está dentro de otro hay que sacarlo de .... no cogerlo. 2- ¿Cómo puedo conseguir dinero? Cuando logres sacar el paquete del barril, ya lo habrás conseguido. 3- ¿Dónde diantres está la llave que abre la puerta al este de la calle principal? La puerta es de la casa del borracho, por lo que su dueño debe de tener la llave, trátale bien y a lo mejor te la deja. 4- ¿Cómo puedo conseguir entrar en la sacristía de la iglesia? Para entrar a la sacristía tienes que conseguir que el cura te invite.

D. Sergio Beato Sánchez, de Móstoles, Madrid. Después de detallar su vagabundeo por la isla quiere saber qué es lo que le pasa: Trás estudiar concienzudamente todos los hechos relatados en tu carta, creo que lo que te falta es un objeto contundente; ver arriba lo que tienes que llevar para pasar la 2 parte. De todas formas lo mejor es no encender el quinqué hasta que sea necesario, pues el combustible está bastante justo.

D. Antonio Vicente Polo, de Madrid. Nos amenaza con hacerse el harakiri con un cortauñas si no son atendidas sus súplicas: 1- ¿Qué he de hacer para que Kuill no salga volando cuando nos dirigimos hacia la selva? Al parecer a Kuill le dá pánico la selva, por lo que es imposible que lo saques del pueblo. 2- Al llegar al templo, ¿qué palabras tengo que decir (las sabe Kuill)? No. Kuill lo único que sabe es que quiere cambiar de dueño. 3- En el mapa, se indica un lugar como el de los árboles caídos, pero yo no lo encuentro. Como muchas otras cosas, esa zona hubo que quitarla por la evidente falta de memoria. 4- ¿Para qué sirve el cascabel? Ya está contestada.

D. Alfonso Saavedra Serna, de Calatayud, América. 1- ¿Qué he de hacer para que Zyanya no vuelva a la taberna después de haberle pagado? A Zyanya no le gusta su trabajo, pero por miedo al tabernero vuelve a la taberna. Prueba negándote a darle dinero e intenta ayudarla a salir de esa miseria. 2- ¿Hay necesidad de comprar un arma? ¿Cuál? Me declaro pacifista, ¿armas? No, gracias. 3- ¿Y la camisa? Con el calor que hace allí. mejor agénciate una buena crema, y... a broncearse se ha dicho. 4- ¿Para qué son las palabras que dice el maestro? Te dan la clave para entrar al templo. 5- ¿Hay que comprar el petróleo? ¿Cómo? Para comprar petróleo necesitas un recipiente, en el mercado lo encontrarás. 6- ¿Para qué sirve la sortija? La sortija tienes que devolversela a su verdadero dueño. 7- ¿Cómo puedo decir a un personaje que me siga?.

Para que te siga basta con decir el nombre y ven.

D. Calimero Pollo Yema, de Puerto Real, Cádiz. 1- ¿Pio, pió, pió? No, más bien pio, pio. 2- ¿Cómo se entra en el templo? Diciendo las palabras. 3- ¿Cómo se entra en casa del traficante? Contestando a las impertinentes preguntas del matón. 4- ¿Qué hay en el charco aparte de las larvas? Por el momento lodo, después de salir del templo, quién sabe. 5- ¿Qué hago para que no se escape el loro? El loro sólo se escapa si intentas sacarlo del pueblo. 6- ¿Tengo que coger la estera para la segunda parte? La estera es del borracho, y no creo que le haga ninguna gracia no tener dónde dormir la mona cuando vaya a su casa. 7- ¿Dónde está la llave de la jaula? Para abrir la jaula no necesitas ninguna llave, pero espera a que sea de tu propiedad para liberar a Kuill. 8- ¿Dónde encontró al Yieep? El saltarín Yiepp fue encontrado abandonado en las mazmorras más profundas del castillo.

He aquí la historia, la criaturilla es el horrendo fruto de los amores entre una hembra saltamontes, que permanentemente borracha rondaba por los pasillos, y un libidinoso gnomo, que pillola en momento favorable. ¿Qué se podia esperar?

**HISTORIA DE LOS VIDEOJUEGOS**

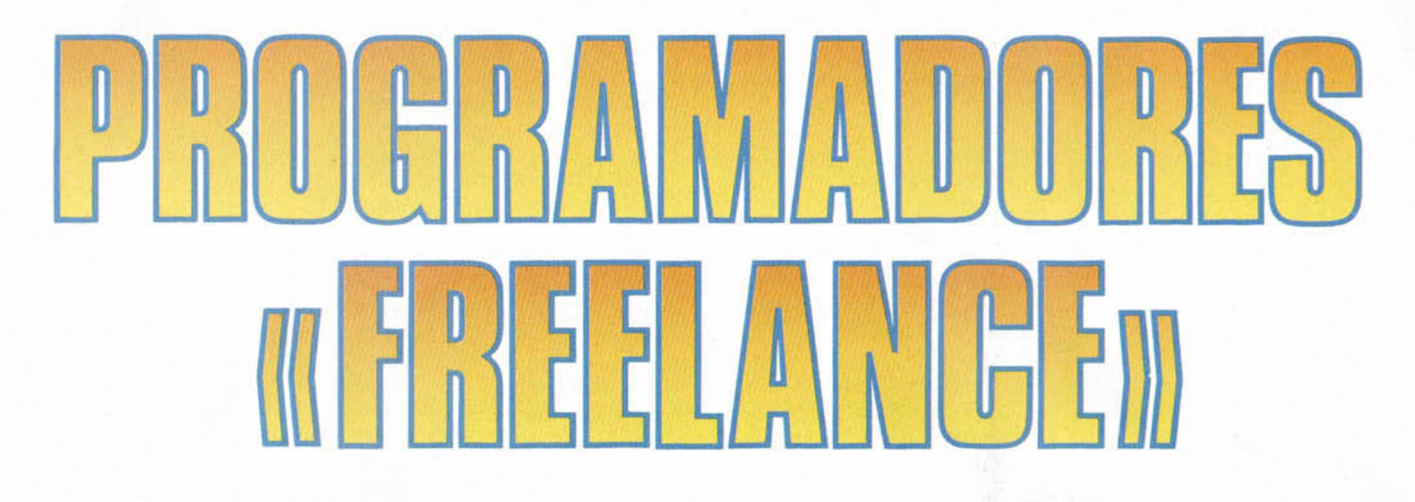

**El mes pasado acabam os, por fin, con la historia de U ltim ate. Y como no** se nos ocurría ninguna compañía sobre la que hablar, hemos decidido **hacer un capítulo especial dedicado a los program adores «freelance» o** independientes, los cuales representan una parte muy importante dentro **del mundo de la program ación de videojuegos.**

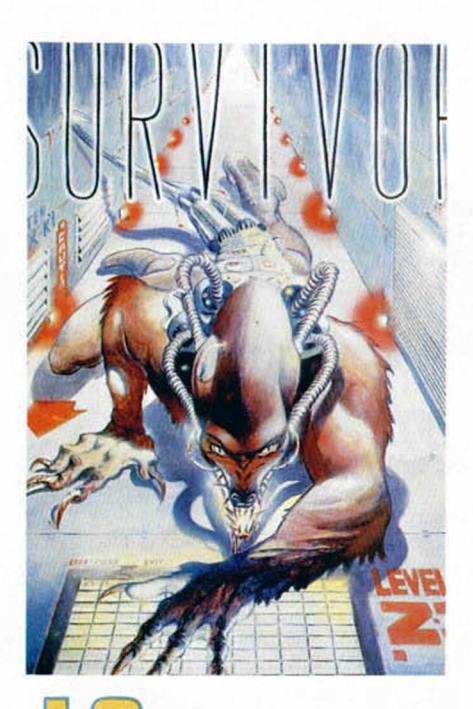

uiénes son los programadores «freelance»?, ¿de dónde vienen?, ¿para quién trabajan?, ¿cuánto ganan?, ¿existe el alma?, y si existe, ¿tendrá un Spectrum?. Interesantes preguntas que vamos a tratar de contestaros para saciar vuestra inagotable sed de sabiduría.

Hoy por hoy, lo normal es que los programadores trabajen de una manera más o menos fija para una determinada compañía. Si embargo, hay también un extenso grupo de personas que, a diferencia de éstos, prefieren montárselo por su cuenta, realizar a su aire sus jue-

**58 MICROHOBBY** 

gos y después vendérselo a la compañía que haga la mejor oferta económica. Sí, ellos son los Programadores Freelance, auténticos mercenarios del software.

#### ¿ P O R Q U É SER FREELANCE?

Y, ¿cuáles son las diferencias entre trabajar de una u otra forma? Pues, la verdad, muchas y muy variadas. En principio parece resultar bastante más cómodo y seguro trabajar en la plantilla de una compañía: dispones de potentes y caras herramientas para realizar tus programas, cuentas con la ayuda y el consejo de otros programadores, y, lo que es más importante, el dia 30 de cada mes tienes tu nómina ingresada en el banco, independientemente de que el juego que hayas realizado sea un éxito o no.

Pero, pequeñuelos, hay gente para todo. Así nos encontramos con un nutrido grupo de personas que gusta del riesgo y un buen día decide probar fortuna y montárselo por su cuenta. Y esto también puede tener sus ventajas. A pesar de que no se trata de ningún juego y por tanto tienes que planteártelo muy seriamente y ser rígido contigo mismo para no tardar 15 años en acabar el programa, sin duda el trabajar cómodamente en tu casita resulta todo un lujo: no tienes que soportar a jefes gruñones, haces el programa enteramente a tu gusto, no tienes que cumplir ningún horario y, lo mejor de todo, te libras de los insufribles atosacos en horas punta para ir al trabajo. Además, por regla general si tu juego llega a ser un éxito los beneficios económicos que vas a obte-

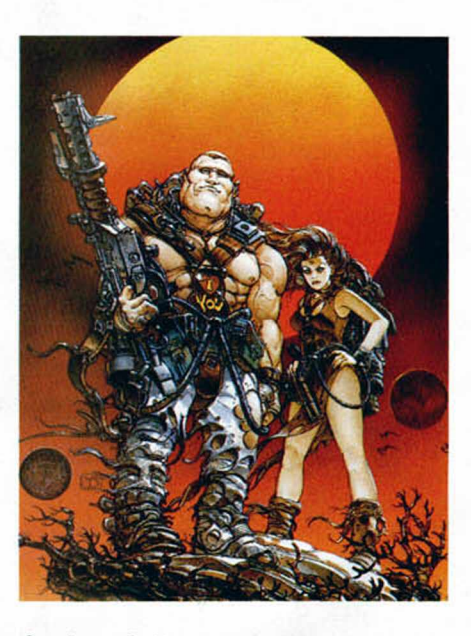

Survivor y Sol Negro, dos ejemplos de programas españoles realizados por freelance, aunque editados por Topo y Opera

ner de ello serán mucho mayores.

Todo esto, sin embargo, también tiene su parte negativa y es que si después de haber trabajado durante un montón de meses nuestro proyecto no alcanza un nivel de calidad adecuado, hemos perdido todo el tiempo y el dinero invertidos. Que hemos hecho el ridi, vamos.

Como véis, no hay ningua opción que parezca mejor que la otra, y está en el ánimo de cada cual el trabajar de una u otra forma.

#### **CASOS PARTICULARES**

Una vez aclarada la idea general del

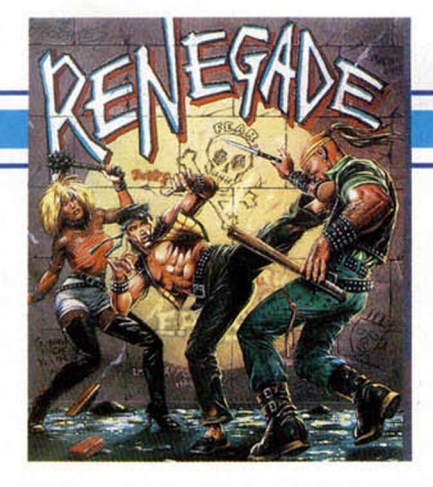

los **Monty Mole,** Krakout...) o **SPECIAL FX,** grupo comandado por Johnatan Smith que generalmente trabaja para Ocean y a quienes debemos títulos como **Mickey** o **Ping Pong.**

Y ya que hemos hablado de Ocean no podemos dejar de citar a **Mike Lamb,** famoso por la programación de ¡innumerables títulos para esta compañía: **Renegade, Robocop** y **Batman.** Este caso, sin embargo, quizás sea un tanto particular ya que Mr. Lamb trabaja prácticamente en exclusiva para Ocean.

Todos estos casos citados nos ponen de manifiesto el excelente nivel que desde siempre han tenido estos programadores independientes quienes, en muchísimas ocasiones, han superado con sus trabajos el nivel de calidad impuesto por las grandes compañías de juegos,

res independientes quienes, en muchisi-FREELANCE EN ESPAÑA

Y ahora le toca el turno a nuestro país. Como dato podemos decir que una buena parte del software que se realiza en España corresponde a programadores o grupos de programadores freelance. Sin embargo, desgraciadamente el tema de la programación lo tenemos bastante crudillo y el ambiente general no invita precisamente a que la gente se anime a trabajar por su cuenta en un mercado tan difícil. Por ello la mayoría de los buenos programadores trabajan para una de las grandes: Topo, Dinamic, Opera, Zigurat...

Y los freelance que andan por ahí, generalmente bastante apurados de dinero, no suelen ser profesionales que se dediquen exclusivamente a programar juegos, sino que compaginan esta actividad con otras similares.

Por citar algunos programas podemos hablar de **Silent Shadow** o **Survivor,** títulos por todos conocidos y que demuestran nuevamente que los freelance pueden presumir de haber realizado muchas de las piezas claves del software, en este caso del software español.

Actualmente trabajan o medio trabajan (lo decimos por la cantidad, no por la calidad), de esta forma varios grupos, entre los que podemos citar: **Animagic** (Mortadelo II, Bronx..), **Arcadia** (Sol Negro), **Gamesoft** (Senda Salvaje) **New Frontier** (versiones para Spectrum de Hostages de Infogrames y Magic Johnson de Melbourne) y otros nombres como **Comix, ZKD,** etc...

Y poco más queda que contar sobre este tema. A partir del próximo número empezaremos a tocar un poco más de lleno el mercado español.

tema, podemos pasar a ver algunos casos particulares.

Y, sin duda, al hablar de los freelance hay que hablar de dos nombres que desde siempre han brillado con luz propia dentro de este difícil mundo de los programadores independientes. **Costa**

#### **Panayi** y **Sandy White.**

El primero de los citados, Costa Panayi (de quien ya hemos hablado en alguna ocasión en esta misma serie), es uno de los mejores ejemplos de los programadores de este tipo: no está expuesto a

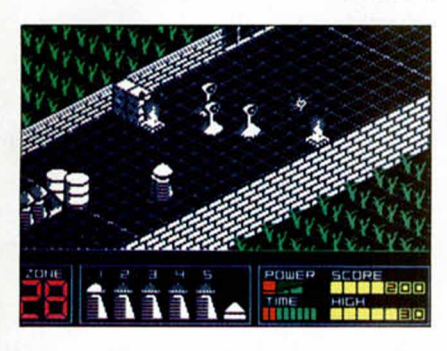

las imposiciones de ninguna casa, no tiene compromisos de fechas y por tanto los productos que lanza son de una calidad muy elevada. En su trabajo no se despreocupa de las tendencias comerciales, pero muchos de sus juegos pueden ser considerados auténticas obras de arte. Vamos a recordar algunas de ellas: **Androide I y II, TLL, Highway Encounter, Deflektor...**

Otro ejemplo que seria imperdonable no citar en este apartado es el de Sandy White, que gracias a su revolucionario sistema de programación creó en su tiempo el aún famoso **Ant Attack,** más

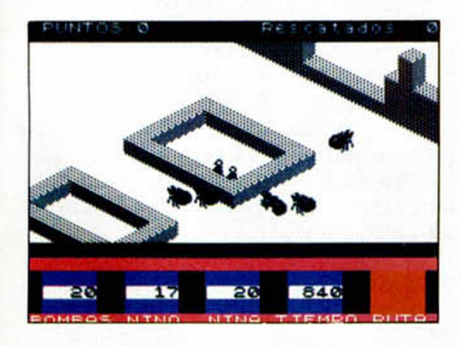

Highway Encounter de Costa Panayi y Ant Attac de Sandy White, dos clásicos freelance.

conocido en España como Hormigas. Estos dos pueden ser los casos más históricos de freelance hasta la fecha.

Sin embargo, también se dan muchos casos en los que estos programadores se reunen con otros formando grupos independientes que también trabajan para otras compañías.

Dentro de ellos podemos incluir nombres como **TEQUE** (realizadores de juegos como **Jack the nipper,** la serie de

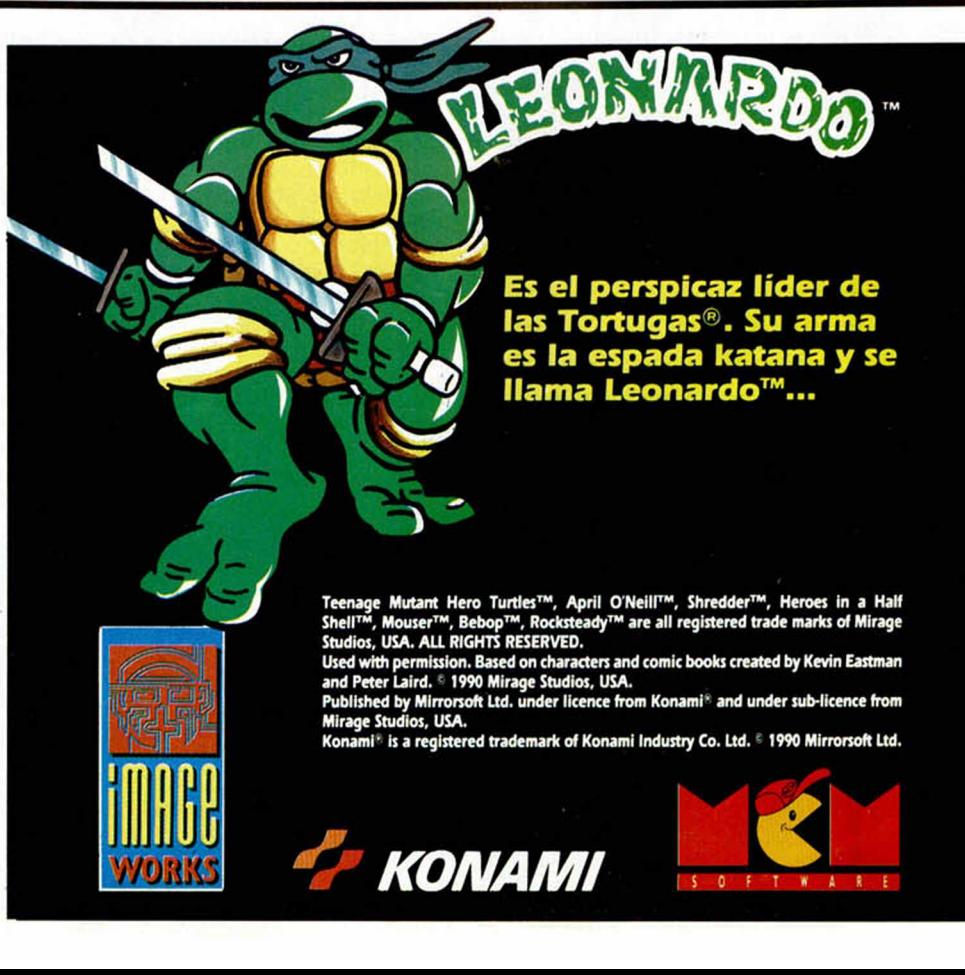

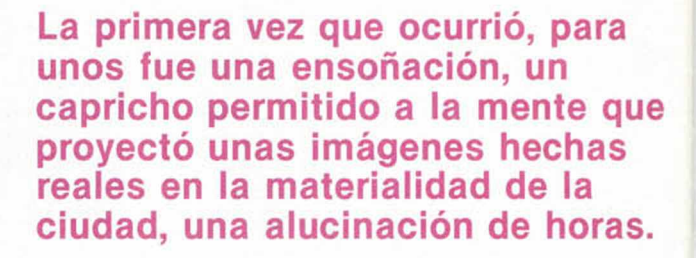

 ara otros no fue sino una broma de los medios de comunicación, a cuya cabeza se encontraban los mensajes transmitidos desde el Gobierno y el Ministerio de Interior recomendando la calma.

ara otros<br>de los me<br>de los mens<br>de el Gob<br>Interior re<br>Fue pasando é<br>luyó en el cotidi<br>quisieron hacer q<br>señales de una p<br>tan esperado poi Fue pasando el tiempo y todo se diluyó en el cotidiano transcurrir hasta caer en el olvido. Algunas sectas que quisieron hacer del acontecimiento las señales de una próxima venida del dios, tan esperado por todos, les resultó vano su intento de instrumentalizar las pretendidas manifestaciones divinas para lograr aumentar su influencia y poder sobre la ignorancia de los ciudadanos.

Dió la sensación de que al perderse la importancia que se concedía al hecho, arrastrando la frustación de estos grupos y de sus propósitos, la gente pudiera de nuevo negar sus valores y entregarse por el contrario a la lujuria, el consumismo, la ambición, el egoísmo..., a los que, en realidad, nunca se había abandonado. Porque el pueblo antes y después del suceso había seguido «pecando» lo que solía.

El carácter anecdótico del hecho, aislado en el tiempo, le confirió las características de un fenómeno inexplicable perdido en el recuerdo, al que incluso se había dejado de temer. Las conductas volvieron a su cauce habitual. Se acallaron los rumores, los comentarios, los negocios surgidos en torno al raro suceso.

La normalidad anodina y tediosa se instaló nuevamente por todo y todos hasta que el acontecimiento se repitió.

Esta vez todos los puentes, todos los túneles de la ciudad, no unos aislados, se hundieron simultáneamente. Todo se llenó de escombros y el caos circulatorio fue absoluto. El pánico cundía: parte de la población, la noctámbula, por placer o por necesidad, corría despavorida mientras la otra parte dormía reparador sueño ajena a todo mal.

Al día siguiente los titulares y páginas más importantes de los periódicos al llenarse del suceso quedaron como mentirosos, como absurdos bromistas que pueden soportarse con una sonrisa negra una vez, pero no dos, tres, cuatro... sin que su credibilidad se viera afectada. Por eso a partir de la cuarta vez, el fenómeno dejó de ser noticia y en seguida fue omitida toda referencia al caso.

Y ello es que al salir el día todo era absoluta e inexplicablemente normal. La gente andaba como si nada hubiera ocurrido. El pánico había remitido y lo más increíble aún: cada ladrillo, cada viga, cada grano de arena y cemento estaba en su lugar de origen.

De modo que en medio de la incomprensión todo fue quedando en comentarios, en relato que unos, los protagonistas de esa noche, hacían a los que habían estado durmiendo, y adornaban sus narraciones con más o menos imaginación según quién contara o según la espectacularidad de los derrumbamientos.

**OISUO** 

Dada la contingencia de los hechos, su carácter incruento (ni una sola gota de sangre se había derramado hasta el momento) y el cariz fuertemente emotivo del fenómeno, éste se convirtió para jóvenes, adolescentes e individuos más sumidos en la rutina que otros y ávidos de sensaciones fuertes, en esperar que esa noche se produjera el falso cataclismo.

El suceso se fue extendiendo por todo el país para rápidamente, saltar sus fronteras y propagarse por todo el orbe.

La gente aprendió a convivir con lo desconocido y lo llevaba como una cosa más, propia de la vida.

Unos pensaban que era como el sueño, como el acto de dormir. Cuando uno duerme, el que lo hace no sólo ignora lo que ha ocurrido sino que para sí no ha ocurrido. ¿Alguien podría afirmar lo contrario? Amparados en tal deducción algunos gobiernos obligaron a dormir a la población durante las horas en que normalmente venía sucediendo el extraño fenómeno.

...Pero ignorar las cosas no fue nunca una solución...

Otros argumentaban con simples comparaciones. Las destrucciones y reconstrucciones son similares, por ejemplo, la biología del árbol. A estos se les caen las hojas y vuelven a crecerles pasando un período más o menos largo. Es un proceso. Todo es un proceso. Y como tal había que concebir el reciente fenómeno, aunque no se entendiera.

Los más metafísicos y de pensamiento más trascendental no querían admitir estas ideas. Les recordaban la actitud del avestruz. La realidad era que estaba ocurriendo algo y ese algo, como todo, hasta la caída de la hoja de un árbol, tenía su explicación y su finalidad.

Sí, pero ¿cuál?

Y en su búsqueda se perdían por el camino de las teologías, las filosofías, las cosmogonías, los mitos...; en una palabra, en la rutina de la intelectualidad.

Pero la reiteración del hecho era tan tenaz como lo insondable de su misterio.

La explicación religiosa perdió toda su credibilidad y eficacia. Qué dios amenaza y amenaza, se manifiesta, advierte durante años y años sin añadir nuevos signos que aclaren el misterio de sus designios o acabe de una vez por todas con la humanidad. Y así los ministros de las distintas religiones caían en el desprestigio.

Los extraterrestres, para otros, eran los protagonistas de tan singulares transformaciones en nuestro indefenso planeta. Pretendían según esa corriente de opinión, demostrarnos su poder, advertirnos de una próxima invasión o de sugerirnos el bien y conducirnos hacia él.

La ciencia también le prestó su atención y sin alcanzar el porqué ni el para qué estableció diferentes estudios relativos a los más variados aspectos y que arrojaban claridad meridiana a los hechos: hacían referencia a la intensidad de la destrucción, al modo de caer las estructuras. Las bibliotecas se llenaron de estudios en los que se fijaban las diferencias entre fragmentos de ruinas, se vieron repletos de estadísticas, de documentos filmados sobre la destrucción y reconstrucción de puentes, túneles, calles.

Nada condujo a una conclusión reveladora. Todo se quedaba en estudios meramente descriptivos.

Los ciudadanos actuaban como mareas. Unas veces volvían a hablar, a discutir, a comentar, a analizar, a investigarlo todo con la mayor intensidad (este movimiento coincidía con momentos de grandes preocupaciones y preocupaciones sociales, políticas, económicas) y otras veces se alejaban de las voces, de las palabras de los pensamientos, de los sentidos.

Lo único realmente cierto es la evidencia de unos hechos con unas características completamente desconocidas e incontroladas. Para las que no hay explicación. De las que nada se sabe. Y al pretender acercarnos al núcleo del problema nos encontramos sólo con ciencia descriptiva, con el oscurantismo, la magia, la ignorancia.

Sin embargo hay una razón, una causa. Alguien se preocupa de nosotros.

Es Pito. Nuestro amigo Pito que desde su cárcel de circuitos impresos, atra-

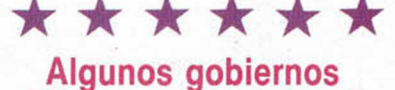

obligaron a dormir a la población durante las horas en que venía sucediendo el extraño suceso.

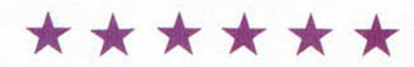

pado, sin saber cómo en su ordenador actúa para ayudarnos y porque ha comprendido que la única solución al drama personal en que se encuentra es la acción.

Pito, el insignificante Pito ha comprendido. Y por eso sabe que la respuesta a la angustia de la prisión humana es la acción.

Y por eso actúa.

Y por eso pretende una invitación a la acción.

Los hombres tienen que salir de la rutina, del tedio que les da su aparente omnipotencia. Los hombres tienen que ver lo que pasa en el mundo, en su vida cotidiana.

Tiene que ver que no son salvadores, ni alienígenas quienes nos invitan a despertar sino los hombres, el hombre mismo, que ahora no es otro que Pito, preso de la civilización técnica, exclavo del progreso.

Por todo ello. Para que el hombre despierte, distinga, conozca, Pito ha producido fenómenos fuera de lo natural y así sepa lo que es ajeno y lo que le es propio.

Para que el hombre despierte, distinga, conozca que la técnica y el progreso no son malos en sí mismo, sí en su forma y fines de utilizarlos, Pito ha producido unos sucesos imposibles a través de su inmenso poder alcanzado. Han bastado unas hondas desintegradoras oportunamente dirigidas (destrucción de los puentes, túneles...) y un simple retroceso en el tiempo (recostrucción) para asombrar, confundir e invitar a los hombres a la reflexión.

Pero ¿han sabido leer éstos, el mensaje al dejar de lado el hecho, al considerarlo como algo más, propio de la vida y reintegrarse a la rutina y al automatismo?

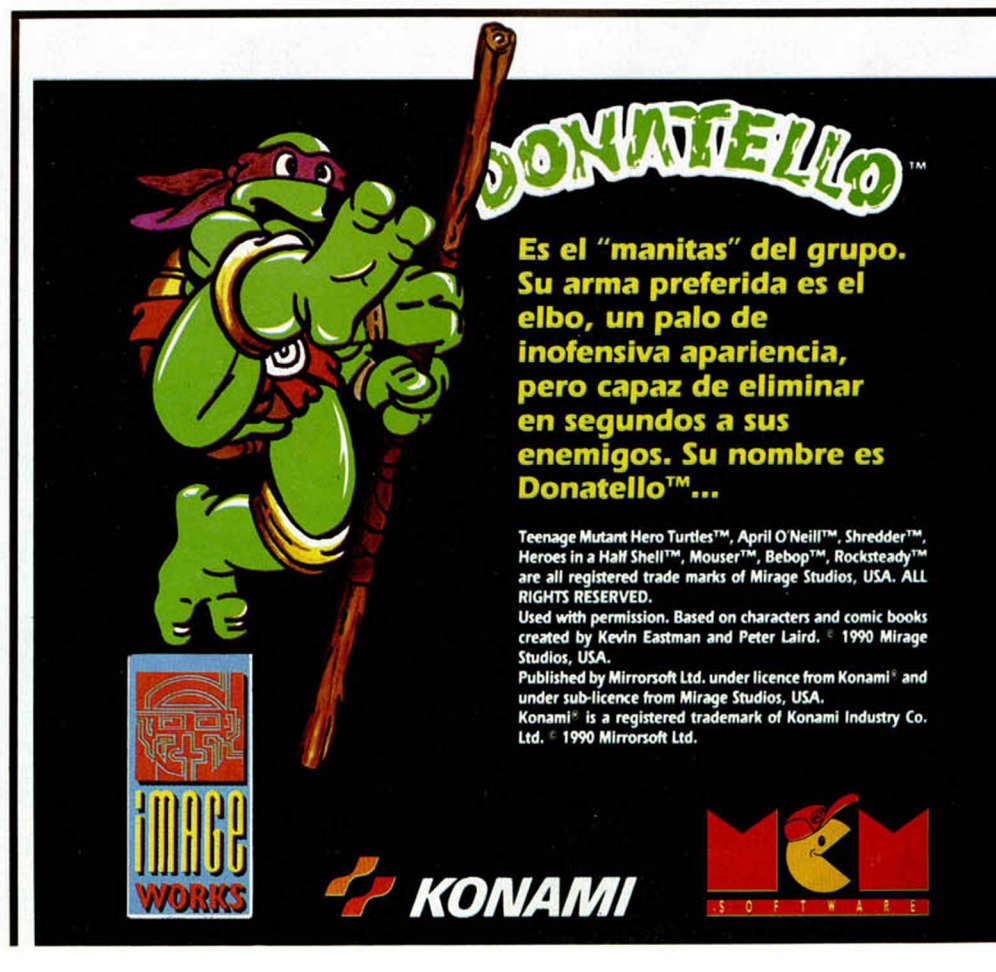

#### **GHOULS'N GHOSTS**

Para asegurarnos de que ninguno de vosotros os quedáis sin fantasmas, sin terrores y sin caballero armadurado de segunda vida, traemos hasta la misma puerta de la revista el mejor y más completo cargador que se ha hecho hasta el momento de este genial arcade de U.S. Gold. Carlos Moneada, de Ciutadella, en Baleares, ha sido el autor, coautor y creador de estas líneas que tenéis debajo tan sumamente reconfortantes. Al menos eso esperamos.

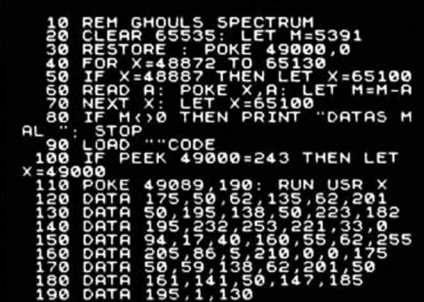

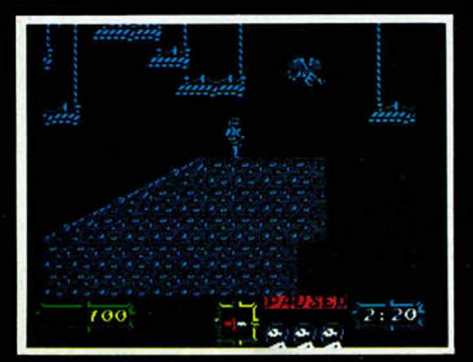

#### **E-MOTION SATAN**

El juego de Einstein es mucho más complicado aún que sus teorías. Ciertamente, aunque no debemos analizar o comprender fórmulas de relatividad, sí que nos volveremos locos intentando eliminar a fuerza de inteligentes golpes, todas las bolitas unidas. A ver si con este cargador que nos ha enviado un misterioso lector, os facilitamos la papeleta.

Además de proporcionarnos vidas infinitas, permite que completemos el juego aunque nos hallemos dentro del modo demo (toda una proeza). Pero no sólo eso, sino que ha averiguado unas teclas que consiguen efectos prodigiosos:

- R- Pasa de fase
- T- Retrocede de fase
- F- Aumenta diez fases

G- Retrocede diez fases

- V- Quita una vida.
- Ahí es nada.

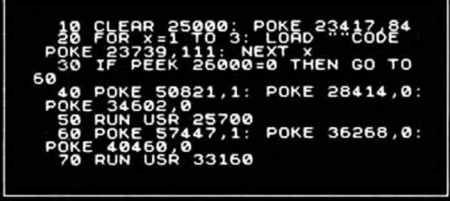

#### **MAD MIX II**

#### —¿Otra vez Oscar Amat? —Lógicamente, cuando se dan

buenos pokes, se aparece las veces que sea necesario.

—¿Y con qué poke nos agasaja ahora?

—Con uno del Mad Mix II, de Topo.

—¿No había un cargador o algo parecido ?.

—Ahora que lo dices creo que sí, pero no está de más ofrecer un poke que a la postre cuesta menos introducirlo, y casi hace lo mismo.

—Anda, dame el poke en

cuestión. —Ahí va:

POKE 42018,0 vidas infinitas

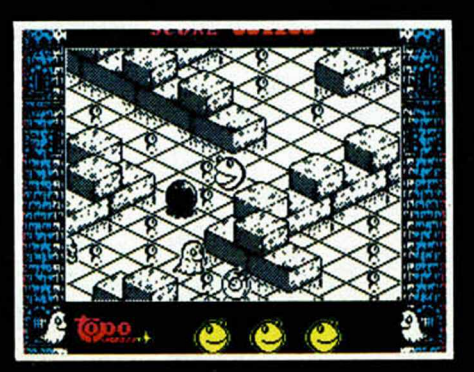

Y como quiera que Dinamic no pretende ser menos que nadie, es evidente que también debemos ser equitativos y colocar un cargador de los muchos que nos han llegado para este programa

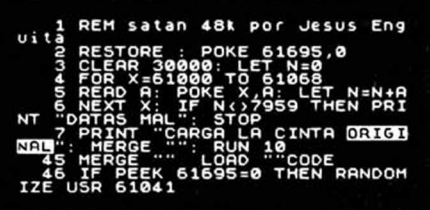

diabólico. Su autor, uno de los personajes habituales ultimamente por estas páginas es Jesús Endica. de Zaragoza, que habrá ganado ni más ni menos que dos pegatinas, por abusón.

#### **BRONX**

Toma, y otra más, esta para tu padre, es que no se cansan, hasta en el suelo están acabando contigo, puñetazos, puntapiés...sangre al fin. Más macarras, es la guerra. Tío, estás en pleno Bronx, en el suelo de New York, ¿qué esperabas ?, ¿una recepción con flores y orquesta?. Rap es lo que te van a dar, Rap para el pelo y negro, mucho negro. Vale ya, me he cansado, ahora gano yo, ni el metro, ni el anden, ni la basura de la 1567 Avenue, podrán conmigo... (Fragmentos recogidos del diario de Antonio López (Córdoba), del pasaje titulado «Mi vida como un perro en el Bronx»).

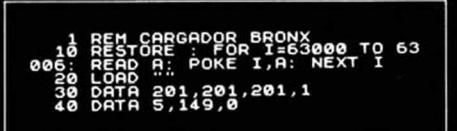

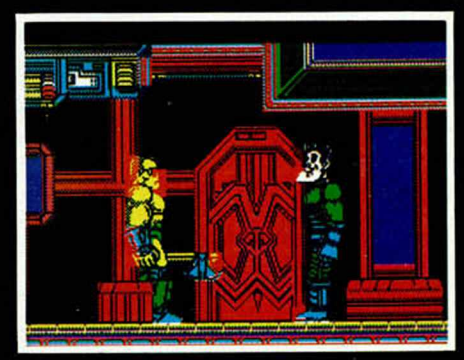

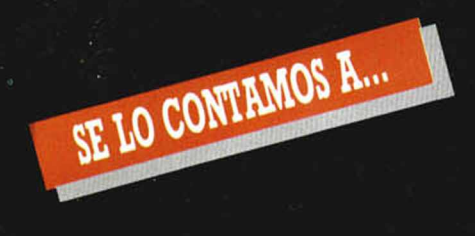

#### **ALEJANDRO BALZA ARABIA** (SANTANDER)

Pokes renegados. **Target Renegade** Target Renegade<br>
10 BORDER 0: PAPER 0: INK 7<br>
20 CLS: CLEAR 24999: POKE 23658,8<br>
30 LOAD "" SCREEN\$<br>
40 LOAD "" CODE: CLS<br>
50 POKE 59911,0: REM INF. VIDAS.<br>
60 POKE 62936,0: POKE 62949,0: POKE<br>
62969,0: REM INF. TIEMPO<br>
70

#### DAVID SOLSONA CARBONELL (LÉRIDA)

Pokes sin nombre. Nonamed<br>POKE 33144,201<br>POKE 33094,0:<br>POKE 33096,0:<br>POKE 33098,0 Juego más fácil. Sólo te matará el dragón. POKE 33715.0 Inf. vidas. Sidewize POKE 36538.n n = núm. de vidas.

#### **ANTONIO J. MARTOS** (ZARAGOZA)

Pokes con muchos recuerdos. Jet Set Willy<br>POKE 34795,n n = núm. de pantalla inicial. POKE 35899,0<br>POKE 36477,1<br>POKE 41983,n Inf. vidas. No se mata al caer. n = núm. objetos<br>necesarios para acceder al dormitorio. POKE 35123,0 Desactiva la aparición de todos los objetos móviles. POKE 37874.0 recolección automática de objetos. Basil, mouse detective<br>POKE 33329,n  $n = c$  $n = color$  de la pantalla. POKE 37850,195<br>POKE 41296,0<br>POKE 41968,201 Enemigos invisibles. Inf. energía.<br>Inf. tiempo. Saimazoom POKE 48768,0<br>POKE 48554,0<br>POKE 49027,0 Inf. agua. Inf. tiempo.

#### DAVID SOMONTES ACACIA (LUGO)

Inf. vidas.

Pokes para atravesar la puerta. Through the trap door<br>POKE 53723,201 Inmu Inmunidad a enemigos. POKE 53730,201<br>POKE 59725,201<br>POKE 39137,201<br>POKE 34589,24 Inmunidad Sin efectos sonoros. Sin enemigos fase 3. Ver final juego. POKE 47492.0 Inf vidas

POKE 41090,n

n = fase de comienzo

### POKE 41115,n<br>POKE 37534,201<br>POKE 41184,182:<br>POKE 41185,0 Spiky Harold<br>POKE 34808,24 POKE 36121,201 POKE 36121,201<br>POKE 34560, n<br>POKE 37043, 175:<br>POKE 34813,0 Jack the nipper II<br>POKE 44618,201<br>POKE 37539,201<br>POKE 41009,201 Sin sonido. POKE 34631,n

n = núm. de vidas.<br>Inf. tiempo.

Inf. vidas.

Inmune. Inmunidad.  $n = n$ úm. de vidas. Inf. tiempo.<br>Inf. vidas.

#### Enemigos invisibles. Sprites se hunden.  $n = n$ úm. de vidas. 11111**0245150 ECO 883** 1111

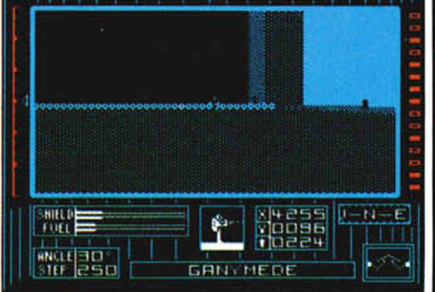

#### **JOSE LACERA RODENAS** (GRANADA)

Pokes para la oscuridad. Dark side Dark side<br>
10 BORDER 0: PAPER 0: INK 7<br>
20 CLS: CLEAR 24999<br>
30 LOAD \*\*\*\* CODE 65088<br>
40 FOR F = 65275 TO 65286: READ A<br>
50 POKE F,A: NEXT F<br>
60 DATA 205,120,255,0,0,0,0,0,0,0,0,0,0

ිද්

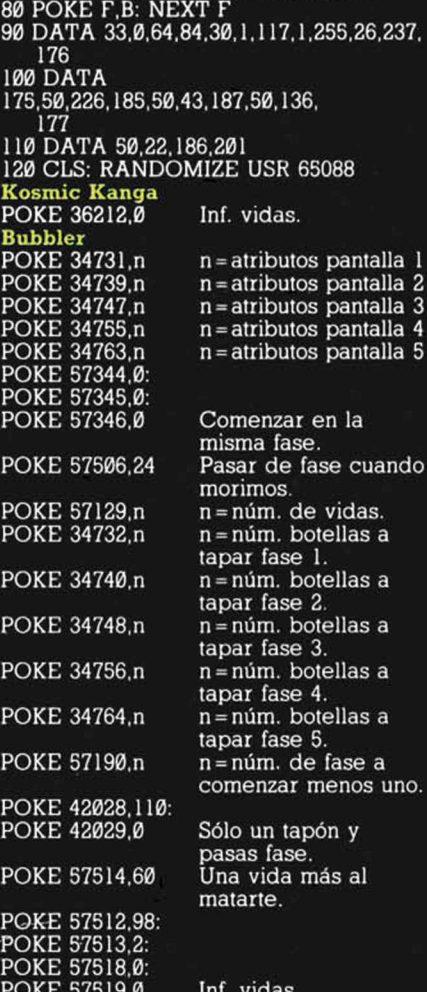

70 FOR F=65400 TO 65425: READ B

37,

do

 $no.$ 

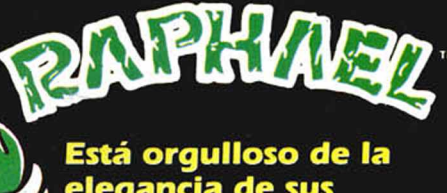

#### elegancia de sus golpes. Su arma es el afiladísimo puñal sai. Le encantan las pizzas y se llama Raphael™...

Teenage Mutant Hero Turtles™, April O'Neill™, Shredder™,<br>Heroes in a Half Shell™, Mouser™, Bebop™, Rocksteady™ are<br>all registered trade marks of Mirage Studios, USA. ALL RIGHTS<br>RESERVED.

I<br>Lised with permission. Based on characters and comic books<br>created by Kevin Eastman and Peter Laird. 6 1990 Mirage Studios, USA.

Dublished by Mirrorsoft Ltd. under licence from Konami\* and<br>under sub-licence from Mirage Studios, USA.<br>Konami\* is a registered trademark of Konami Industry Co. Ltd. 4<br>1990 Mirrorsoft Ltd.

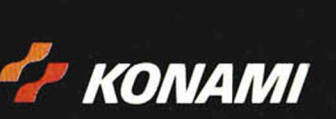

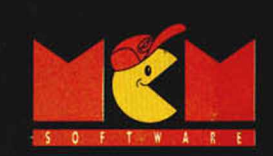

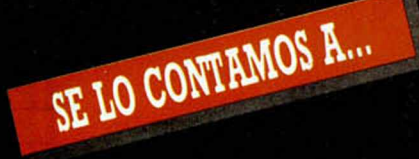

## **JOSE L. de la VERA MENÉNDEZ**

#### **(VALENCIA)** Pokes con mucho "guzto". Gutz 10 BORDER SIN PI: PAPER SIN PI 20 INK SIN PI: CLEAR 24575 30 LOAD "" SCREENS: LET A = PEEK VAL "23631" + VAL "256" \* PEEK VAL "23632" + VAL "5" 40 POKE A, VAL "111" 50 LOAD "" CODE 60 POKE A, VAL "244" 70 INPUT "NUM. VIDAS? ", A 80 POKE 38593,A 90 POKE 38915,60: REM INF. VIDAS. 100 RANDOMIZE USR VAL "24576" Scooby Doo POKE 28580,201 POKE 29479,0 POKE 32095,201 POKE 28408,201 POKE 38144,201 POKE 30129,201 POKE 29614,0: POKE 64028,252 Fair light Completar fase 1 y ver las demás. Inmunidad. Siempre en la misma fase. Sin enemigos. Sin música. Sólo fantasmas como enemigos. Inf. vidas.

#### **ENRIQUE RGUEZ. DOSANTOS (ASTURIAS)**

Abrir puertas. Inf. vidas.

Antidiccionario de informática: POES: Pokes sin potasio. A irw olf

POKE 63478,24 POKE 61893,58

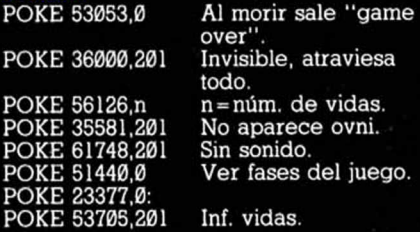

#### **DAVID FDEZ. ESPARTERO (CIUDAD REAL)**

Antidiccionario de Informática: DAN DARE: Pues si los dan, yo quiero uno. Don Quijote.

Clave: El ingenioso hidalgo.

Auf Wiedersehen Monty.<br>POKE 42160,201 - Inmunidad enemigos.

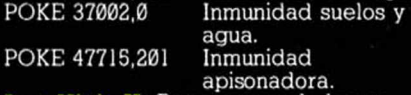

Last Ninja II: Para separar la barca anclada en la orilla de la primera fase debes golpearla con la porra. Regresa por donde viniste y ahora dirlgite a la izquierda. La barca que antes golpeaste se encuentra aquí. Repite la misma técnica utilizada con la primera barca para alcanzar la otra orilla y salir del parque, lo que te permitirá acceder a la siguiente fase.

#### **JORGE MONTERO LORES (PONTEVEDRA)**

Pokes para juegos guerreros. **After The War.<br>POKE 48869,Ø:** POKE 48870,0: POKE 48871,0 Inf. vidas. POKE 49397,201 No imprime energía. POKE 33015,n  $(n=$  número de vidas.) **Target Renegade.**<br>POKE 59911,0 Inf. vidas. POKE 62936,0: POKE 62949,0: POKE 62969,0 Inf, tiempo.

The Running Man.<br>10 CLEAR VAL ''24339'' 20 FOR f= VAL "24400" TO VAL "24407":READ a:POKE f,a:NEXT f 30 DATA 62,201.50,115,113,195,195,188 40 LOAD""SCREEN\$:PRINT AT VAL "4",NOT PI ;:LOAD""CODE:POKE VAL "33214", VAL "24400"- VAL "256"\* INT (VAL "24400"/ VAL "256"): POKE VAL "3321", INT (VAL "24400"/ VAL "256"): RANDOMIZE USR "43303"

#### **ISRAEL GARCIA RUIZ (ÁLAVA)**

Refranero Informático: «El protagonista de un juego es el único personaje que muere dos veces con el mismo enemigo. A no ser que tenga el poke de vida infinita.»

**Myth.**<br>POKE 61596,n:

n = número de vidas.<br>n = número de POKE 61600,n n= número de créditos.

<mark>Shinobi.</mark><br>10 FOR f=63020 TO 63035:READ a:POKE f,a:NEXT f

20 POKE 61043,44:POKE 61044,246 30 DATA 62,250,50,220,134,62,250,50,4,1 36,205,12,246,195,198,134

200 MERGE"":RUN

#### **ANTONIO ABENZA ERAN (BALEARES)**

Teclea estos pokes y pon el piloto automático.

**After Burn** POKE 39871, 0: POKE 39872, 62: POKE 39873, 5: POKE 39874, 50 Inf. vidas.

#### **OLIVER FDEZ. AVELLANEDA (BARCELONA)**

Antidiccionario de Informática: 007 LICENCIA PARA POKEAR:Ultima película del famoso agente en la que de una vez por todas se le concede uno de sus máximos deseos: sacar pokes

legalmente.<br>Rescate Atlántida

FASE 1:

1- El hueso de ballena te permitirá penetrar en el interior del barco; es el primer objeto que debes recoger. 2- Usando el hueso entre la segunda y tercera tronera, contando desde la derecha, abrirás el casco del barco. 3- El cofre de oro se encuentra en el interior del buque.

4- En el cráter, con el crisol podrás fundir el oro.

5- Para acceder al siguiente nivel debes regresar al barco y coger la bola. Usala sobre la mesa.

6- Para reponer tu oxígeno dirígete a

cualquier cámara de aire. (Para más información te remito al Micromanía número 12)

#### **EDUARDO PALOU HERVIAS (M ADRID)**

Trabajo como una mantis para darte la clave del Phantis. Phantis: Clave: 18757

#### **DANIEL ALM EIDA GUILLÉN (LA CORUÑA)**

Refranero Informático: «Dime que juego pokeas y te diré qué hábil eres.» Aliens.

POKE 31014,0 Inf. munición

n= número de pantalla.

POKE 24683,0: POKE 24396,1 Inf. vida Bionic Commando.<br>POKE 34274,0 Inf. vidas

#### LECTOR ANÓNIMO

Antidiccionario de Informática: CABAL: Mobel la tiela con la azada o

azadón.<br><mark>Jungl</mark>e Warriors.

Jungle Warriors<br>POKE VAL

''45192'',<br>VAL''127'' POKE

VAL "45224"

VAL"127" Inf. energía

POKE VAL

"44976",

VAL"201" Inf. vida. Introducirlos antes del RANDOMIZE USR VAL "57000"

Senda Salvaje: Pulsando

simultáneamente las teclas que forman la palabra PINOK conseguirás vidas infinitas.

POKE 35008.0

Inmunidad excepto helicopteros pequeños.

Los Intocables: Introducir en la tabla de records el nombre HUMPHREY BOGART. En la parte superior derecha aparecerá escrito TEST MODE, entonces para pasar de fase

simplemente tienes que pulsar a la vez las teclas Q, W, E.

Coliseum: Para disfrutar de vidas unfinitas pulsa simultáneamente las teclas "I". "S", "A", "B", "E", "L" Ram.

- 1 MERGE"":RUN VAL "10"
- 10 LET a = BIN:INPUT "VIDAS INFINITAS (S/N)? "";A\$:IF A\$= "S" OR "s" THEN LET  $a=a+1$
- 20 LET b = BIN:INPUT "FUEL HELICOPTERO INFINITO (S/N) ";B\$:IF B\$= "S" OR "s" THEN LET
- b = b+ 1 30 IF PEEK VAL "23728" Ñ' BIN THEN POKE VAL "30491",VAL "201"
- 40 IF PEEK VAL "27765",VAL

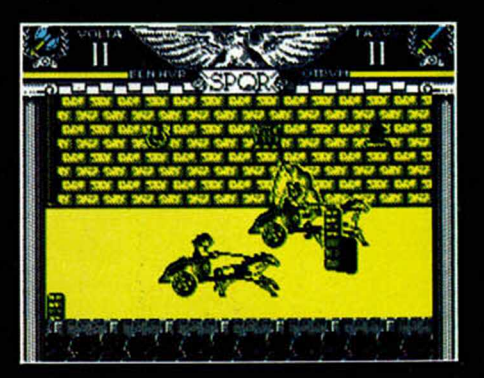

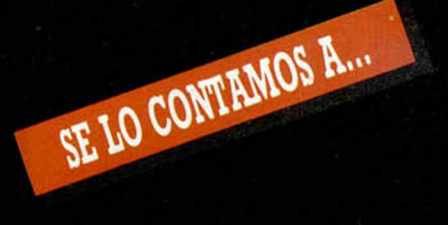

**"24":POKE VAL "27766",VAL "51" 50 POKE 23728,A:POKE 23729,B:PRINT "PON LA C IN TA ORIG INAL":PAU SE 100: RUN**

#### **ANGEL IRIARTE BRUN (NAVARRA)**

Antidiccionario de Informática: LOS **INPOKABLES: Exitoso juego de la** compañía Ocean que no admitía pokes.<br>Ghosts'n Goblins. **G h o sts'n G o b lin s. POKE 35140,0 A rm adura**

Armadura<br>indestructible.<br>Inf. energía. POKE 35127,0 Inf. energía. **POKE 38287,24**

**POKE 38313,201 Inf. tiem p o.** Profanation: La forma más sencilla de pasar las pantallas en el Profanation consiste en teclear, una vez que **hayam os c o m e n z a d o a jugar, la p a la b ra** Víctor, pulsando todas las teclas que componen el nombre a la vez. En ese momento el ordenador nos pedirá un código al que responderemos con 9127. Ahora controlas un cursor que aparece **en la pan talla y p o d rá s situar al** protagonista en el lugar que más podrás situar al protagonista en el lugar que más te apetezca, con lo que pasar de pantalla será un juego de niños. Esta operación se puede repetir cuantas veces te apetezca.

#### **FERNANDO GONZÁLEZ (BALEARES)**

Antidiccionario de Informática: RYGAR: Ychar agua a las plantas para que crezcan.

**Titanic:** Para disfrutar de vidas infinitas, sólo tienes que pulsar simultáneamente

"2" "3", "5" y "8".<br><mark>Livingstone, supongo II:</mark> Tendréis vidas infinitas, en la primera parte, pulsando las teclas ''J'' y ''C''. Para la segunda parte hay que pulsar las teclas que forman la palabra ''OPERA'' y SPACE simultáneamente cuando el programa se encuentre en modo demo.

#### **DAVID PARADELA (M ADRID)**

Para realizar la operación "LOBO" los muchachos se sometieron a un duro entrenamiento en una escuela de combate: ahora son cabal (entrenados pa matá). Aún así, con estos pokes **p u e d e n ten erlo m ucho m á s fácil. Operation Wolf: Pulsa "U", "I", "O",** "L", "N", "H", "J", "K", "W", "E",<br>"R", "F", "G", "X", "Z", "A" para pasar de fase. ' **C om bat S ch o o l. PRUEBA 1:**

**POKE 41771,0: POKE 41783,0 P asar sie m p r e**

**PRUEBA 2: POKE 44649,0: POKE 44667,0 P asar sie m p r e**

**p ru eb a**

**p r u e b a**

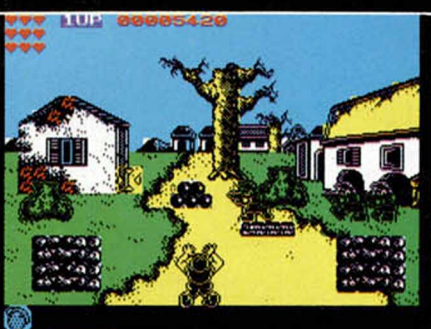

<u>AY Muuquummummummum</u>

**lu ch a**

**sie m p r e**

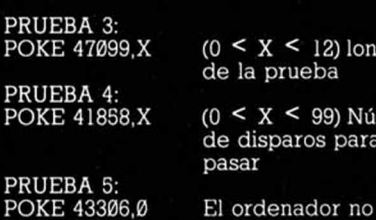

**PRUEBA 6: POKE 44676,0:**

PRU<br>POK

 $PRU$ PO<sub>K</sub>

 $PRU$ 

**POKE 44694,0 PRUEBA 7: POKE 31134,1** Pasar instructor

Cabal **POKE 35008,0**

**Inm unidad, e x c e p to h e lic ó p te r o s p e q u e ñ o s.**

Pasar siempre

**POKE 47099.X (0 < X < 12) longitud**

**(0 < X < 99) N ú m ero**

**d e d isp a r o s para**

**d e la p ru eb a**

**C h ic a g o 's 30:** Pulsar simultáneamente ''H'' y ''V' para disfrutar de vidas infinitas.

#### **ALBERT PANE BELLO (LÉRIDA)**

Pokes para evitar atascos. **Skate Crazy. PARTE 1:**

Inf. energía. **POKE 42625,201 PARTE 2: POKE 34766,0: POKE 34280,0 Inf. v id as.**

#### **JAVIER FDEZ. CORTES (TENERIFE)**

Game over... Insert coin.

- Game Over. **10 CLEAR 3e4**
- **20 L O A D ""C O D E 23296:PO K E 23330.195: R A N D O M IZE USR 23296**
- **30 CLS:POKE 23658,0:IF PEEK 31643= 1 THEN POKE 38631,201:POKE 31643,0 POKE 32382,0:POKE 33452,0:POKE 38695,0:G O T O 50**
- **40 POKE 32420,0:POKE 32582,0:POKE 33481,0: POKE 39337,0**
- **50 POKE 23330,49:POKE 23331,0:PO K E 23332,0**
- **60 R ANDO M IZE USR 23330**

#### **DIEGO GONZÁLEZ (ASTURIAS)**

¡Cómo sabe, me pide una clave! **vy Moves.** Código de acceso: 63723

#### **JOSÉ ANTONIO MARTÍNEZ (BARCELONA)**

**Nos veremos en Manhattan Sur. Freddy Hardest. FA SE 2' POKE 61455,201 Inm unidad. POKE 61607,167 Inf. vidas D efleK to r . POKE 42577,201 Inm unidad.**

**POKE 42735,167 Inf. vidas** 

**ANGEL BURGASA (VIZCAYA)**

Antidiccionario de Informática: POKE(R): Juego con infinitas cartas,

JEHAL LAWE JA Es la Tortuga<sup>®</sup> surferrockera. Es capaz de librarse de varios enemigos a la vez con sus devastadores nunchukus y se Ilama Michaelangelo™. Teenage Mutant Hero Turtles<sup>TM</sup>, April O'Neill<sup>TM</sup>, Shredder<sup>TM</sup>, Heroes in a Half Shell<sup>TM</sup>, Mouser<sup>TM</sup>, Bebop<sup>TM</sup>, Rocksteady<sup>TM</sup><br>are all registered trade marks of Mirage Studios, USA. ALL<br>RIGHTS RESERVED. Worright Michael Based on characters and comic books<br>created by Kevin Eastman and Peter Laird. 6 1990 Mirage<br>Studios, USA. Studios, USA.<br>Published by Mirrorsoft Ltd. under licence from Konami' and<br>under sub-licence from Mirage Studios, USA.<br>Konami' is a registered trademark of Konami Industry Co.<br>Ltd. < 1990 Mirrorsoft Ltd. *EF KONAMI* 

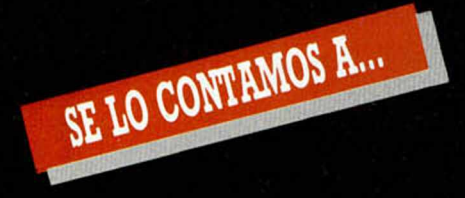

**e n e r g ía y sin co n trin ca n tes. C a si nunca p ie r d e s . R em itido p or A .B .A . G o th ik .**

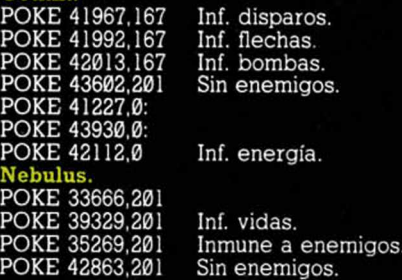

#### **FERNANDO ARROYO (CÁCERES)**

Refranero Informático: «Quien a buen poke se arrima, buen final le cobija» **A rm y m o v e s .**

Código de acceso: 27351

#### **CASIMIRO JOSE SERRANO (M ALAGA)**

Antidiccionario de Informática: VENDETTA: Ya no saben qué vender. **Phantomas I: Al empezar el juego** pulsar simultáneamente las teclas 1, 2, 3. 4 y 5. Phantomas aparecerá en el aire siendo atacado por un gran número de **minas. Si conseguimos destruir todas, se** materializará un corazón; dispara contra **é l y...**

**Phantomas II: Pulsar simultáneamente** 

#### las dos primeras filas de teclas y realizar los mismos pasos seguidos en Phantomas I.

#### **ALBERTO GARCIA ALFONSO (BARCELONA)**

Clave satánica para un juego diabólico. **S atán .** Código de acceso: 427314

#### **CARLOS CORTEGOSO (LA CORUÑA)**

**A n tid iccio n a rio d e Inform ática: POKILLO Y LOS TRO G LO DITAS: G rupo** de pokes dado al sexo, la droga y el rock and rol. **Capitán Sevilla** 

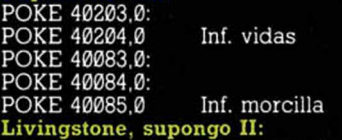

Para tener vidas infinitas en la primera parte sólo es necesario pulsar **sim u ltá n ea m en te la s le tr a s "J" y "C".**

Para la segunda fase pulsar las letras que componen la palabra ''OPERA'' y SPACE a la vez.mientras el juego se encuentre en modo demostración. Mientras el programa está en modo **d e m o .**

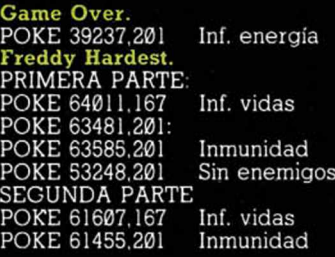

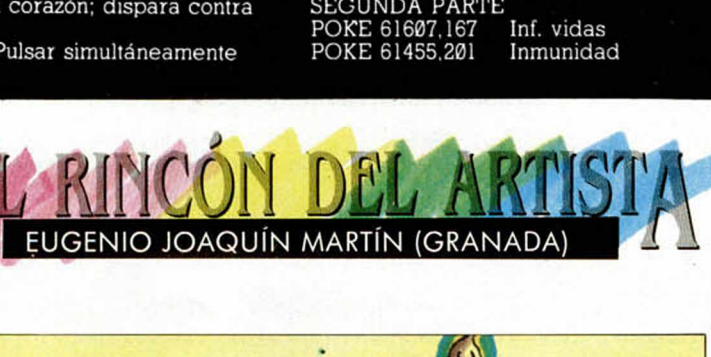

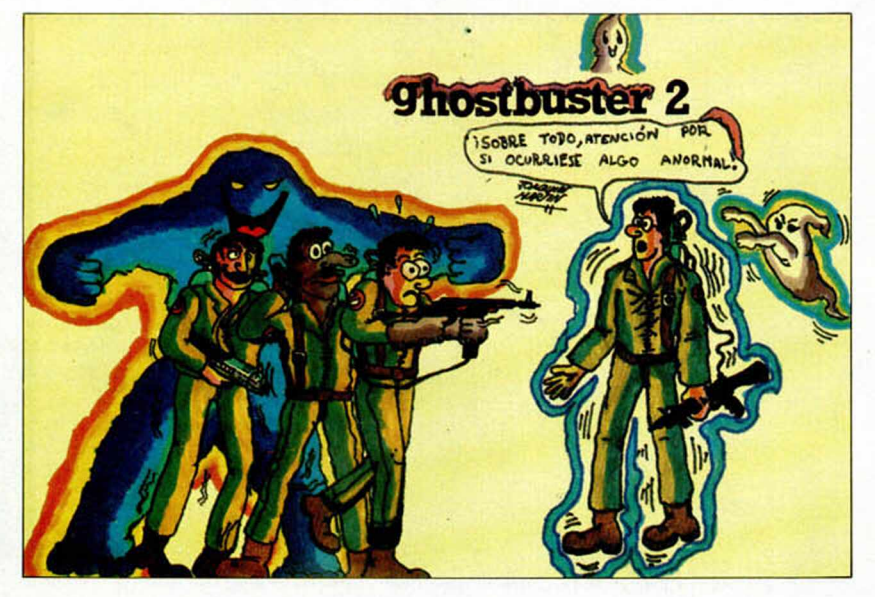

#### **A PRENDE A METER POKES**

En estas líneas vam os a tratar de explicaros cómo se meten los pokes de la m anera m ás práctica y rápida, sin que para ello se necesiten ni exhaustivos conocimientos de inform ática ni ningún tipo de aparato.

Inicialmente, los pokes que se ofrecen sin cargador únicamente pueden ser introducidos en program as desprotegidos. Esto quiere decir que cargas turbo, más de 2000 baudios, de colores oscilantes o cualquier variedad en este sentido, son impracticables, ya que de lo que se trata es de poder acceder a la cabecera.

Una vez que hayáis comprobado que la carga es accesible, teclear MERGE '''' para que el programa se detenga con la cabecera en memoria. Parad el cassette. Pulsar una tecla y posiblemente aparecerá un pequeño listado correspondiente a las líneas que form an parte de la cabecera. Editar la línea en la que aparezca una instrucción del tipo RÁN-DOMIZE USR número; (es decir, si esta instrucción se encuentra en la línea 30, teclead: EDIT 30 y la línea aparecerá en la parte inferior de la pantalla para poder m odificarla.

El último paso que debéis dar es introducir los pokes justo antes de la instrucción RANDOMIZE USR que es la que activa la rutina.

Después, poner nuevamente el cassette en m archa y cuando acabe de de cargar el juego ya podréis disfrutar de las ventajas que ofrecen los POKES.

Debemos dejar claro que estos pokes y su introducción, para los no expertos en lides desprotectoras, son válidos exclusivamente para programas que cumplan con todos los requisitos expresados. Si algo es diferente, como la aparición de varios random izes, probad a poner los pokes en diferentes sitios hasta que lo consigáis.

En algunas ocasiones, cuando la cabecera ocupa demasiada memoria y la unión con el bloque de C/M colma la RAM total, los pokes que introduzcam os sólo contribuirán a im pedir la ejecución del juego. En esas circunstancias hay que hacer uso de la sentencia VAL seguida de com illas , dado que los datos que se introducen con este control no ocupan memoria (este es uno de los trucos como muchos de los existentes en este tema). La fórmula quedaría así:

#### POKE VAL «23345», VAL «255»: **RANDOMIZE USR 23456**

Estos ejem plos que os hem os puesto corresponden a casos muy genéricos, y aunque funcionan en la m ayoría de las ocasiones, no son sistemas infalibles.

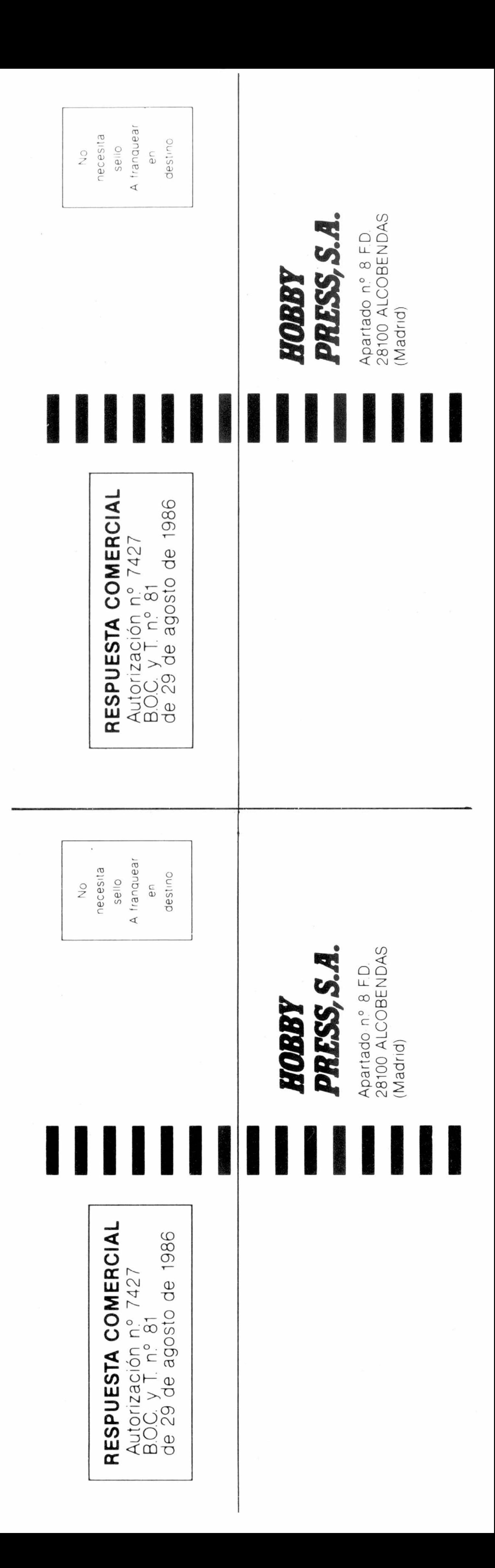

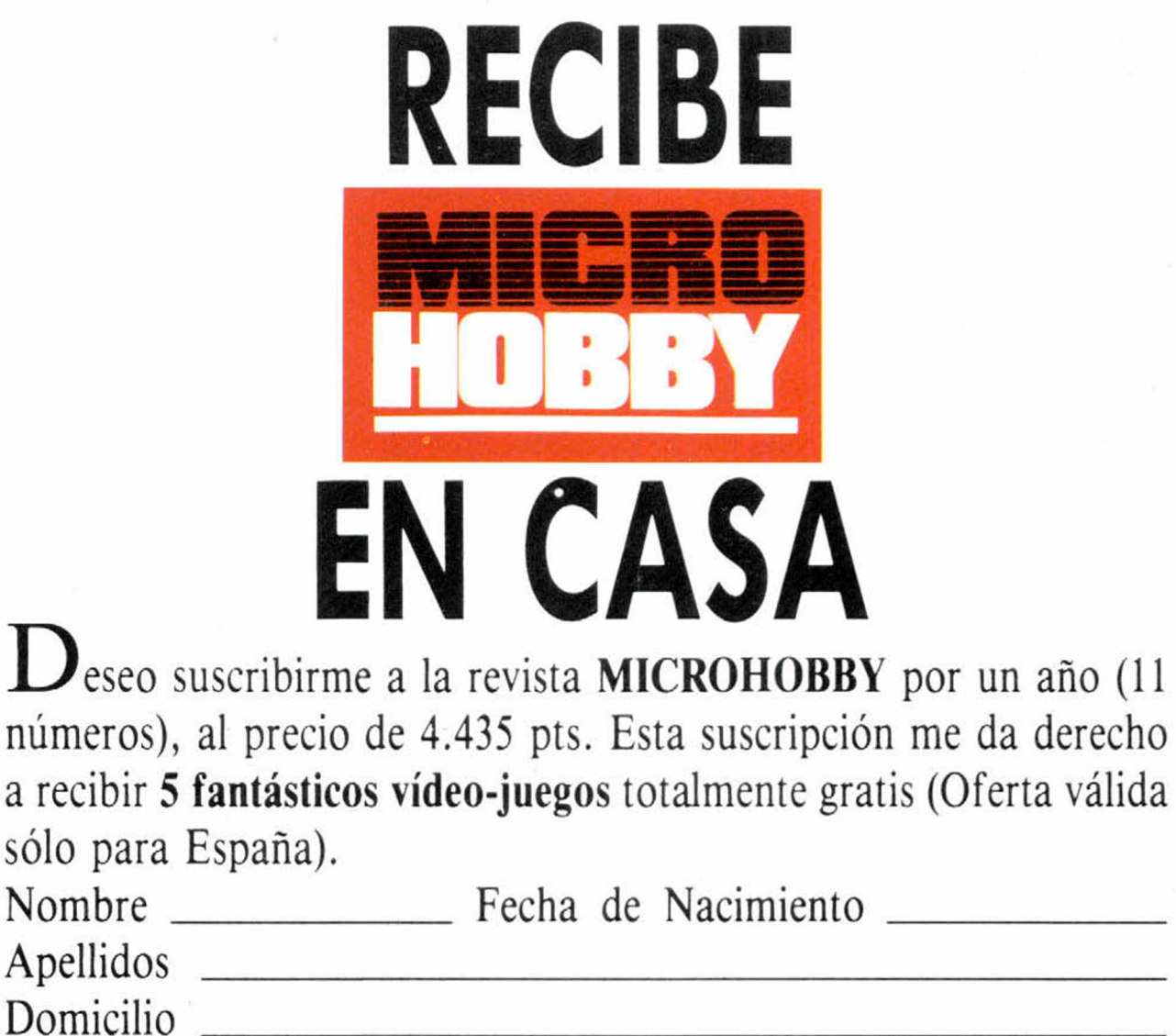

□ Contra reembolso (supone 180 pts. más de gastos de envío y es válido sólo para España).

- Localidad Provincia
- C. Postal Teléfono

(Para agilizar tu envío, es importante que indiques el código postal)

# Form as de pago

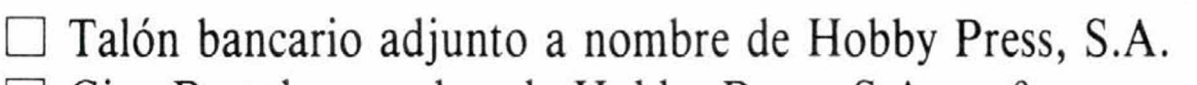

 $\Box$  Giro Postal a nombre de Hobby Press, S.A., n.º  $\Box$ 

□ Deseo recibir en mi domicilio los siguientes números atrasados de MICROHOBBY, al precio de:

 $\Box$  Deseo recibir en mi domicilio las tapas para conservar **MICRO**-HOBBY, al precio de 950 ptas. (No necesita encuadernación).

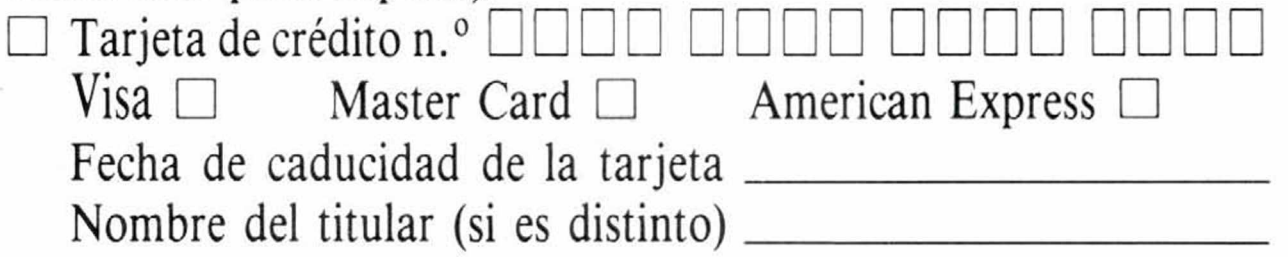

Fecha y firma

**Si lo deseas puedes suscribirte por teléfono (91) 734 65 00**

# SOLICITA NÚMEROS ATRASADOS, Y TAPAS

Del 1 al 181: 125 pías, (pedido mínimo 10 ejemplares) 190: 495 ptas. 192, 194, 195: 550 ptas. Resto a 395 ptas.

## **(Se encuentran agotados los números: 1, 2, 6, 94, 95, 96 y 97)**

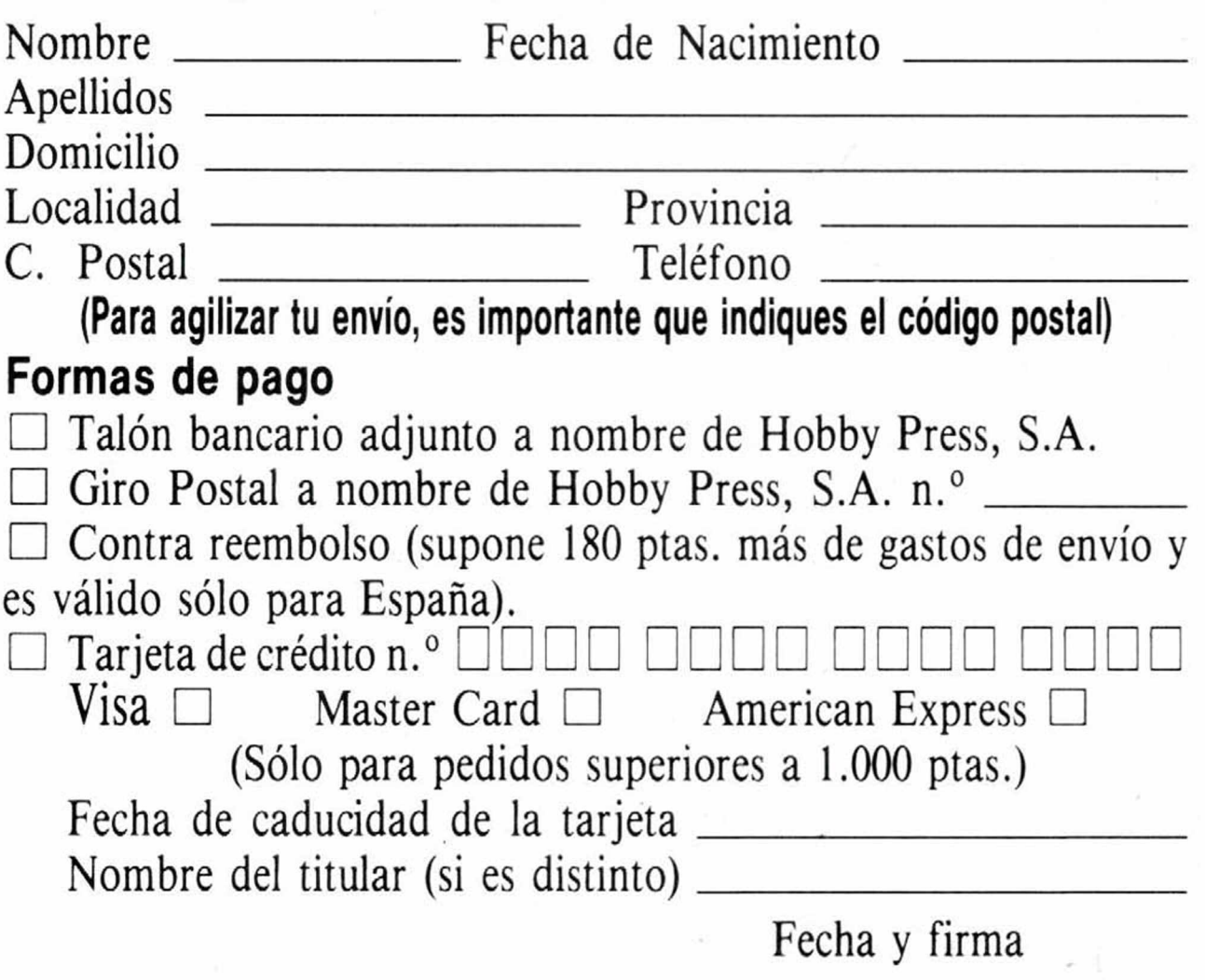

**INCREIBLE! AL SUSCRIBIRTE A** MICROHOBBY POR U ANO VERO E REGALAMOS ESTOS  $(\neg)$ **FANTASTICOS JUEGOS.**  $\bullet$   $\bullet$  $\omega$ 

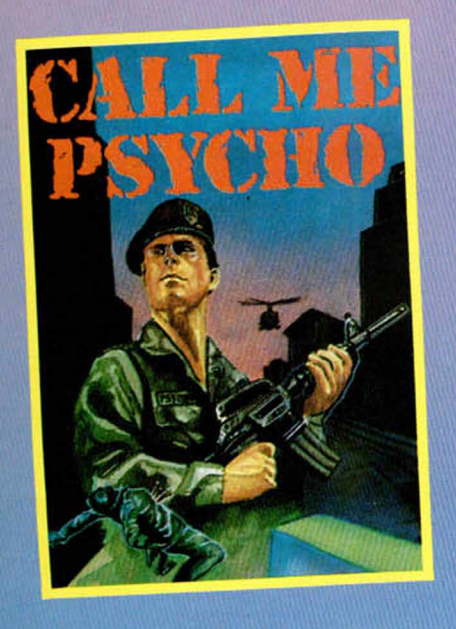

by Incentive<sup>\*</sup>

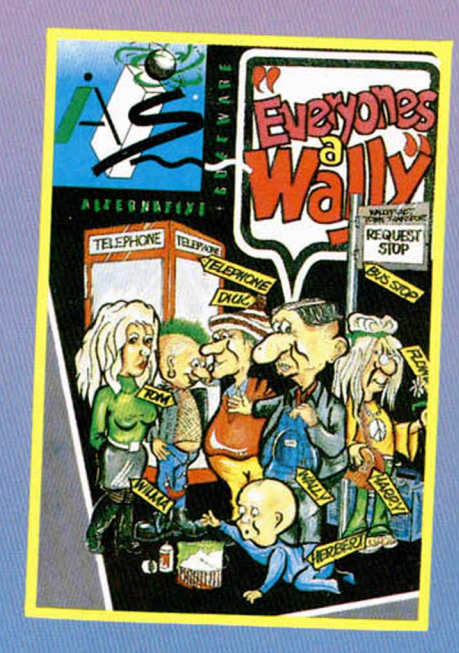

SAS

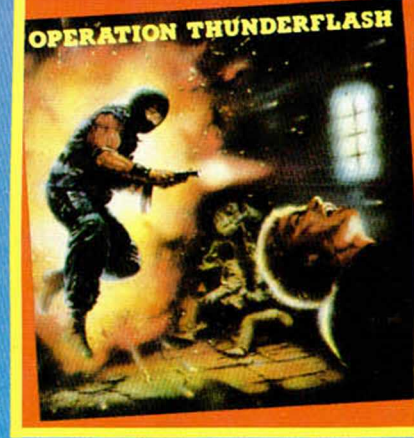

Los números especiales (con 2 cintas) te saldrán al mismo precio que un número normal.

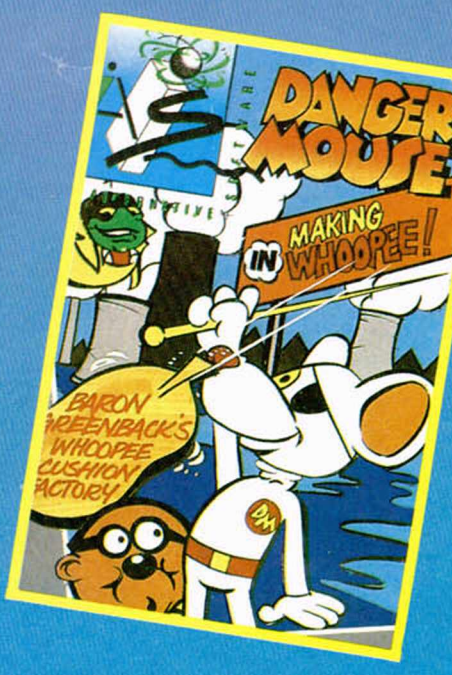

# **APROVECHA ESTA OPORTUNIDAD**

# *ZQUE AUNINOLOTIENES?*

"UNA IMPRESIONANTE COLECCION DE CLASICOS DE"

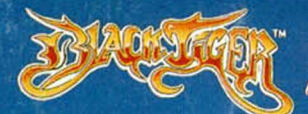

**¡Idéntico a la máquina! Hace mucho tiem po, cuando el mundo era un lugar oscuro y dem oníaco, tres dragones infernales sem braron el pánico y la destrucción. Sólo un hombre tuvo el poder y el valor para aceptar el desafio: BLACK TIGER... La salvación está en tus manos.**

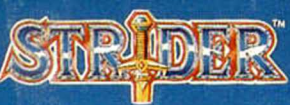

**Siguiendo su linea de calidad al m ás alto nivel, Capcom presenta... STRIDER, uno de los juegos más prem iados en los últim os tiem pos. Infíltrate en la Armada rusa y descubre sus posiciones secretas. El futuro del mundo occidental depende del** éxito de tu misión.

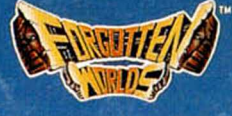

**El em perador BIOS, dios de la destrucción, ha enviado a la Tierra a ocho criaturas m alévolas que están destruyendo toda civilización conocida. Pero los furiosos espíritus de los antiguos habitantes de FORGOTTEN WORLDS han creado dos superguerreros para devolver la paz del mundo. Su m isión es difícil: BIOS está protegido por tres** querreros para devolver<br>
la paz del mundo. Su sem idioses amisión es difícil: BIOS<br>
está protegido por tres<br>
poderosos semidioses.<br>
Poderosos semidioses.<br>
Poderosos semidioses.<br>
Poderosos semidioses.

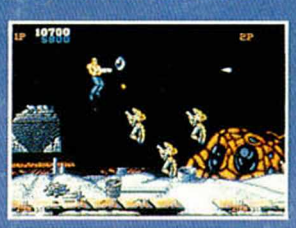

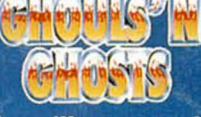

**M aravillosa segunda parte del famoso** Ghosts'N' Goblins, uno **de los juegos Top 10 de 1986. Tres años han pasado desde que Ones la dem oniaca criatura, vin iese al mundo a realizar su terrorífica m isión, pero eso era sólo el principio.**

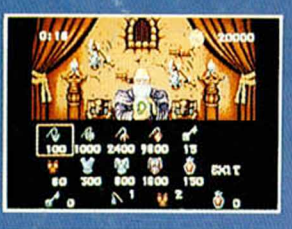

<sup>©</sup> 1990 Capcom Co. Ltd.

"REGALO" 20 SONY CD PORTATIL Bases del concurso Bases del concurso

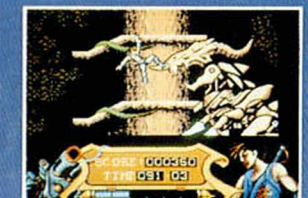

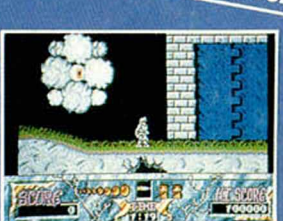